# Hitachi Inverter

WJ200 / WL200 SERIES

WJ-PN (PROFINET communication option)

# Quick Reference Guide

(The printed material doesn't exist.)

#### **Table of Contents**

| Chapter 1  | Introduction1                 |
|------------|-------------------------------|
| Chapter 2  | Outline3                      |
| Chapter 3  | Appearance5                   |
| Chapter 4  | Attachment7                   |
| Chapter 5  | Wiring, Connecting11          |
| Chapter 6  | Setting14                     |
| Chapter 7  | Operation from the PROFINET16 |
| Chapter 8  | PROFINET Specification22      |
| Chapter 9  | Errors and Remedies 54        |
| Chapter 10 | WJ-PN Specification62         |
| Appendix   | PROFINET Object List64        |

Thank you for your purchase of "HITACHI INVERTER SERIES." This Quick Reference Guide (QRG) outlines the handling of "WJ-PN (PROFINET Communication)" Refer to this manual and the instruction manual of the inverter for installation, maintenance, and inspection.

After reading this manual, keep it handy for future reference. Be sure to deliver this manual to the end user.

After reading this manual, keep it handy for future reference.

HITACHI

NT355X

#### - Introduction -

Thank you for your purchase of "WJ-PN (PROFINET communication option)"

This Quick Reference Guide (QRG) outlines the handling and maintenance of "WJ-PN." Before using the product, carefully read this QRG with the instruction manual of the inverter, and keep it handy for quick reference of the operator and maintenance inspector. Read this QRG carefully and follow the instructions exactly before installing, operating, maintenance and inspection.

Always keep various kinds of specifications mentioned in this QRG and use exactly. And make sure to prevent trouble by correct inspection and maintenance. Make sure to deliver this QRG to the end user.

#### - Usage of this QRG-

- (1) Please understand that the mentioned items of this QRG may be changed without permission.
- (2) All right reserved.
- (3) Please understand, the functions that are not listed in this QRG shall mean "does not support it."
- (4) If you find any incorrect descriptions, missing descriptions or have a question or inquiry concerning the contents of this QRG, please contact your Hitachi distributor.
- (5) Please understand that we hold no responsibility for any resulting effects, in spite of the above mentioned contents.

#### - Trademark-

PROFINET is trade names of the non-profit organization PROFIBUS Nutzerorganisation e.V.(PNO).

#### - Reference-

Please refer to PROFINET concerning general information on the PROFIBUS and PROFINET International (PI):

URL http://www.profibus.com/

#### - Operation guarantee -

This option conforms to PROFINET, but Hitachi Industrial Equipment Systems Co.,Ltd. cannot guarantee that this option can be connected to all PROFINET IO controllers.

#### - WL200 -

WL200 is a product for Europe.

#### - Troubleshooting -

Please refer to chapter 9 in this QRG and the instruction manual of the PROFINET IO controller.

#### **Revision History Table**

| No. | Revision contents                        | The date of issue | Engineering sheet No. |
|-----|------------------------------------------|-------------------|-----------------------|
| 1.  | Initial release of Quick Reference Guide | Oct. 2016         | NT355AX               |
|     |                                          |                   |                       |
|     |                                          |                   |                       |
|     |                                          |                   |                       |
|     |                                          |                   |                       |
|     |                                          |                   |                       |
|     |                                          |                   |                       |
|     |                                          |                   |                       |
|     |                                          |                   |                       |

Outside of this table, only revised spelling mistakes, omitted words, and error in writing will be changed without notice.

#### SAFETY PRECAUTIONS

## SAFETY PRECAUTIONS

Carefully read this QRG and all of the warning labels attached to the inverter before installing, operating, maintaining, and inspecting. Safety precautions are classified into "Warning" and "Caution" in this QRG.

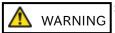

: Indicates a potentially hazardous situation which, if not avoided, can result in serious injury or death.

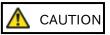

: Indicates a potentially hazardous situation which, if not avoided, can result in minor to moderate injury, or serious damage to the product

The situation described in CAUTION may, if not avoided, lead to serious adverse results. Important safety measures are described in CAUTION (as well as WARNING) so be sure observe them. Notes are described in this QRG in "NOTE." Carefully read the contents and follow them exactly.

# **⚠**CAUTION

In all the illustrations in this QRG, covers and safely devices are occasionally removed to describe the details. When the inverter is operated, make sure that the covers and safety devices are placed as they were specified originally and operate it according to the instruction manual of the inverter.

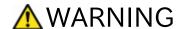

#### Wiring:

Wiring work shall be carried out by electrical experts.

Otherwise, there is a danger of electric shock, fire and/or damage of product.

Implement wiring after checking that the power supply is off.

Otherwise, there is a danger of electric shock and/or fire.

Be sure not to operate electrical equipment with wet hands.

Otherwise, there is a danger of electric shock and/or injury.

Do not damage cables caused by stress or sandwich.

Otherwise, there is a danger of electric shock.

#### Operating:

Please do not open the inverter's case or optional case when the power supply is on and please do not carry out the following operations when the power supply is on.

- (1) Please do not touch the inside (ex. terminal parts).
- (2) Please do not check the internal signal.
- (3) Please do not put on or take off the internal wiring and connector.

Otherwise, there is a danger of electric shock and/or fire.

Do not touch the conductive parts such as the internal PCB, terminals or connector while power is being supplied.

Otherwise, there is a danger of electric shock.

Be sure not to remove this product while inverter is powered ON.

Otherwise, there is a danger of electric shock and/or fire.

Maintenance, Inspection and Part Replacement:

Wait at least 10 minutes after turning off the input power supply before performing maintenance and inspection.

(Confirm that charge lamp on the inverter is off, check the direct current voltage between P-N terminals and confirm it is less than 45V)

#### Otherwise, there is a danger of electric shock.

Make sure that only qualified persons perform maintenance, inspection, and part replacement. Before starting the work, remove metallic objects from your person (wristwatch, bracelet, etc.). Be sure to use tools protected with insulation.

Otherwise, there is a danger of electric shock and/or injury.

Please do not carry out insulation resistance (megger) and voltage proof test.

Otherwise, there is a danger of electric shock and/or a possibility that the product will get damaged.

#### NOTE:

Never disassemble / repair / modify the unit.

Otherwise, there is a danger of electric shock and/or injury.

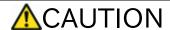

#### Installation:

Be sure not to let foreign matter such as wire clippings, spatter from welding, metal shavings, dust etc. enter the unit.

#### Otherwise, there is a danger of fire.

Be sure to fix the inverter to this product with an attached fixed screw.

#### Otherwise, there is a danger of a connection error.

Be sure to fasten the screws connecting the signal wire inside of this product. Check for any loosening of screws.

#### Otherwise, there is a danger of a connection error.

Be sure that all cable connector screws are tightened to the torque specified in the relevant manuals.

#### Otherwise, tightening torque may result in malfunction.

In order to prevent damage caused by static electricity, Please remove the static electricity of the body touch the nearby metal before touching this product.

#### Otherwise, there is a possibility that the product will get damaged.

Please do not carry out insulation resistance (megger) and voltage proof test.

# Otherwise, there is a danger of electric shock and/or a possibility that the product will get damaged.

Be careful of the followings.

- When removing WJ-PN, do not pull the PROFINET DP cable.
- When mounting WJ-PN, be sure that the PROFINET DP cable is not pinched.
- When mounting WJ-PN, be careful about burrs of the break-outs on the inverter.

Otherwise, there is a possibility that the product will get damaged.

#### Wiring:

Be sure to fasten the screws so they will not come loose.

#### Otherwise, there is a danger of a connection error.

Be sure that all cable connector screws are tightened to the torque specified in the relevant manuals.

Otherwise, tightening torque may result in malfunction.

#### Operation:

Check rotary direction, abnormal motor noise and vibrations during operation.

#### Otherwise, there is a danger of injury to personnel and/or machine breakage.

Check the Inverter's EzSQ program and its interaction with the PROFINET IO controller before actually running it on the Inverter.

#### Otherwise, there is a danger of injury to personnel and/or machine breakage.

If an unexpected phenomenon happens, please do not touch the product, the inverter and cable.

Otherwise, there is a danger of injury to personnel.

## 1.1 Check at the time of purchase

Make sure to treat the product carefully to prevent shock and vibration while unpacking and not to damage the connector to connect WJ-PN and a inverter.

Confirm that the product is the one you ordered, that there are no defects, and that there was no damage during transportation.

#### Contents:

(1) WJ-PN (PROFINET Communication option): 1 piece

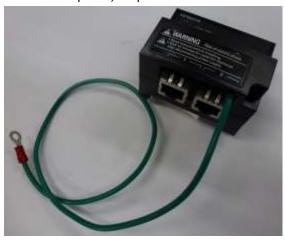

(2) Basic Manual: 1 copy.

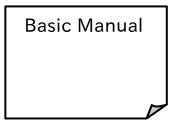

(3) Ferrite core: 2 pieces.

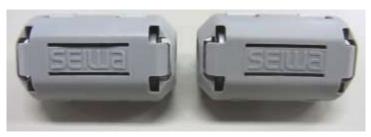

#### Specifications (recommended)

| Name Manufacturer |                               | Model        | Inner diameter |
|-------------------|-------------------------------|--------------|----------------|
| Ferrite core      | SEIWA ELECTRIC MFG. Co., Ltd. | E04SR200935A | 9 [mm]         |

If you find any problems, contact your sales agent immediately.

Please keep the original packing box/material and return all of them to investigate them by our side.

## 1.2 Inquiry of the product and warranty for the product

#### 1.2.1 Required information for product inquiry

If an inquiry of breakage, a question, damage etc. is required, please relay the following information about WJ200 / WL200 and WJ-PN to the supplier that you ordered from or the nearest Hitachi Distributor.

- (1) Type (WJ200 / WL200 and WJ-PN)
- (2) Manufacturing number (MFG No.)
  Please refer to the lateral specifications labels
  (the figure shows an example.) on the side.
- (3) Date of purchase
- (4) Contents of inquiry
  - Damaged parts and its condition etc.
  - Parts in question and their contents etc.

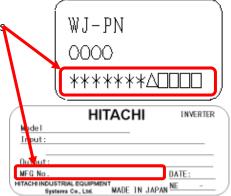

In order to shorten down time, utilizing a replacement unit is recommended.

#### 1.2.2 Warranty of the product

The warranty period under normal installation and handling conditions shall be 2 years from the date of manufacture, or 1 year from the date of installation, whichever occurs first. The warranty shall cover the repair or replacement, at Hitachi's sole discretion, of ONLY the product that was installed.

- 1. Service in the following cases, even within the warranty period, shall be charged to the purchaser:
  - a. Malfunction or damage caused by miss-operation or modification or improper repair
  - b. Malfunction or damage caused by a drop after purchase and transportation
  - c. Malfunction or damage caused by fire, earthquake, flood, lightening, abnormal input voltage, contamination, or other natural disasters
- 2. When service is required for the product at your work site, all expenses associated with field repair shall be charged to the purchaser.

Always keep this manual handy; please do not lose it. Please contact your Hitachi distributor to purchase replacement or additional manuals.

## 2.1 Outline of product

WJ-PN is an interface option of PROFINET communication for WJ200 / WL200. WJ-PN allows controlling, monitoring and parameterization of WJ200 / WL200 via the PROFINET network.

PROFINET is an open, digital communication system. PROFINET is anchored in the international standards IEC 61158 and IEC 61784.

WJ-PN supports the application profile PROFIdrive version 4.2. This profile defines device behavior and the access procedure to drive data for electric drives on PROFINET or PROFINET.

#### (1) PROFINET

WJ-PN supports PROFINET IO Ver.2.32.

The conformance class of WJ-PN is B.

#### (2) Cyclic communication

The PROFINET IO controller manages the PROFINET network, and performs PROFINET IO device status monitoring and data exchange with the PROFINET IO devices.

The format of communication data conforms to PROFIdrive.

Output data (to PROFINET IO device) : operation command, target value, etc.

Input data (to PROFINET IO controller): operation status, present value, etc.

#### (3) Setting the inverter parameters

You can set the inverter parameters by using acyclic communication of the PROFINET.

The procedure to access parameters conforms to PROFIdrive.

## 2.2 About optional correspondence of WJ200 / WL200

You can attach WJ-PN to all models of WJ200 / WL200. However, it may not support WJ-PN depending on the product version. Please refer to the inverter specifications label on the side and check its version (it is mentioned in the top right corner) on specifications label. (The figure shows an example.)

WJ200/WL200 of the version listed in the table below is compatible with WJ-PN.

| Series | Version           |
|--------|-------------------|
| WJ200  | Ver.2.4 or later  |
| WL200  | Ver.1.0E or later |

Please confirm the version.

|   | HΠ                                             | ГАСНІ         | INVERT        | E           |
|---|------------------------------------------------|---------------|---------------|-------------|
|   | Model:                                         |               | <u>Ver.2.</u> | <u>.4</u> ) |
|   | Input:                                         |               |               | _           |
|   | <u> </u>                                       |               |               |             |
|   | Output:                                        |               |               |             |
|   | MFG No.                                        |               | DATE:         |             |
| \ | HITACHI INDUSTRIAL EQUIPMENT Systems Co., Ltd. | MADE IN JAPAN | NE -          | /           |

## 2.3 About limitations of using WJ-PN

When you use WJ-PN, be aware of the following limitations:

- Modbus communication is not usable.
- Functional safety (STO) certification of the inverter becomes ineffective.

## 3.1 Appearance and each part name

The following is the external description of WJ-PN. For more information about LEDs and connectors, please refer to the page mentioned.

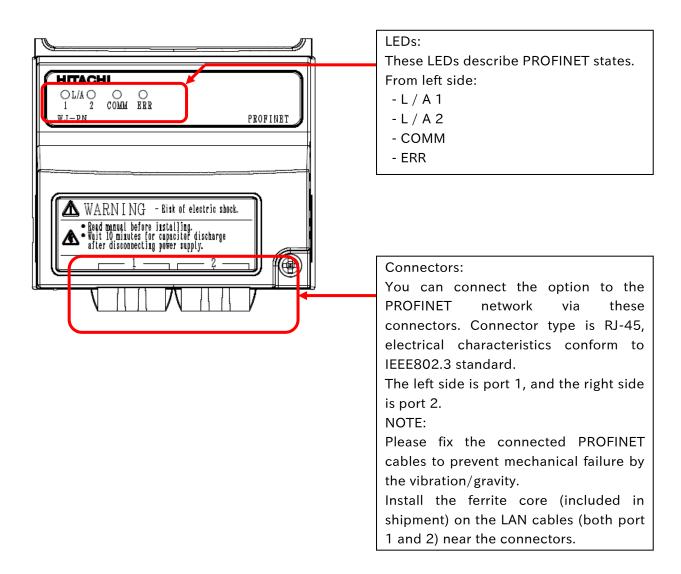

# 3.2 Summary of all parts

## 3.2.1 LED

The summaries of LED, the setting switch and the connector are as follows.

Please refer to "9.1 Status indicator explanations and error handling" for details.

| Name    | Color | Description                                               |
|---------|-------|-----------------------------------------------------------|
| L / A 1 |       | ON : Link is established.                                 |
|         | Green | Blinking: Activity.                                       |
| L / A 2 |       | OFF : No link is established.                             |
|         |       | ON: WJ-PN is communicating with PROFINET IO controller by |
|         |       | the set telegram.                                         |
|         | Green | Blinking : WJ-PN starts communicating with PROFINET IO    |
| COMM    |       | controller, and is setting to communicate with            |
|         |       | PROFINET IO controller by the set telegram.               |
|         |       | OFF : WJ-PN doesn't communicate with PROFINET IO          |
|         |       | controller by the set telegram.                           |
|         |       | ON: WJ-PN detects hardware error.                         |
| ERR     | Red   | Blinking: WJ-PN detects communication timeout.            |
|         |       | OFF : WJ-PN doesn't detect any errors.                    |

COMM and ERR LED are switched on from power on until WJ-PN has finished startup.

## 3.2.2 Connector

| Name                      | Description                                           |  |
|---------------------------|-------------------------------------------------------|--|
| PROFINET connector port 1 | This is connected to the PROFINET network.            |  |
| PROFINET connector port 2 |                                                       |  |
| Grounding cable           | Wire the ground cable. NOTE: Please be sure to do it. |  |

Please refer to Chapter 5 'Wiring, Connecting' for the specifications and the wiring.

## 4.1 Before attaching WJ-PN

First of all, please confirm that the inverter's main power supply is OFF. Next, please confirm that the 4-digit 7-segment display turns off the light.

Perform the main circuit wiring of the power line (power supply, motor, grounding, BRD), and do the control circuit wiring of the signal line. After wiring on main and control circuit is completed, please confirm that the inverter works normally before attaching WJ-PN.

Please refer to Chapter 2 Inverter Mounting and Installation' of the WJ200 / WL200 instruction manual for the wiring.

## 4.2 Attachment procedure

The connection procedure of WJ-PN as follows.

(An example: in the case of WJ200-004LF)

(Main circuit electric wiring and the control circuit electric wiring are omitted.)

The initial state.

Front view Bottom view

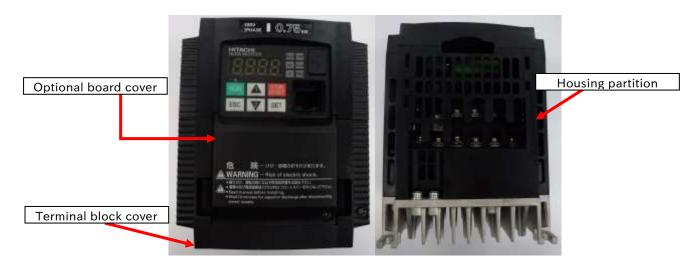

Please remove the optional board cover.

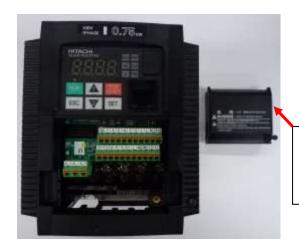

Removed optional board cover (Please carefully store an optional board cover. When the WJ-PN breaks down, it will be necessary for the temporary driving.)

## Chapter 4 Attachment

Please remove the terminal block cover.

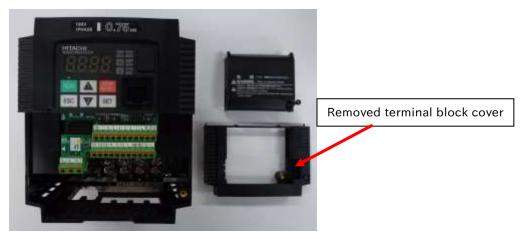

Please remove the housing partition.

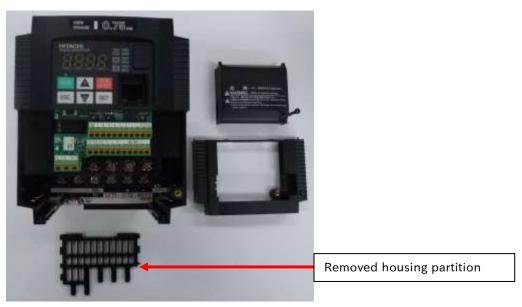

Please wire the grounding cable.

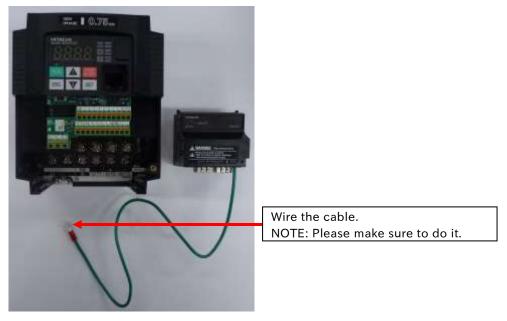

Reattach the housing partition and terminal cover. (Option board cover is not used in this case.)

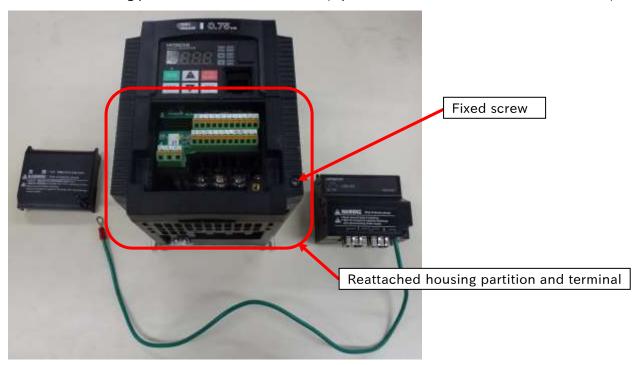

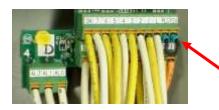

Please put the all wires beneath this option properly (to prevent rising by those wiring in future.)

NOTE: in above pictures, the length of ground cable is not suitable. To avoid pulling the cable unintentionally, you need to cut the ground cable to an appropriate length for the distance to the inverter's grounding terminal and the size of the terminal block, and crimp the cable to the crimp terminal before using.

## Chapter 4 Attachment

Lift the WJ-PN, and, please attach the installation connector (for WJ-PN) carefully and slowly from the front of the installation connector for the option of the WJ200 / WL200. Be careful to make the connectors straight and not to break the hooks

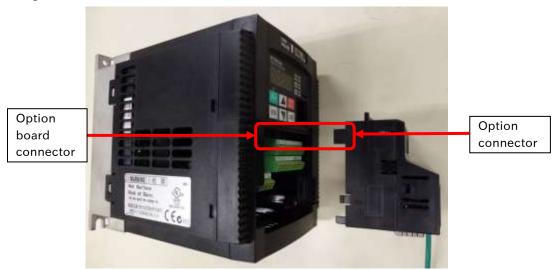

Fix the option with the screws.

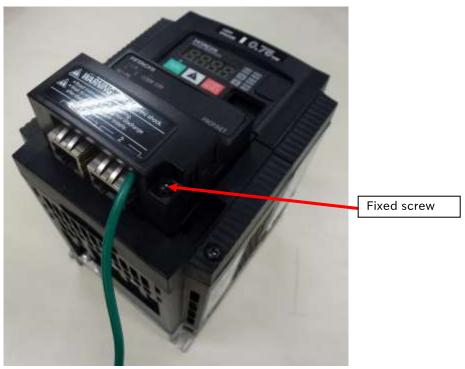

Please check the connection state of the WJ-PN and the WJ200 / WL200 inverter via the connector. When the connection state of the connector is bad, the Option error (inverter communication error, code: E6\*, please refer to Chapter 9) may occur after supplying power to the inverter. Or, because the inverter cannot recognize an option, normal communication may not be carried out.

NOTE: Please install the inverter in a grounded metal cabinet.

# 5.1 Specification of PROFINET connector

| Connector type | Description                                |
|----------------|--------------------------------------------|
| RJ-45          | Screwless type, the flange is with a screw |

The Appearance and the wiring are the following.

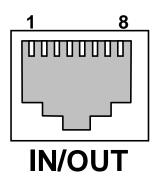

| Pin number | Symbol | Type of signal |
|------------|--------|----------------|
| 1          | TD+    | Send data+     |
| 2          | TD-    | Send data-     |
| 3          | RD+    | Receive data+  |
| 4          | _      |                |
| 5          | _      |                |
| 6          | RD-    | Receive data-  |
| 7          | -      |                |
| 8          | _      |                |

# 5.2 Specification of PROFINET cable

If an Ethernet cable of category 5e or higher is used, communications will be possible even if the cable is not shielded. However, we recommend the following cable to ensure sufficient noise immunity.

| Name               | Description                                |
|--------------------|--------------------------------------------|
| Twisted-pair cable | 100BX-TX supported (category 5e or higher) |
| Twisted-pair Cable | STP cable (straight or cross allowed)      |
| RJ-45 connector    | Category 5e or higher, shielding supported |

## 5.3 A system configuration of the PROFINET

The following sketch is an example of PROFINET system configuration.

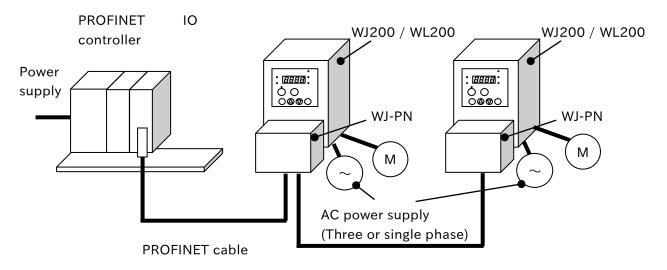

**PROFINET** cable

- (1) When you wire the signal line to the PROFINET connection connector, take the connector off WJ-PN and please wire it in the state that cut the communication power supply. WJ-PN may be damaged by false contact.
- (2) Network cables should be fixed without tension. Cables fixed under tension have the potential of causing a communication fault by removing a connector.
- (3) The communication line and the power line should wire the position that they separated as much as possible. When the position of the power line is near the communication line, it may not communicate by a noise.
- (4) Ensure external emergency stop measures are taken to stop the inverter, in the event of a network fault.
  - (a) Break the power supply of the Inverter when the network PROFINET IO controller detects a communication fault.
  - (b) When the PROFINET IO controller detects a communication fault, turn on the intelligent input terminal which would be allocated (FRS), (RS) and/or (EXT) function.
  - (c) Setting command P045 (Inverter action on communication error). Regarding this setting, the inverter is tripped, deceleration or free run stop when it detects a communication fault by itself. (Factory initialization of command P045 (Inverter action on communication error) is tripped. e.g. WJ200 / WL200 becomes the trip when a PROFINET IO controller detects a communication fault when WJ200 / WL200 runs by an order from the PROFINET.)

#### -About SAFETY-

When WJ200 / WL200 is used with Dip-Switch in the position to activate functional safety and communication PROFINET IO controller unit detects the communication error, please turn "OFF (to interrupt the output)" GS1 signal (intelligent input #3) and GS2 (intelligent input #4.) It is to be noticed that approval by third party for "STO" function is void even if the safety function is activated with Dip-Switch in the position to select functional safety (STO) when WJ-PN is attached to WJ200 / WL200.

For more details, please refer to the instruction manual of WL200 / WL200.

## 5.4 Install the ferrite core

Install the ferrite core (included in shipment) on the LAN cables (both IN and OUT) near the communications connectors. (If the communications cable on the OUT side is not connected, install the ferrite core for the IN side only.)

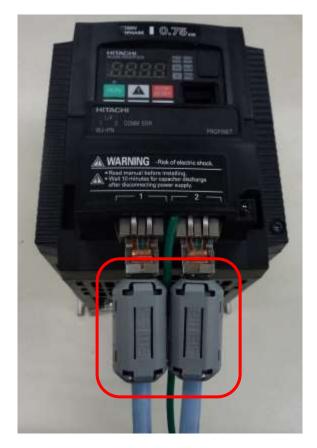

NOTE: Please fix the connected LAN cables.

## 6.1 Precautions for use

Check the Inverter settings for proper Inverter behavior before actually operating the Inverter remotely via the network.

The product will be used to control an adjustable speed drive connected to high voltage sources and rotating machinery that is inherently dangerous if not operated safely. Interlock all energy sources, hazardous locations, and guards in order to restrict the exposure of personnel to hazards. The adjustable speed drive may start the motor without warning. Signs on the equipment installation must be posted to this effect.

A familiarity with auto-restart settings is a requirement when controlling adjustable speed drives. Failure of external or ancillary components may cause intermittent system operation, i.e., the system may start the motor without warning or may not stop on command. Improperly designed or improperly installed system interlocks and permissions may render a motor unable to start or stop on command.

## 6.2 Setup of the WJ200 / WL200 for commissioning

Before commissioning, prepare the Inverter and WJ-PN by following the setting example below.

# 6.2.1 Setting of the inverter mode (When WJ200 / WL200 is

## connected to standard IM.)

Set the Inverter mode to Std. IM by first setting b171 = 1 and then b180 = 1. When WJ200 / WL200 is connected to PM, you need to set b171 = 3.

#### 6.2.2 Initialization of the inverter

First of all, please set b084 to 04(Clears trip history and initializes all parameters and EzSQ program), next set b085 to 01(area A), and then set b094 to 00(All parameters), and next set b180 to 01(Perform initialization), and then initialization of the inverter will be started.

## 6.2.3 Constant Torque mode/Variable Torque mode selection

In case of WJ200, Set b049 to 00 (b049 = 00: Constant Torque mode).

In case of WL200, you don't need to set b049 because WL200 supports only Constant Torque mode and doesn't support b049.

After the above-mentioned setting is completed, please set the parameter A001, A002, A004, A038, A039, A093, b031, C001 - C007, C042, C043, C102, P044, P045, P160 - P179 and P200 according to the table in "7.2: Parameter setting of WJ200 / WL200". When you set parameters with Operator or PC (ProDriveNext), you need to turn OFF the inverter. After the power supply of the inverter becomes OFF, please turn ON the inverter and check that WJ-PN communicates by PROFINET.

Please refer to data example of the WJ200 / WL200 operating in the PROFINET communication from the next page.

## 6.3 Operation with frequency command [Hz]

Please refer to the instruction manual of the PROFINET IO controller about the way of using it.

For a detailed description of the PROFINET communication, please refer to Chapter 8. The following is an example of operation with the Standard telegram 1 in the PROFINET communication and setting A004 to 50 [Hz].

STW1 is the control word. ZSW1 is the status word. NSOLL\_A means the setting of output frequency. NIST\_A means the actual output frequency.

[Setpoint (PROFINET IO controller -> PROFINET IO device)]

- ① Setting STW1 to 0x0406.
- 2 Setting STW1 to 0x0407.
- 3 Setting STW1 to 0x047F.
- 4 Setting NSOLL\_A to 0x4000 (100%).
- ⑤ Setting NSOLL\_A to 0x1000 (25%).
- 6 Setting NSOLL\_A to 0x0 (0%).
- 7 Setting NSOLL\_A to 0xC000 (-100%).
- 8 Setting NSOLL\_A to 0x0 (0%).

[Actual value (PROFINET IO device -> PROFINET IO controller)]

- Stopping state, PROFIdrive transition to "Ready For switching On".
- ® Stopping state, PROFIdrive transition to "Switching On".
- ① Driving with 0x0 (0%: 0[Hz]) state, PROFIdrive transition to "Operation".
- ② Accelerating in forward direction, "XXXX" indicates NIST\_A during acceleration.
- ③ Driving at a constant speed state, NIST\_A is equal to 0x4000 (100%: 50[Hz]).
- 4 Deceleration state, "XXXX" indicates NIST\_A during deceleration.
- (b) Driving at a constant speed state, NIST\_A is equal to 0x1000 (25%: 12.5[Hz]).
- (6) Deceleration state, "XXXX" indicates NIST\_A during deceleration.
- ① Driving at a constant speed state, NIST\_A is equal to 0x0 (0%: 0[Hz]).
- ® Accelerating in reverse direction, "XXXX" indicates NIST\_A during deceleration.
- @ Driving at a constant speed state, NIST\_A is equal to 0xC000 (-100%: -50[Hz]).
- Deceleration state, "XXXX" indicates NIST A during deceleration.
- ① Driving at a constant speed state, NIST\_A is equal to 0x0 (0%: 0[Hz]).

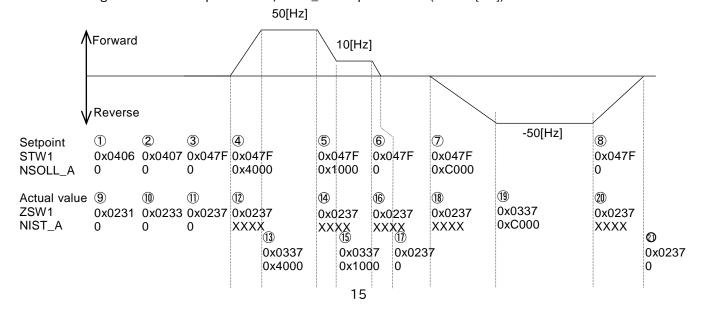

## 7.1 Installation of the GSDML File

It is necessary to install the GSDML File to your PC tool (Engineering tool) of PROFINET IO controller to use WJ-PN. GSDML file is a file that contains specific information of the PROFINET IO devices. Please inquire to the nearest business contact about the GSDML file.

# 7.2 Parameter settings of WJ200 / WL200

WJ-PN needs the parameter settings of WJ200 / WL200, which shows the following table. Concerning the operating of the system, it is necessary to refer to the instruction manual of the inverter and the QRG of this option. Please perform appropriate settings as needed.

### Parameter settings

| Function code | Name               | Value and description                                                                                                    | Default | Run<br>mode<br>edit | High level<br>access<br>mode |
|---------------|--------------------|----------------------------------------------------------------------------------------------------|---------|---------------------|------------------------------|
| A001          | Frequency source   | 04: option                                                                                                    | 02      | ×                   | ×                            |
| A002          | Run command source | 04: option                                                                                                    | 02      | ×                   | ×                            |
| A004          | Maximum frequency  | Optional  Settable from the base frequency to 400(580) Hz                                                                                                    | 60.0    | ×                   | ×                            |
| A038          | Jog frequency      | Optional  Defines limited speed for jog, range is from start frequency to 9.99 Hz                                                                                                    | 6.00    | 0                   | 0                            |
| A039          | Jog stop mode      | Define how end of jog stops the motor; six options:  00 : Free-run stop (invalid during run)  01 : Controlled deceleration (invalid during run)  02 : DC braking to stop (invalid during run)  03 : Free-run stop (valid during run)  04 : Controlled deceleration (valid during run)  05 : DC braking to stop (valid during run) | 04      | ×                   | 0                            |

# Chapter 7 Setting

| Function code     | Name                                       | Value and description                                                                                                    | Default | Run<br>mode<br>edit | High level<br>access<br>mode |
|-------------------|--------------------------------------------|----------------------------------------------------------------------------------------------------|---------|---------------------|------------------------------|
| A093              | Deceleration time (2)                      | Optional  Duration of 2nd segment of deceleration, range is: 0.00 to 3600 sec.                                                       | 10.00   | 0                   | 0                            |
| b031              | Software lock mode selection               | 10: High level access including b031                                                                                                 | 01      | ×                   | 0                            |
| C001<br>-<br>C007 | Input [1-7] function                       | Except 06: JG                                                                                                    |         | ×                   | 0                            |
| C005              | Input [5] function                         | 09: 2CH, Frequency output uses 2nd-stage deceleration value.                                                                         | 09      | ×                   | 0                            |
| C006              | Input [6] function                         | 83: HLD, Frequency output uses 2nd-stage acceleration and deceleration values.                                                       | 18      | ×                   | 0                            |
| C042              | Frequency arrival setting for acceleration | Optional  Sets the frequency arrival setting threshold for the output frequency during acceleration, range is 0.0 to 400.0(580.0) Hz | 0.0     | ×                   | 0                            |
| C043              | Frequency arrival setting for deceleration | Optional  Sets the frequency arrival setting threshold for the output frequency during deceleration, range is 0.0 to 400.0(580.0) Hz | 0.0     | ×                   | 0                            |
| C102              | Reset selection                            | 03: Clear the memory only related to trip status                                                                                     | 00      | 0                   | 0                            |
| P044              | Communication watchdog timer (for option)  | Optional  Set range is 0.00 to 99.99s                                                                                                | 1.00    | ×                   | ×                            |

# Chapter 7 Setting

| Function code     | Name                                                      | Value and description                                                                                                    | Default | Run<br>mode<br>edit | High level<br>access<br>mode |
|-------------------|-----------------------------------------------------------|----------------------------------------------------------------------------------------------------|---------|---------------------|------------------------------|
| P045              | Inverter action on<br>communication error<br>(for option) | Optional  00 : Tripping 01 : Tripping after decelerating and stopping the motor 02 : Ignoring errors 03 : Stopping the motor after free-running 04 : Decelerating and stopping the motor | 00      | ×                   | ×                            |
| P160<br>-<br>P169 | Option I/F<br>command register<br>to write 1 to 10        | Optional  0x0000 to 0xFFFF                                                                                                    | 0x0000  | 0                   | 0                            |
| P170<br>-<br>P179 | Option I/F<br>command register<br>to read 1 to 10         | Optional  0x0000 to 0xFFFF                                                                                                    | 0x0000  | 0                   | 0                            |
| P200              | Register Mapping setting (WJ200 Ver.3.0 or later)         | 00 : Standard Mapping function disabled                                                                                                    | 00      | ×                   | 0                            |

NOTE: You need to set b037 (display limited) to 00 (all parameters displayed).

#### 7.2.1 A001 (Frequency source)

You need to set A001 to 04 in the case of operation WJ200 / WL200 using the PROFINET communication.

#### 7.2.2 A002 (Run command source)

You need to set A002 to 04 in the case of operation WJ200 / WL200 using the PROFINET communication.

### 7.2.3 A004 (Maximum frequency)

The range of frequency that you can monitor or set is from -100% to 100% in PROFIdrive. You need to set base frequency.

## 7.2.4 A038 (Jog frequency)

WJ-PN supports Jog mode in Operation status of PROFIdrive. You need to set jog frequency.

### 7.2.5 A039 (Jog stop mode)

You need to set how the inverter stops. "00" is same as "03" (Free run stop), "01" is same as "04" (Controlled deceleration), "02" is same as "05" (DC braking to stop).

### 7.2.6 A093 (Deceleration time (2))

You need to set deceleration time when you use quick stop and C005 to 09 (2ch).

### 7.2.7 b031 (Software lock mode selection)

You need to set b031 to 10 (changeable mode during driving), if you rewrite the mutable parameters of the WJ200 / WL200 during operation by the PROFINET communication. If you have not already set to 10 (changeable mode during driving), it cannot be rewritten even after the rewrite of the parameters.

#### 7.2.8 C001 - C007 (Input [1-7] function)

You need to set C001 - C007 expect 06 (JG). If you set 06 (JG), Jog mode doesn't work normally.

## 7.2.9 C005 (Input [5] function)

You need to set C005 to 09 (2CH), if you use the settings of the two-stage acceleration and deceleration during the deceleration in the Quick stop of CiA402. WJ200 / WL200 normally decelerates when you use quick stop of the two-stage acceleration and deceleration without the above setting.

#### 7.2.10 C006 (Input [6] function)

You need to set C006 to 83 (HLD), if you use the freeze ramp generator function that STW1 bit5 is OFF. If you don't set C006 to 83 and STW1 bit5 is OFF, output frequency isn't freeze.

## 7.2.11 C042 (Frequency arrival setting for acceleration)

When the output frequency is over the frequency that is set to C042 during acceleration, ZSW1 bit10 becomes ON. If you set C042 to 0, ZSW1 bit10 doesn't become ON.

### 7.2.12 C043 (Frequency arrival setting for deceleration)

#### Chapter 7 Setting

When the output frequency is over the frequency that is set to C043 during deceleration, ZSW1 bit10 becomes ON. If you set C043 to 0, ZSW1 bit10 doesn't become ON.

#### 7.2.13 C102 (Reset selection)

You need to set 03 (release at tripping) to C102. This parameter decides the WJ200 / WL200's action when the reset terminal (RS) is ON.

If you set C102 to 00 (release at ON), 01 (release at OFF), or 02 (enable at tripping), WJ-PN is reset at reset terminal (RS) input and WJ200 / WL200 displays E60 (option error). If you set 03 (clear tripping state only), WJ-PN is not reset terminal (RS) input and WJ200 / WL200 can continue driving after released from tripping.

#### 7.2.14 P044 (Communication watchdog timer (for option))

You need to set P044 to the communication watchdog timer. This communication watchdog timer is different from the watchdog of PROFINET. This communications watchdog timer starts the time measuring after the watchdog of PROFINET occurs. In case that the watchdog of PROFINET occurs and then WJ-PN restarts communicating with PROFINET IO controller within time have been set in P044, WJ-PN doesn't detect communication error. If you set P044 to 0, WJ-PB doesn't monitor non communication.

# 7.2.15 P045 (Inverter action on communication error (for option))

You need to set P045 to inverter action on communication error.

# 7.2.16 P160 - P169 (Option I/F command register to write 1 to 10)

You need to set P160 - P169 to Modbus register no when you use telegram 103, 104 or 105. Please refer to "8.12.2 WJ-PN telegram 103 to 105" for details.

# 7.2.17 P170 - P179 (Option I/F command register to read 1 to 10)

You need to set P170 - P179 to Modbus register no when you use telegram 103, 104 or 105. Please refer to "8.12.2 WJ-PN telegram 103 to 105" for details.

#### 7.2.18 P200 (Register Mapping setting)

This parameter exists in WJ200 Ver.3.0 or later.

You need to set P200 to 00 when you use WJ-PN.

# 7.3 Selecting of the frequency source

Showing below an association map of the frequency source choice of the WJ200 / WL200 series inverter (include WJ-PN). Please refer to an instruction manual of the WJ200 / WL200 about the detailed contents except WJ-PN.

NOTE: Modbus communication is not usable. WL200 doesn't support Pulse train input [EA].

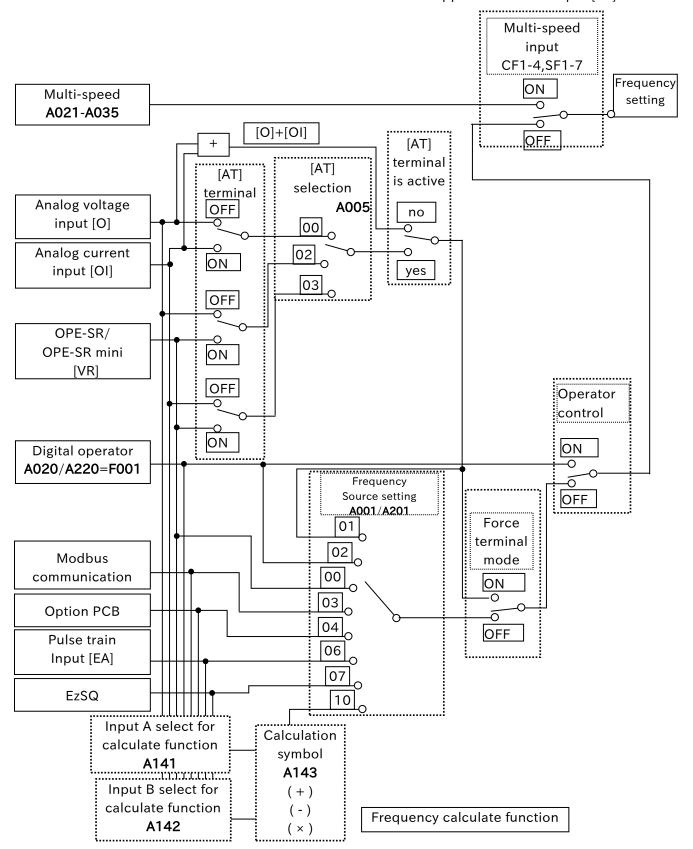

# **8.1 PROFINET**

Specifications for WJ-PN are the following.

| Item                    | Specification                                    |
|-------------------------|--------------------------------------------------|
| Communications protocol | PROFINET IO Ver2.32                              |
| Device type             | PROFINET IO Device                               |
| Conformance class       | В                                                |
| Protocol                | DCP (Discovery and basic Configuration Protocol) |
|                         | LLDP (Link Layer Discovery Protocol)             |
|                         | SNMP (Simple Network Management Protocol)        |
| Netload                 |                                                  |
| RT / IRT                | only RT                                          |
| Profile                 | PROFIdrive                                       |
| LLDP                    | chassis ID                                       |
| Support TLV             | port ID                                          |
|                         | Time To Live                                     |
|                         | LLDP_PNIO_PORTSTATUS                             |
|                         | LLDP_PNIO_CHASSIS_MAC                            |
|                         | LLDP8023MACPHY                                   |
|                         | LLDPManagement                                   |
|                         | End TLV                                          |
| SNMP                    | MIB-2                                            |
| Support MIB             | LLDP-MIB                                         |
|                         | LLDP-EXT-PNIO-MIB                                |
|                         | LLDP-EXT-DOT3-MIB                                |
| Physical layer          | Auto negotiation                                 |
|                         | (100BASE-TX (IEEE802.3) only)                    |
| port                    | 2 ports                                          |
| MAC address             | 3 (Host, Port 1 / 2)                             |

## 8.2 Device Name (NameOfStation) and IP address

You need to set device name (NameOfStation) and IP address to WJ-PN with engineering tool. Please refer to the manual of the engineering tool for the usage.

## 8.3 MAC address

WJ-PN has 3 MAC addresses of host, port1, and port2.

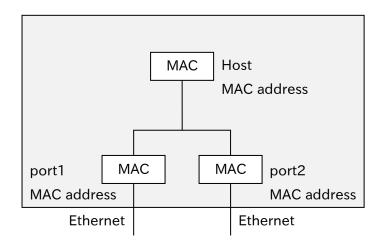

## **8.4 LLDP**

LLDP (Link Layer Discovery Protocol) is a function to transmit own device information to the neighbor devices at a fixed interval.

LLDP packet consists of multiple TLV (type-length-value). A TLV consists of 3 fields (type, length, and value) and expresses a kind of information. In the case of following figure, length is n.

| Туре   | Length | Value |
|--------|--------|-------|
| 7 bits | 9 bits | n bit |

Please refer to the following subsection about the details of TLV of WJ-PN, and IEEE802.1AB-2009 about LLDP.

### 8.4.1 chassis ID

This data indicates the WJ-PN information.

|        | ltem               | Length  | Value                                            |
|--------|--------------------|---------|--------------------------------------------------|
| Туре   |                    | 7 bits  | 1                                                |
| Length |                    | 9 bits  | n+1                                              |
| Value  | chassis ID subtype | 1 byte  | 4 : MAC address of this port                     |
|        |                    |         | 7 : Device name (NameOfStation)                  |
|        | chassis ID         | n bytes | When the device name (NameOfStation) is set to   |
|        |                    |         | WJ-PN, this data is device name (NameOfStation). |
|        |                    |         | When the device name (NameOfStation) isn't set   |
|        |                    |         | to WJ-PN, this data is MAC address of this port. |

### 8.4.2 port ID

This data indicates the port information at which WJ-PN transmits LLDP packet.

|        | ltem            | Length  | Value             |
|--------|-----------------|---------|-------------------|
| Туре   |                 | 7 bits  | 2                 |
| Length |                 | 9 bits  | 9                 |
| Value  | port ID subtype | 1 byte  | 7                 |
|        | port ID         | 8 bytes | port 1 : port-001 |
|        |                 |         | port 2 : port-002 |

#### 8.4.3 Time To Live

This data indicates the seconds which is retention time.

|        | ltem         | Length | Value |
|--------|--------------|--------|-------|
| Туре   |              | 7 bits | 3     |
| Length |              | 9 bits | 9     |
| Value  | Time To Live | 1 byte | 20    |

#### 8.4.4 LLDP\_PNIO\_PORTSTATUS

This data is particular TLV to PROFINET, and indicates the PROFINET port information.

|        | 1                    | ,       | · ·            |
|--------|----------------------|---------|----------------|
|        | ltem                 | Length  | Value          |
| Туре   |                      | 7 bits  | 0x7F           |
| Length |                      | 9 bits  | 8              |
| Value  | OUI                  | 3 bytes | 0x00 0x0E 0xCF |
|        | subtype              | 1 byte  | 2              |
|        | RTClass2 port status | 2 bytes | 0              |
|        | RTClass3 port status | 2 bytes | 0              |

OUI (Organizationally Unique Identifier) is the unique identifier. OUI which is 0x00 0x0E 0xCF indicates PROFINET.

WJ-PN doesn't support RTClass2 and RTClass3.

## 8.4.5 LLDP\_PNIO\_CHASSIS\_MAC

This data is particular TLV to PROFINET, and indicates the device information.

|        | ltem        | Length  | Value               |
|--------|-------------|---------|---------------------|
| Туре   |             | 7 bits  | 0x7F                |
| Length |             | 9 bits  | 10                  |
| Value  | OUI         | 3 bytes | 0x00 0x0E 0Xcf      |
|        | subtype     | 1 byte  | 5                   |
|        | MAC address | 6 bytes | MAC address of host |

## 8.4.6 LLDP8023MACPHY

This data is particular TLV to IEEE802.3 (Ethernet), and indicates the information about Ethernet. OUI which is 0x00 0x12 0x0F indicates IEEE802.3.

|        | Item               | Length  | Value                                            |
|--------|--------------------|---------|--------------------------------------------------|
| Туре   |                    | 7 bits  | 0x7F                                             |
| Length |                    | 9 bits  | 9                                                |
| Value  | OUI                | 3 bytes | 0x00 0x12 0x0F                                   |
|        | subtype            | 1 byte  | 1                                                |
|        | auto negotiation   | 1 byte  | 3                                                |
|        |                    |         | Bit 0 indicates that WJ-PN supports Auto         |
|        |                    |         | negotiation.                                     |
|        |                    |         | Bit 1 indicates that Auto negotiation is active. |
|        | transmission speed | 2 bytes | 0x0400                                           |
|        |                    |         | Bit 11 indicates that WJ-PN supports             |
|        |                    |         | 100BASE-TX.                                      |
|        |                    |         | The other bits indicate that WJ-PN doesn't       |
|        |                    |         | support the other transmission speed.            |
|        | actually           | 2 bytes | 0x0010                                           |
|        | transmission speed |         | This indicates that the transmission speed is    |
|        |                    |         | 100BASE-TX Full.                                 |

## 8.4.7 LLDPManagement

This data indicates the management information. OID (Object Identifier) is enterprise number of PI.

|        | Item                        | Length  | Value                                                                                      |
|--------|-----------------------------|---------|--------------------------------------------------------------------------------------------|
| Туре   |                             | 7 bits  | 8                                                                                          |
| Length |                             | 9 bits  | 20                                                                                         |
| Value  | Management address length   | 1 byte  | 5                                                                                          |
|        | Management address subtype  | 1 byte  | 1                                                                                          |
|        | Management address          | 4 bytes | IP address                                                                                 |
|        | Interface numbering subtype | 1 byte  | 2                                                                                          |
|        | Interface number            | 4 bytes | 1                                                                                          |
|        | OID length                  | 1 byte  | 8                                                                                          |
|        | OID                         | 8 bytes | 0x2B 0x06 0x01 0x04 0x01 0x81 0xC0 0x6E<br>This indicates that OID is '1.3.6.1.4.1.24686'. |

## 8.4.8 End

This data indicates the end of LLDP packet.

| Item   | Length | Value |
|--------|--------|-------|
| Type   | 7 bits | 0     |
| Length | 9 bits | 0     |

## Chapter 8 PROFINET Specification

# **8.5 SNMP**

Please refer to following section about the OIDs (Object Identifier) that WJ-PN supports. The "access" and "type" shall be as follows.

#### [Access]

| Access | Meaning        |
|--------|----------------|
| R      | Read only      |
| W      | Write only     |
| RW     | Read and write |
| N      | Not accessible |

#### [Type]

| Data type         | Expression in tables | Meaning                                    |  |
|-------------------|----------------------|--------------------------------------------|--|
| Integer           | INT*                 | Singed integer.                            |  |
|                   |                      | "*" indicates bit length.                  |  |
| Octet string      | OS[*]                | Byte strings.                              |  |
|                   |                      | "*" indicates the number of characters.    |  |
|                   |                      | No "*" means read only data.               |  |
| Object identifier | OID                  | Object identifier                          |  |
| IpAddress         | IpAddress            | IP address.                                |  |
|                   |                      | This is Octet string has 4 characters.     |  |
| Counter32         | Counter32            | From 0 to 4294967295.                      |  |
| Unsigned32        | UINT32               | From 0 to 4294967295.                      |  |
| Gauge32           | Gauge32              | From 0 to 4294967295.                      |  |
| TimeTicks         | TimeTicks            | From 0 to 4294967295.                      |  |
|                   |                      | This indicates the time in hundredths of a |  |
|                   |                      | second between two epochs.                 |  |
| Opaque            | Opaque               | Octet string                               |  |
| Counter64         | Counter64            | From 0 to 18446744073709551615.            |  |

# 8.5.1 MIB-2

| OID                  | Object name       | Access | Туре      |
|----------------------|-------------------|--------|-----------|
| 1.3.6.1.2.1.1.1      | sysDescr          | R      | OS        |
| 1.3.6.1.2.1.1.2      | sysObjectID       | R      | OID       |
| 1.3.6.1.2.1.1.3      | sysUpTime         | R      | TimeTicks |
| 1.3.6.1.2.1.1.4      | sysContact        | RW     | OS[255]   |
| 1.3.6.1.2.1.1.5      | sysName           | RW     | OS[255]   |
| 1.3.6.1.2.1.1.6      | sysLocation       | RW     | OS[255]   |
| 1.3.6.1.2.1.1.7      | sysServices       | R      | INT       |
| 1.3.6.1.2.1.2.1      | ifNumber          | R      | INT32     |
| 1.3.6.1.2.1.2.2      | ifTable           | N      |           |
| 1.3.6.1.2.1.2.2.1    | ifEntry           | N      |           |
| 1.3.6.1.2.1.2.2.1.1  | ifIndex           | R      | INT32     |
| 1.3.6.1.2.1.2.2.1.2  | ifDescr           | R      | OS        |
| 1.3.6.1.2.1.2.2.1.3  | ifType            | R      | INT       |
| 1.3.6.1.2.1.2.2.1.4  | ifMtu             | R      | INT32     |
| 1.3.6.1.2.1.2.2.1.5  | ifSpeed           | R      | Gauge32   |
| 1.3.6.1.2.1.2.2.1.6  | ifPhysAddress     | R      | OS[6]     |
| 1.3.6.1.2.1.2.2.1.7  | ifAdminStatus     | R      | INT       |
| 1.3.6.1.2.1.2.2.1.8  | ifOperStatus      | R      | INT       |
| 1.3.6.1.2.1.2.2.1.9  | ifLastChange      | R      | TimeTicks |
| 1.3.6.1.2.1.2.2.1.10 | ifInOctets        | R      | Counter32 |
| 1.3.6.1.2.1.2.2.1.11 | ifInUcastPkts     | R      | Counter32 |
| 1.3.6.1.2.1.2.2.1.12 | ifInNUcastPkts    | R      | Counter32 |
| 1.3.6.1.2.1.2.2.1.13 | ifInDiscards      | R      | Counter32 |
| 1.3.6.1.2.1.2.2.1.14 | ifInErrors        | R      | Counter32 |
| 1.3.6.1.2.1.2.2.1.15 | ifInUnknownProtos | R      | Counter32 |
| 1.3.6.1.2.1.2.2.1.16 | ifOutOctets       | R      | Counter32 |
| 1.3.6.1.2.1.2.2.1.17 | ifOutUcastPkts    | R      | Counter32 |
| 1.3.6.1.2.1.2.2.1.18 | ifOutNUcastPkts   | R      | Counter32 |
| 1.3.6.1.2.1.2.2.1.19 | ifOutDiscards     | R      | Counter32 |
| 1.3.6.1.2.1.2.2.1.20 | ifOutErrors       | R      | Counter32 |
| 1.3.6.1.2.1.2.2.1.21 | ifOutQLen         | R      | Gauge32   |
| 1.3.6.1.2.1.2.2.1.22 | ifSpecific        | R      | OID       |

# 8.5.2 LLDP-MIB

| OID                      | Object name                    | Access | Туре  |
|--------------------------|--------------------------------|--------|-------|
| 1.0.8802.1.1.2           | IldpMIB                        | N      |       |
| 1.0.8802.1.1.2.1         | IldpObjects                    | N      |       |
| 1.0.8802.1.1.2.1.1       | IldpConfiguration              | N      |       |
| 1.0.8802.1.1.2.1.1.7     | IldpConfigManAddrTable         | N      |       |
| 1.0.8802.1.1.2.1.1.7.1   | IldpConfigManAddrEntry         | N      |       |
| 1.0.8802.1.1.2.1.1.7.1.1 | IldpConfigManAddrPortsTxEnable | R      | OS[1] |
| 1.0.8802.1.1.2.1.3       | IldpLocalSystemData            | N      |       |
| 1.0.8802.1.1.2.1.3.1     | IldpLocChassisIdSubtype        | R      | INT   |

# Chapter 8 PROFINET Specification

| OID                       | Object name             | Access | Туре      |
|---------------------------|-------------------------|--------|-----------|
| 1.0.8802.1.1.2.1.3.2      | lldpLocChassisId        | R      | OS[255]   |
| 1.0.8802.1.1.2.1.3.3      | IIdpLocSysName          | R      | OS[255]   |
| 1.0.8802.1.1.2.1.3.4      | IldpLocSysDesc          | R      | OS[255]   |
| 1.0.8802.1.1.2.1.3.5      | IIdpLocSysCapSupported  | R      | OS[1]     |
| 1.0.8802.1.1.2.1.3.6      | lldpLocSysCapEnabled    | R      | OC[1]     |
| 1.0.8802.1.1.2.1.3.7      |                         | N      |           |
| 1.0.8802.1.1.2.1.3.7.1    |                         | N      |           |
| 1.0.8802.1.1.2.1.3.7.1.1  | lldpLocPortNum          | N      | INT32     |
| 1.0.8802.1.1.2.1.3.7.1.2  | lldpLocPortIdSubtype    | R      | INT       |
| 1.0.8802.1.1.2.1.3.7.1.3  | lldpLocPortId           | R      | OS[255]   |
| 1.0.8802.1.1.2.1.3.7.1.4  | IIdpLocPortDesc         | R      | OS[255]   |
| 1.0.8802.1.1.2.1.3.8      | lldpLocManAddrTable     | N      |           |
| 1.0.8802.1.1.2.1.3.8.1    |                         | N      |           |
| 1.0.8802.1.1.2.1.3.8.1.1  | lldpLocManAddrSubtype   | N      | INT       |
| 1.0.8802.1.1.2.1.3.8.1.2  | lldpLocManAddr          | N      | OS[31]    |
| 1.0.8802.1.1.2.1.3.8.1.3  | lldpLocManAddrLen       | R      | INT32     |
| 1.0.8802.1.1.2.1.3.8.1.4  | lldpLocManAddrlfSubtype | R      | INT       |
| 1.0.8802.1.1.2.1.3.8.1.5  | lldpLocManAddrlfld      | R      | INT32     |
| 1.0.8802.1.1.2.1.3.8.1.6  | IIdpLocManAddrOID       | R      | OID       |
| 1.0.8802.1.1.2.1.4        | IIdpRemoteSystemsData   | N      |           |
| 1.0.8802.1.1.2.1.4.1      | IIdpRemTable            | N      |           |
| 1.0.8802.1.1.2.1.4.1.1    | IIdpRemEntry            | N      |           |
| 1.0.8802.1.1.2.1.4.1.1.1  | lldpRemTimeMark         | N      | TimeTicks |
| 1.0.8802.1.1.2.1.4.1.1.2  | IIdpRemLocalPortNum     | N      | INT32     |
| 1.0.8802.1.1.2.1.4.1.1.3  | IldpRemIndex            | N      | INT32     |
| 1.0.8802.1.1.2.1.4.1.1.4  | IIdpRemChassisIdSubtype | R      | INT       |
| 1.0.8802.1.1.2.1.4.1.1.5  | IIdpRemChassisId        | R      | OS[255]   |
| 1.0.8802.1.1.2.1.4.1.1.6  | lldpRemPortIdSubtype    | R      | INT       |
| 1.0.8802.1.1.2.1.4.1.1.7  | lldpRemPortId           | R      | OS[255]   |
| 1.0.8802.1.1.2.1.4.1.1.8  | IIdpRemPortDesc         | R      | OS[255]   |
| 1.0.8802.1.1.2.1.4.1.1.9  | IIdpRemSysName          | R      | OS[255]   |
| 1.0.8802.1.1.2.1.4.1.1.10 | IIdpRemSysDesc          | R      | OS[255]   |
| 1.0.8802.1.1.2.1.4.1.1.11 | IIdpRemSysCapSupported  | R      | OS[1]     |
| 1.0.8802.1.1.2.1.4.1.1.12 | IIdpRemSysCapEnabled    | R      | OS[1]     |
| 1.0.8802.1.1.2.1.4.2      | lldpRemManAddrTable     | N      |           |
| 1.0.8802.1.1.2.1.4.2.1    | lldpRemManAddrEntry     | N      |           |
| 1.0.8802.1.1.2.1.4.2.1.1  | IIdpRemManAddrSubtype   | N      | INT       |
| 1.0.8802.1.1.2.1.4.2.1.2  | lldpRemManAddr          | N      | OS[31]    |
| 1.0.8802.1.1.2.1.4.2.1.3  | IldpRemManAddrIfSubtype | R      | INT       |
| 1.0.8802.1.1.2.1.4.2.1.4  | lldpRemManAddrlfld      | R      | INT32     |
| 1.0.8802.1.1.2.1.4.2.1.5  | IIdpRemManAddrOID       | R      | OID       |

# 8.5.3 LLDP-EXT-PNIO-MIB

| OID                | Object name    | Access | Туре |
|--------------------|----------------|--------|------|
| 1.0.8802.1.1.2.1.5 | IldpExtensions | N      |      |

# Chapter 8 PROFINET Specification

| OID                               | Object name             | Access | Туре    |
|-----------------------------------|-------------------------|--------|---------|
| 1.0.8802.1.1.2.1.5.3791           | IIdpXPnoMIB             | N      |         |
| 1.0.8802.1.1.2.1.5.3791.1         | IldpXPnoObjects         | N      |         |
| 1.0.8802.1.1.2.1.5.3791.1.2       | IldpXPnoLocalData       |        |         |
| 1.0.8802.1.1.2.1.5.3791.1.2.1     | lldpXPnoLocTable        | N      |         |
| 1.0.8802.1.1.2.1.5.3791.1.2.1.1   | IIdpXPnoLocEntry        | N      |         |
| 1.0.8802.1.1.2.1.5.3791.1.2.1.1.1 | IldpXPnoLocLPDValue     | R      | UINT32  |
| 1.0.8802.1.1.2.1.5.3791.1.2.1.1.2 | lldpXPnoLocPortTxDValue | R      | UINT32  |
| 1.0.8802.1.1.2.1.5.3791.1.2.1.1.3 | IldpXPnoLocPortRxDValue | R      | UINT32  |
| 1.0.8802.1.1.2.1.5.3791.1.2.1.1.6 | IIdpXPnoLocPortNoS      | R      | OS[255] |
| 1.0.8802.1.1.2.1.5.3791.1.3       | IIdpXPnoRemoteData      |        |         |
| 1.0.8802.1.1.2.1.5.3791.1.3.1     | IldpXPnoRemTable        | N      |         |
| 1.0.8802.1.1.2.1.5.3791.1.3.1.1   | IIdpXPnoRemEntry        | N      |         |
| 1.0.8802.1.1.2.1.5.3791.1.3.1.1.1 | IIdpXPnoRemLPDValue     | R      | UINT32  |
| 1.0.8802.1.1.2.1.5.3791.1.3.1.1.2 | IIdpXPnoRemPortTxDValue | R      | UINT32  |
| 1.0.8802.1.1.2.1.5.3791.1.3.1.1.3 | IIdpXPnoRemPortRxDValue | R      | UINT32  |
| 1.0.8802.1.1.2.1.5.3791.1.3.1.1.6 | IIdpXPnoRemPortNoS      | R      | OS[255] |

# 8.5.4 LLDP-EXT-DOT3-MIB

| OID                               | Object name                          | Access | Туре  |
|-----------------------------------|--------------------------------------|--------|-------|
| 1.0.8802.1.1.2.1.5.4623           | lldpXdot3MIB                         | N      |       |
| 1.0.8802.1.1.2.1.5.4623.1         | IldpXdot3Objects                     | N      |       |
| 1.0.8802.1.1.2.1.5.4623.1.2       | lldpXdot3LocalData                   |        |       |
| 1.0.8802.1.1.2.1.5.4623.1.2.1     | lldpXdot3LocPortTable                | N      |       |
| 1.0.8802.1.1.2.1.5.4623.1.2.1.1   | IIdpXdot3LocPortEntry                | N      |       |
| 1.0.8802.1.1.2.1.5.4623.1.2.1.1.1 | IIdpXdot3LocPortAutoNegSupported     | R      | INT   |
| 1.0.8802.1.1.2.1.5.4623.1.2.1.1.2 | lldpXdot3LocPortAutoNegEnabled       | R      | INT   |
| 1.0.8802.1.1.2.1.5.4623.1.2.1.1.3 | IIdpXdot3LocPortAutoNegAdvertisedCap | R      | OS[2] |
| 1.0.8802.1.1.2.1.5.4623.1.2.1.1.4 | lldpXdot3LocPortOperMauType          | R      | INT32 |
| 1.0.8802.1.1.2.1.5.4623.1.3       | IIdpXdot3RemoteData                  | N      |       |
| 1.0.8802.1.1.2.1.5.4623.1.3.1     | lldpXdot3RemPortTable                | N      |       |
| 1.0.8802.1.1.2.1.5.4623.1.3.1.1   | IIdpXdot3RemPortEntry                | N      |       |
| 1.0.8802.1.1.2.1.5.4623.1.3.1.1.1 | IIdpXdot3RemPortAutoNegSupported     | R      | INT   |
| 1.0.8802.1.1.2.1.5.4623.1.3.1.1.2 | lldpXdot3RemPortAutoNegEnabled       | R      | INT   |
| 1.0.8802.1.1.2.1.5.4623.1.3.1.1.3 | lldpXdot3RemPortAutoNegAdvertisedCap | R      | OS[2] |
| 1.0.8802.1.1.2.1.5.4623.1.3.1.1.4 | lldpXdot3RemPortOperMauType          | R      | INT32 |

# 8.6 PROFIdrive

Specifications for PROFIdrive of WJ-PN are the following.

| Item                    | Specification                                             |  |
|-------------------------|-----------------------------------------------------------|--|
| Version                 | 4.2                                                       |  |
| Application class       | AC1 (Standard Drive)                                      |  |
|                         | Standard telegram 1                                       |  |
| Talaguana               | WJ-PN telegram 103 (same as PPO3 of PROFIdrive version 2) |  |
| Telegram                | WJ-PN telegram 104 (same as PPO4 of PROFIdrive version 2) |  |
|                         | WJ-PN telegram 105 (like PPO5 of PROFIdrive version 2)    |  |
| Configuring of telegram | From P160 to P179 of WJ200 / WL200 parameters             |  |
| Operating mode          | Speed control mode                                        |  |
| Jogging                 | Only jogging 1 is supported.                              |  |

The size of send and receive data of each telegram are the following.

WJ-PN telegrams are the device specific telegrams and compatible with PPOs of PROFIdrive version 2. However, WJ-PN telegram doesn't have PKW (parameter area) and has only PZD (process data area).

| Telegram                                                  | Setpoint<br>(from PROFINET IO<br>controller to WJ-PN) | Actual value<br>(from WJ-PN to<br>PROFINET IO<br>controller) |  |
|-----------------------------------------------------------|-------------------------------------------------------|--------------------------------------------------------------|--|
| Standard telegram 1                                       | 2 word                                                | 2 word                                                       |  |
| WJ-PN telegram 103 (same as PPO3 of PROFIdrive version 2) | 2 word                                                | 2 word                                                       |  |
| WJ-PN telegram 104 (same as PPO4 of PROFIdrive version 2) | 6 word                                                | 6 word                                                       |  |
| WJ-PN telegram 105<br>(like PPO5 of PROFIdrive version 2) | 10 word                                               | 10 word                                                      |  |

Please refer to "8.12 Telegram" for details of each telegram.

## 8.7 State machine on PROFIdrive

## 8.7.1 State diagram

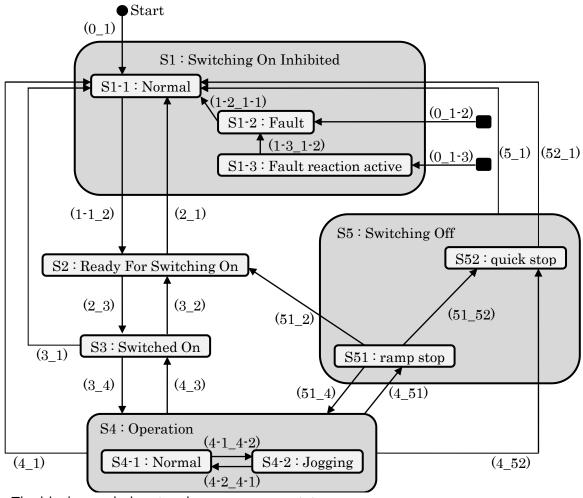

Note: The black rounded rectangles means every states.

Each transition is the following. Upper transition is given priority.

| Transition source  | Transition | Condition                                                                                                    |  |  |
|--------------------|------------|----------------------------------------------------------------------------------------------------|--|--|
| From initial state | (0_1)      | Power on, or reset.                                                                                                    |  |  |
| In case of error.  | (0_1-3)    | <ul> <li>When WJ200 / WL200 is on the operation and either of the following conditions are satisfied.</li> <li>The communication error is occurred between WJ-PN and WJ200 / WL200.</li> <li>The communication timeout error that it has been the time of P044 since previous communication occurs on PROFINET and P045 = 1.</li> </ul> |  |  |
|                    | (0_1-2)    | When except the above error occurs.                                                                                                    |  |  |
| From S1-1          | (1-1_2)    | When all of the following conditions of STW1 are satisfied. Bit0 = OFF, Bit1 = ON, Bit2 = ON                                                                                                    |  |  |
| From S1-2          | (1-2_1-1)  | When STW1 Bit7 becomes from OFF to ON and kee ON for at least 20ms.                                                                                                    |  |  |

| Transition source | Transition | Condition                                                                                                    |  |  |
|-------------------|------------|----------------------------------------------------------------------------------------------------|--|--|
| From S1-3         | (1-3_1-2)  | The output frequency of WJ200 / WL200 is 0 [Hz].                                                                                                    |  |  |
| From S2           | (2_1)      | When either of the following conditions of STW1 is satisfied.  Bit1 = OFF, Bit2 = OFF                                                                          |  |  |
|                   | (2_3)      | STW1 Bit0 = ON                                                                                                    |  |  |
| From S3           | (3_1)      | When either of the following conditions of STW1 is satisfied.  Bit1 = OFF, Bit2 = OFF                                                                          |  |  |
|                   | (3_2)      | STW1 Bit0 = OFF                                                                                                    |  |  |
|                   | (3_4)      | STW1 Bit3 = ON                                                                                                    |  |  |
| From S4           | (4_1)      | STW1 Bit1 = OFF                                                                                                    |  |  |
|                   | (4_52)     | When either of the following conditions are satisfied STW1 Bit 2 = OFF STW1 Bit 0 = ON and Bit 4 = OFF.                                                        |  |  |
|                   | (4_51)     | STW1 Bit0 = OFF                                                                                                    |  |  |
|                   | (4_3)      | STW1 Bit3 = OFF                                                                                                    |  |  |
| From S4-1         | (4-1_4-2)  | When all of the following conditions are satisfied.  - The output frequency of WJ200 / WL200 is 0 [Hz].  - All of STW1 Bit 4- 6 are OFF.  - STW1 Bit 8 is ON   |  |  |
| From S4-2         | (4-2_4-1)  | When all of the following conditions are satisfied.  - The output frequency of WJ200 / WL200 is 0 [Hz].  - Either of STW1 Bit 4- 6 is ON.  - STW1 Bit 8 is OFF |  |  |
| From S5           | (5_1)      | STW1 Bit1 = OFF                                                                                                    |  |  |
| From S51          | (51_52)    | STW1 Bit2 = OFF                                                                                                    |  |  |
|                   | (51_2)     | When either of the following conditions are satisfied The output frequency of WJ200 / WL200 is 0 [Hz] STW1 Bit 3 = OFF.                                        |  |  |
|                   | (51_4)     | STW1 Bit0 = ON                                                                                                    |  |  |
| From S52          | (52_1)     | When either of the following conditions are satisfied.  - The output frequency of WJ200 / WL200 is 0 [Hz].  - STW1 Bit 3 = OFF.                                |  |  |

# 8.7.2 Description each state

| State |                        | Description                                                                                                    |
|-------|------------------------|----------------------------------------------------------------------------------------------------|
| S1    | Switching On Inhibited | Inverter is stopping.                                                                                                   |
| S1-1  | Normal                 | No Error occurs in inverter.                                                                                            |
| S1-2  | Fault                  | An error occurs and the error is not cleared.                                                                           |
| S1-3  | Fault reaction active  | WJ-PN detects an error, and inverter is during deceleration. When inverter stops, WJ-PN makes inverter trip and changes |
|       |                        | the state to S1-2.                                                                                                    |
| S2    | Ready For Switching On | Inverter is stopping.                                                                                                   |
| S3    | Switched On            | Inverter is stopping.                                                                                                   |
| S4    | Operation              | Inverter can be operated.                                                                                               |
| S4-1  | Normal                 | Inverter is running normally.                                                                                           |

| \$4-2 | Jogging       | Inverter is running by jogging.                         |
|-------|---------------|---------------------------------------------------------|
| S5    | Switching Off | Inverter is decelerating.                               |
| S51   | ramp stop     | Inverter is decelerating by ramp stop.                  |
| S52   | quick stop    | Inverter is decelerating by quick stop (2ch function of |
|       |               | WJ200 / WL200).                                         |

The state S\*-\* aren't defined at the figure of General State Diagram in the PROFIdrive specification.

# 8.8 STW1 (Control word)

The size of STW1 is 16 bits.

The specification of each bit is the following.

| Bit      | Value | Significance          | Description                                                                                         |  |  |
|----------|-------|-----------------------|----------------------------------------------------------------------------------------------------|--|--|
| 0        | 1     | ON                    | When the state is in "Ready For Switching On", the                                                  |  |  |
|          |       |                       | state is changed to "Switched On".                                                                  |  |  |
|          |       |                       | When the state is in "ramp stop", the state is                                                      |  |  |
|          |       |                       | changed to "Operation" .                                                                            |  |  |
|          | 0     | OFF                   | When the state is in "Switched On", the state is                                                    |  |  |
|          |       | (OFF 1)               | changed to "Ready For Switching On".                                                                |  |  |
|          |       |                       | When the state is in "Operation", the state is                                                      |  |  |
|          |       |                       | changed to "ramp stop" and inverter decelerates                                                     |  |  |
| <u> </u> |       |                       | by ramp stop.                                                                                       |  |  |
| 1        | 1     | No Coast Stop         | When the state is in "Switching On Inhibited" and                                                   |  |  |
|          |       | (no OFF 2)            | STW1 bit2 is ON, the state is changed to "Ready For                                                 |  |  |
|          |       | 0 10                  | Switching On".                                                                                      |  |  |
|          | 0     | Coast Stop<br>(OFF 2) | When the state is in "Ready For Switching On" or "Switching On" the state is changed to "Switching  |  |  |
|          |       | (OFF 2)               | "Switched On", the state is changed to "Switching On Inhibited".                                    |  |  |
|          |       |                       | When the state is in "Operation" or "Switching Off                                                  |  |  |
|          |       |                       | (ramp stop or quick stop)", the state is changed to                                                 |  |  |
|          |       |                       | "Switching On Inhibited" and inverter stops by                                                      |  |  |
|          |       |                       | coast stop.                                                                                         |  |  |
| 2        | 1     | No Quick Stop         | When the state is in "Switching On Inhibited" and                                                   |  |  |
|          |       | (no OFF 3)            | STW1 bit1 is ON, the state is changed to "Ready For                                                 |  |  |
|          |       |                       | Switching On".                                                                                      |  |  |
|          | 0     | Quick Stop            | When the state is in "Ready For Switching On" or                                                    |  |  |
|          |       | (OFF 3)               | "Switched On", the state is changed to "Switching                                                   |  |  |
|          |       |                       | On Inhibited".                                                                                      |  |  |
|          |       |                       | When the state is in "Operation" or "ramp stop",                                                    |  |  |
|          |       |                       | the state is changed to "quick stop" and inverter                                                   |  |  |
|          |       |                       | decelerates by 2ch function of WJ200 / WL200. If C005 isn't 2ch, inverter decelerates by ramp stop. |  |  |
| 3        | 1     | Enable Operation      | When the state is in "Switched On", the state is                                                    |  |  |
|          | '     | Enable Operation      | changed to "Operation".                                                                             |  |  |
|          | 0     | Disable Operation     | When the state is in "ramp stop", the state is                                                      |  |  |
|          |       | 1                     | changed to "Ready For Switching On".                                                                |  |  |
|          |       |                       | When the state is in "quick stop", the state is                                                     |  |  |
|          |       |                       | changed to "Switching On Inhibited".                                                                |  |  |
| 4        | 1     | Enable Ramp Generator | The output frequency is set Speed Setpoint A                                                        |  |  |
|          |       |                       | (NSOLL_A) and inverter accelerates.                                                                 |  |  |
|          | 0     | Reset Ramp Generator  | The output frequency is set 0 and inverter runs by 0                                                |  |  |
|          |       |                       | [Hz].                                                                                               |  |  |
|          |       |                       | When inverter is running and both this bit and bit 0                                                |  |  |
|          |       |                       | are changed from 1 to 0, inverter decelerates and                                                   |  |  |
|          |       |                       | stops by 2CH function of WJ200 / WL200.                                                             |  |  |

| Bit | Value | Significance            | Description                                         |  |  |  |
|-----|-------|-------------------------|-----------------------------------------------------|--|--|--|
| 5   | 1     | Unfrreze Ramp Generator | The current output frequency isn't held. Inverter   |  |  |  |
|     |       |                         | runs by the output frequency.                       |  |  |  |
|     | 0     | Freeze Ramp Generator   | When C006 is HLD, the current output frequency is   |  |  |  |
|     |       |                         | held.                                               |  |  |  |
| 6   | 1     | Enable Setpoint         | The output frequency is set Speed Setpoint A        |  |  |  |
|     |       |                         | (NSOLL_A).                                          |  |  |  |
|     | 0     | Disable Setpoint        | The output frequency is set 0.                      |  |  |  |
| 7   | 1     | Fault Acknowledge       | When this bit is changed from 0 to 1, errors are    |  |  |  |
|     |       | (0 -> 1)                | cleared.                                            |  |  |  |
|     | 0     | No significance         | Do nothing.                                         |  |  |  |
| 8   | 1     | Jog 1 ON                | When the state is "Operation", the output           |  |  |  |
|     |       |                         | frequency is 0 and bit4 - 6 are 0, inverter runs by |  |  |  |
|     |       |                         | jogging.                                            |  |  |  |
|     | 0     | Jog 1 OFF               | When inverter runs by jogging, Inverter stops.      |  |  |  |
| 9   | 1     | Jog 2 ON                | Not supported                                       |  |  |  |
|     | 0     | Jog 2 OFF               |                                                     |  |  |  |
| 10  | 1     | Control By PLC          | Inverter can be controled by PLC.                   |  |  |  |
|     | 0     | No Control By PLC       | Inverter can't be controled by PLC.                 |  |  |  |
| 11  | 1     | Reverse                 | Inverter runs in reverse direction.                 |  |  |  |
|     | 0     | Forward                 | Inverter runs in forward direction.                 |  |  |  |
| 12  |       |                         | Unsupported                                         |  |  |  |
| -   |       |                         |                                                     |  |  |  |
| 15  |       |                         |                                                     |  |  |  |

Bit 11 is device specific.

# 8.9 ZSW1 (Status word)

The size of ZSW1 is 16 bits.

The specification of each bit is the following.

| o op | -     | The caem bit is the lenewing        |                                                                                                    |  |  |  |
|------|-------|-------------------------------------|----------------------------------------------------------------------------------------------------|--|--|--|
| Bit  | Value | Significance                        | Description                                                                                                |  |  |  |
| 0    | 1     | Ready To Switch On                  | When the state isn't "Switching On Inhibited", this bit is ON.                                             |  |  |  |
|      | 0     | Not Ready To Switch On              | When the state is "Switching On Inhibited", this bit is OFF.                                               |  |  |  |
| 1    | 1     | Ready To Operate                    | When the state is "Switched On", "Operation" or "Switching Off (ramp stop or quick stop)", this bit is ON. |  |  |  |
|      | 0     | Not Ready To Operate                | When the state is "Switching On Inhibited" or "Ready For Switching On", this bit is OFF.                   |  |  |  |
| 2    | 1     | Operation Enabled                   | When the state is "Operation", this bit is ON.                                                             |  |  |  |
|      | 0     | Operation Disabled                  | When the state isn't "Operation", this bit is OFF.                                                         |  |  |  |
| 3    | 1     | Fault Present                       | When error occurs in inverter or WJ-PN, this bit is ON.                                                    |  |  |  |
|      | 0     | No Fault                            | No error occurs in inverter or WJ-PN.                                                                      |  |  |  |
| 4    | 1     | Coast Stop Not Activated (No OFF 2) | When STW1 bit1 is ON, this bit is ON.                                                                      |  |  |  |

| Bit           | Value | Significance Description              |                                                                                                    |  |  |  |
|---------------|-------|---------------------------------------|----------------------------------------------------------------------------------------------------|--|--|--|
|               | 0     | Coast Stop Activated (OFF 2)          | When STW1 bit1 is OFF, this bit is OFF.                                                                                                    |  |  |  |
| 5             | 1     | Quick Stop Not Activated              | When STW2 bit1 is ON, this bit is ON.                                                                                                    |  |  |  |
|               | 0     | Quick Stop Activated (OFF 3)          | When STW2 bit1 is OFF, this bit is OFF.                                                                                                    |  |  |  |
| 6             | 1     | Switching On Inhibited                | When the state is "Switching On Inhibited", this bit is ON.                                                                                                    |  |  |  |
|               | 0     | Switching On Not Inhibit              | When the state isn't "Switching On Inhibited", this bit is OFF.                                                                                                  |  |  |  |
| 7             | 1     | Warning Present                       | When warning occurs in inverter or WJ-PN, this bit is ON.                                                                                                    |  |  |  |
|               | 0     | No Warning                            | No warning occurs in inverter or WJ-PN.                                                                                                    |  |  |  |
| 8             | 1     | Speed Error Within Tolerance Range    | When the output frequency reaches the set frequency, this bit is ON.                                                                                             |  |  |  |
|               | 0     | Speed Error Out Of<br>Tolerance Range |                                                                                                    |  |  |  |
| 9             | 1     | Control Requested                     | WJ-PN can accept data that is communicated by PROFINET.                                                                                                    |  |  |  |
|               | 0     | No Control Requested                  | WJ-PN can't accept data that is communicated by PROFINET.                                                                                                    |  |  |  |
| 10            | 1     | f Or n Reached Or<br>Exceeded         |                                                                                                    |  |  |  |
|               | 0     | f Or n Not Reached                    | When the output frequency doesn't reach and exceed the set frequency, this bit is OFF.  This bit is same as FA2 of WJ200 / WL200. You need to set C042 and C043. |  |  |  |
| 11<br>-<br>15 |       |                                       | Reserved                                                                                                    |  |  |  |

## 8.10 NSOLL\_A / NIST\_A

NSOLL\_A is Speed setpoint A, means the setting of output frequency. Inverter runs this setting at not jogging but normal operation. When inverter runs at jogging, inverter runs not NSOLL\_A but A038 of WJ200 / WL200 parameter.

NIST\_A is Speed actual value A, means the actual output frequency. This value means the actual output frequency at both normal and jogging operations.

The size of these is signed 16 bits data. The sign means direction of rotation. The positive value means forward, the negative value means reverse. However, the actual direction of rotation depends on both the sign of NSOLL\_A and STW1 bit11.

| STW1<br>bit11<br>NSOLL_A | ON      | OFF     |
|--------------------------|---------|---------|
| Positive                 | Reverse | Forward |
| Negative                 | Forward | Reverse |

The data type of these is N2. The value of N2 means the following.

| Value                  | Significance                 |
|------------------------|------------------------------|
| -32768                 | -200 %                       |
| (0x8000)               |                              |
| -32767 ∼ -1            | -199.993896484375 % ~        |
| $(0x8001 \sim 0xFFFF)$ | -0.0061 %                    |
| -16384                 | -100 %                       |
| (0xC000)               |                              |
| 0                      | 0 %                          |
| (0x0)                  |                              |
| 16384                  | 100 %                        |
| (0x4000)               |                              |
| 1 ~ 32766              | 0.0061 % ~ 199.98779296875 % |
| $(0x1 \sim 0x7FFE)$    |                              |
| 32767                  | 199.993896484375 %           |
| (0x7FFF)               |                              |

The base frequency of these is set A004 of WJ200 / WL200 parameter.

[Example]

When A004 = 60.0 [Hz] and NSOLL\_A = 8192 (0x2000 : 50%), inverter runs 30.0 [Hz]. When the absolute value of NSOLL\_A is over 100%, inverter runs 100%.

NIST\_A always depends on A004 even if inverter runs at jogging operation. Therefore, when the output frequency reaches the jogging frequency (A038), NIST\_A doesn't equal NSOLL\_A. However, STW1 Bit8 becomes ON.

[Example]

When A004 = 60.0 [Hz], A038 = 6.00 [Hz] and NSOLL\_A = 16384 (0x4000 : 100%), inverter runs 6.0 [Hz] By jogging and NIST\_A becomes 1638 (0x666 : 10%).

## 8.11 Telegram

## 8.11.1 Standard telegram 1

Setpoint and actual value of Standard telegram 1 are the Following.

| I/O Data No | Setpoint             | Actual value   |
|-------------|----------------------|----------------|
|             | (from PROFINET IO    | (from WJ-PN to |
|             | controller to WJ-PN) | PROFINET IO    |
|             |                      | controller)    |
| 1           | STW1                 | ZSW1           |
| 2           | NSOLL_A              | NIST_A         |

## 8.11.2 WJ-PN telegram 103 to 105

Setpoint and Actual value of WJ-PN telegram 103 - 105 are the following. Send and receive data are the data that you set P160 - 179.

| I/O Data No | Setpoint             | Actual value   | WJ-PN telegram |     | gram     |
|-------------|----------------------|----------------|----------------|-----|----------|
|             | (from PROFINET IO    | (from WJ-PN to | 103            | 104 | 105      |
|             | controller to WJ-PN) | PROFINET IO    |                |     |          |
|             |                      | controller)    |                |     |          |
| 1           | P160                 | P170           | ~              | ~   | ~        |
| 2           | P161                 | P171           | ~              | ~   | ~        |
| 3           | P162                 | P172           |                | ~   | ~        |
| 4           | P163                 | P173           |                | ~   | ~        |
| 5           | P164                 | P174           |                | ~   | ~        |
| 6           | P165                 | P175           |                | >   | <b>'</b> |
| 7           | P166                 | P176           |                |     | ~        |
| 8           | P167                 | P177           |                |     | <b>'</b> |
| 9           | P168                 | P178           |                |     | <b>'</b> |
| 10          | P169                 | P179           |                |     | ~        |

You need to set P160 - P179 to 0 or Modbus register No. of WJ200 / WL200. If you don't use P162 - P169 and P172 - P179, you need to set these to 0.

When you set P160 to 0, setpoint data is STW1.

When you set P161 to 0, setpoint data is NSOLL\_A.

When you set P170 to 0, setpoint data is ZSW1.

When you set P171 to 0, setpoint data is NIST\_A.

When you want to set 32bit length data to P160 - P179, you need to set consecutively. If you don't set consecutively, PNU 954 bit 4 becomes ON.

The byte order of 32bit length data depends on the setting of P160 - P179. For example, the Modbus register No. 0x1001 is the high byte and 0x1002 is the low byte. When you want to set d001 to P171 and P172, you need to set either the followings.

- P171 = 0x1001, P172 = 0x1002 In this case, the high byte is sent first.
- P171 = 0x1002, P172 = 0x1001In this case, the low byte is sent first.

When you set P160 - P161 to the value that are non-existent Modbus register No. and P162 - P169 to 0 or the value that are non-existent Modbus register No., WJ-PN receives data from PROFINET IO controller, but WJ-PN doesn't set to WJ200 / WL200. When you set P160 - P169 non-existent Modbus register No., PNU 954 bit 3 becomes ON.

When you set P170 - P171 to the value that are non-existent Modbus register No. and P172 - P179 to 0 or the value that are non-existent Modbus register No., WJ-PN doesn't read data from WJ200 / WL200 and always sends 0 to PROFINET IO controller. When you set P170 - P179 non-existent Modbus register No., PNU 954 bit 3 becomes ON.

#### Hints

Please don't assign setpoint to F001 (Modbus register No. 0x0001, 0x0002). If you want to assign setpoint to the output frequency, you can assign it a way either of the followings.

- (1) You set P161 to 0 (NSOLL\_A) (The unit is % of A004)
- (2) You set P160 P169 to 0x1F14 of Modbus register No. (The unit is 0.01[Hz])

If you set P160 - P169 to F001 (Modbus register No. 0x0001, 0x0002), WJ-PN detects the warning that PNU954 bit5 is ON and F001 of WJ200 / WL200 isn't refreshed by the communication data. If you set P160 - P169 to the output frequency by both above (1) and (2), WJ-PN detects the warning that PNU954 bit6 is ON and F001 of WJ200 / WL200 isn't reflected by the communication data.

## 8.12 Parameter access

You can access the parameter by Record Data CR. When you access the parameter, you need to set 0xB02E to index.

## 8.12.1 write data record and read data record

First you need to send a request of parameter read or write to WJ-PN by write data record (e.g. WRREC) from PROFINET IO controller or supervisor.

Next you need to send a request to read the response to WJ-PN by read data record (e.g. RDREC) from PROFINET IO controller or supervisor. If there is an error, the reply to a Read or Write service is an error response.

Please refer to the PROFIdrive specification or a manual of PROFINET IO controller or supervisor that you use.

## 8.12.2 Parameter access on PROFIdrive

The request data frame to parameter access on PROFIdrive is the following.

| Word offset | Block                 | Byte n            | Byte n+1                 |
|-------------|-----------------------|-------------------|--------------------------|
| 0           | Request header        | Request reference | Request ID               |
| 1           |                       | Axis-No. / DO-ID  | The number of parameters |
|             |                       |                   | = i                      |
| 2           | 1st Parameter address | Attribute         | The number of elements   |
|             |                       |                   |                          |
| 3           |                       | PNU               |                          |
| 4           |                       | Subindex          |                          |
| -           | ith Parameter address |                   |                          |
| 3i + 1      |                       |                   |                          |
| 3i + 2      | 1st Parameter value   | Format            | The number of values     |
| 3i + 3      |                       | Value             |                          |
|             |                       |                   |                          |
|             | ith Parameter value   |                   |                          |

The Parameter values need to be set only for request "Change parameter". These don't need to be set for request "Request parameter".

The response data frame to parameter access on PROFIdrive is the following.

| Word offset | Block               | Byte n              | Byte n+1                 |
|-------------|---------------------|---------------------|--------------------------|
| 0           | Response header     | Request reference   | Request ID               |
|             |                     | = (*)               |                          |
| 1           |                     | Axis-No. / DO-ID    | The number of parameters |
|             |                     | = (*)               | = i                      |
| 2           | 1st Parameter value | Format              | The number of values     |
| 3           |                     | Value or error code |                          |
|             |                     |                     |                          |
|             | ith Parameter value |                     |                          |

<sup>(\*)</sup>These are same as the request.

The Parameter values exist only for request "Request parameter".

The descriptions of data are the following.

| •       | 1          | 1         |                                          |
|---------|------------|-----------|------------------------------------------|
| Block   | Field      | Data type | Description                              |
| Request | Request    | Unsigned8 | The message ID.                          |
| Header  | Reference  |           | Unique ID of the request / response pair |
|         |            |           | for the PROFINET IO controller.          |
|         |            |           | Reserved: 0x00                           |
|         |            |           | ID : 0x01 - 0xFF                         |
|         | Request ID | Unsigned8 | The type of request data.                |
|         |            |           | Request parameter: 0x01                  |
|         |            |           | Change parameter: 0x02                   |

| Block                | Field                 | Data type      | Description                                                                                                    |
|----------------------|-----------------------|----------------|----------------------------------------------------------------------------------------------------|
|                      | Response ID           | Unsigned8      | The type of response data.  Request parameter (+) : 0x01  Request parameter (-) : 0x81  Change parameter (+) : 0x02  Change parameter (-) : 0x82  Unsupported service : 0x80                            |
|                      | Axis-No. /<br>DO-ID   | Unsigned8      | Axis-No. / DO-ID that you access.<br>You need to set 0x00 or 0x01 in WJ-PN.                                                                                                    |
|                      | No. of<br>Parameters  | Unsigned8      | The number of parameters. You can set from 1 to 39 in PROFINET.                                                                                                    |
| Parameter<br>Address | Attribute             | Unsigned8      | The type of parameter that you access.  Value : 0x10  Description : 0x20  Text : 0x30                                                                                                    |
|                      | Number of<br>Elements | Unsigned8      | When the parameter that you access is Array or String, this parameter means the number of elements. You can set from 1 to 234. When the parameter that you access is the other, you need to set 0.      |
|                      | Parameter<br>Number   | Unsigned16     | Parameter number Reserved: 0x0000 Parameter number: 0x0001 - 0xFFFF                                                                                                    |
|                      | Subindex              | Unsigned16     | The subindex of parameter : 0x0000 - 0xFFFE                                                                                                    |
| Parameter<br>Value   | Format                | Unsigned8      | The data type of values.  Unsigned16: 0x06  Unsigned32: 0x07  Octet string: 0x0A  V2 (*): 0x73  Zero: 0x40  (The response value doesn't exist.)  Byte: 0x41  Word: 0x42  Double word: 0x43  Error: 0x44 |
|                      | Number of Values      | Unsigned8      | The number of values. This value is from 0 to 234.                                                                                                    |
|                      | Values                | Depend on data | The value that you read or change.                                                                                                    |
|                      | Error value 1         | Unsigned16     | Error code : 0x0000 - 0x00FF<br>(The lower byte is the error code.)                                                                                                    |
|                      | Error value 2         | Unsigned16     | It depends on an error value 1 whether this data exist. This value shows the subindex of the first array element where the error occurs.                                                                |

(\*) V2 is boolean variables are combined in two octets. Refer to the specification of PROFIdrive for detail.

The error codes are the following.

| THE CHOIC                      | todes are the following.                              |                                                                                                    | 1                                  |
|--------------------------------|-------------------------------------------------------|----------------------------------------------------------------------------------------------------|------------------------------------|
| Error No.<br>= Error<br>value1 | Meaning                                               | Used at                                                                                                    | Additional info<br>= Error value 2 |
| 0x00                           | Impermissible parameter number                        | Access to unavailable parameter                                                                                                    | 0                                  |
| 0x01                           | Parameter value cannot be changed                     | Change access to a parameter value that cannot be changed                                                                                                    | Subindex                           |
| 0x02                           | Low or high limit exceeded                            | Change access with value outside the value limits                                                                                                    | Subindex                           |
| 0x03                           | Faulty subindex                                       | Access to unavailable subindex of array or string parameter. Shall not be used for single parameters                                                                                                    | Subindex                           |
| 0x04                           | No array                                              | Access with subindex to non-indexed Parameter                                                                                                    | 0                                  |
| 0x05                           | Incorrect data type                                   | Change access with value that does not match the data type of the parameter                                                                                                    | 0                                  |
| 0x06                           | Setting not permitted (may only be reset)             | Change access with value unequal to 0 where this is not permitted                                                                                                    | Subindex                           |
| 0x07                           | Description element cannot be Changed                 | Change access to a description element that cannot be changed                                                                                                    | Subindex                           |
| 0x09                           | No description data available                         | Access to unavailable description (parameter value is available)                                                                                                    | 0                                  |
| 0x0B                           | No operation priority                                 | Change access without rights to change Parameters                                                                                                    | 0                                  |
| 0x0F                           | No text array available                               | Access to text array that is not available (parameter value is available)                                                                                                    | 0                                  |
| 0x11                           | Request cannot be executed because of operating state | Access is temporarily not possible for reasons that are not specified in detail. When the parameter of WJ200 / WL200 is accessed, please check whether the inverter can accept change access.                          | 0                                  |
| 0x14                           | Value impermissible                                   | Change access with a value that is within the value limits, but is not permissible for other long-term reasons (parameter with defined single values)                                                                  | Subindex                           |
| 0x15                           | Response too long                                     | The length of the current response exceeds the maximum transmittable length of the response transport block. In case of a multi parameter request, the response block was shortened by omitting of parameter requests. | 0                                  |

| Error No.<br>= Error<br>value1 | Meaning                                                                | Used at                                                                                                    | Additional info<br>= Error value 2 |
|--------------------------------|------------------------------------------------------------------------|----------------------------------------------------------------------------------------------------|------------------------------------|
| 0x16                           | Parameter address impermissible                                        | Illegal value (reserved) or value which is not supported for the attribute, illegal or not supported number of elements, illegal parameter number or illegal subindex or a combination                                                                  | 0                                  |
| 0x17                           | Illegal format                                                         | Write request: Illegal format or format of the parameter data which is not supported                                                                                                    | 0                                  |
| 0x18                           | Number of values are not consistent                                    | Write request: Number of the values of<br>the parameter data do not match the<br>number of elements in the parameter<br>address                                                                                                    | 0                                  |
| 0x19                           | Axis/DO nonexistent                                                    | Access to an Axis/DO which does not exist                                                                                                    | 0                                  |
| 0x20                           | Parameter text element cannot be Changed                               | Change access to a parameter text element that cannot be changed                                                                                                    | Subindex                           |
| 0x21                           | Service not supported                                                  | Illegal or unknown Request ID<br>(Response ID = 0x80)                                                                                                    | -                                  |
| 0x22                           | Too much parameter requests                                            | Multi parameter request: The response block does not contain all parameter responses because of maximum number of supported parameter requests per multi parameter request was exceeded.                                                                | -                                  |
| 0x23                           | Multi parameter access not Supported                                   | Device parameter manager does not support multi parameter requests. Request is discarded.                                                                                                    | -                                  |
| 0x65<br>0x67                   | Error of access to<br>WJ200 / WL200<br>(Manufacturer-specific)         | It is an error of access to WJ200 / WL200. You access while WJ200 / WL200 is initializing or changing the mode. If WJ-PN returns these values while WJ200 / WL200 isn't initializing or changing the mode, please contact the nearest business contact. | -                                  |
| 0x66                           | The accessed parameter doesn't exist at WL200. (Manufacturer-specific) | You access the parameter that doesn't exist at WL200.                                                                                                    | -                                  |

You can access multi parameters at a request message. However, when an error occurs, there are cases that the process is stopped and returns the response. This depends on kind of errors. You need to resolve/investigate what process has been done by checking the returned message, because WJ-PN will stop the internal transaction immediately and return the message when the requested command/address was wrong.

For example, when you set the wrong data type like the following request, the process is stopped

and returns the response. The following values are hexadecimal.

[The request] (\*) The underline part is the wrong data.

01 02 01 03 10 01 03 FA 00 29 10 01 07 E2 00 74 10 01 07 E2 00 76 06 01 02 58  $\underline{06}$  01 00 00 00 00 07 01 00 00 00

[The response] (\*) The underline parts show error.

01 82 01 02 40 00 44 01 00 05

## 8.13 PNU (parameter number)

The parameter number is assigned to each parameter. The number range of the parameters is specified for 0 - 65535. The details are the following.

| PNU           | Area                      | Description                           |
|---------------|---------------------------|---------------------------------------|
| 0 - 899       | Device specific           | Unused                                |
| 900 - 999     | For PROFIdrive            | Parameters for PROFIdrive             |
| 1000 - 59999  | Device specific           | These are parameters to access the    |
| 1000 - 33333  | (Inverter parameter area) | parameters of WJ200 / WL200 in WJ-PN. |
| 60000 - 60999 | Reserved for PROFIdrive   | Unused                                |
| 61000 - 63999 | Reserved for PROFIdrive   | Parameters for PROFINET               |
| 01000 - 03999 | (PROFINET I/O)            |                                       |
| 64000 - 65535 | Reserved for PROFIdrive   | Unused                                |

## 8.13.1 Data types

The data types shown in the following table are used in this profile.

|              |       |         | •                  |
|--------------|-------|---------|--------------------|
| Data types   | Code  | Size    | Range              |
| Unsigned16   | UINT  | 2 bytes | 0 to 65,535        |
| Unsigned32   | UDINT | 4 bytes | 0 to 4,294,967,295 |
| V2           | V2    | 2 bytes | 0x0000 to 0xFFFF   |
| Octet string | STR   | -       | -                  |
| Array        | ARRAY | -       | -                  |

## 8.13.2 Access

The access methods shown in the following table are used in this profile. It indicates whether the object is read or write only, or read and write.

| Access | Description     |
|--------|-----------------|
| R      | Read only.      |
| W      | Write only.     |
| RW     | Read and write. |

# 8.13.3 PROFIdrive area

## **●** 915

| Sub-Index | Item                                                       | Description                                      |
|-----------|------------------------------------------------------------|--------------------------------------------------|
|           | Name Selection switch for DO IO Data in the setpoint teles |                                                  |
|           | Data type                                                  | ARRAY of UINT                                    |
|           | Access                                                     | R                                                |
|           | Default setting                                            | 0                                                |
|           | Detail                                                     | This area displays P160 - P169 of WJ200 / WL200. |
| 0x00      | Detail                                                     | 0x0000 : STW1                                    |
|           |                                                            | The others: Modbus register No. of WJ200 / WL200 |
| 0x01      | Detail                                                     | 0x0000 : NSOLL_A                                 |
|           |                                                            | The others: Modbus register No. of WJ200 / WL200 |
| 0x02      | Detail                                                     | 0x0000 : Unused                                  |
| -         |                                                            | The others: Modbus register No. of WJ200 / WL200 |
| 0x09      |                                                            |                                                  |

# 916

| Sub-Index | Item            | Description                                                  |
|-----------|-----------------|--------------------------------------------------------------|
|           | Name            | Selection switch for DO IO Data in the actual value telegram |
|           | Data type       | ARRAY of UINT                                                |
|           | Access          | R                                                            |
|           | Default setting | 0                                                            |
|           | Detail          | This area displays P170 - P179 of WJ200 / WL200.             |
| 0x00      | Detail          | 0x0000 : ZSW1                                                |
|           |                 | The others: Modbus register No. of WJ200 / WL200             |
| 0x01      | Detail          | 0x0000 : NIST_A                                              |
|           |                 | The others: Modbus register No. of WJ200 / WL200             |
| 0x02      | Detail          | 0x0000 : Unused                                              |
| -         |                 | The others: Modbus register No. of WJ200 / WL200             |
| 0x09      |                 |                                                              |

# **●** 922

| Sub-Index | Item            | Description                                                     |
|-----------|-----------------|-----------------------------------------------------------------|
| -         | Name            | Telegram selection                                              |
|           | Data type       | UINT                                                            |
|           | Access          | R                                                               |
|           | Default setting | 1                                                               |
|           | Detail          | This area displays telegram number that WJ-PN is communicating. |
|           |                 | 1 : Standard telegram 1                                         |
|           |                 | 103 : WJ-PN telegram 103                                        |
|           |                 | 104 : WJ-PN telegram 104                                        |
|           |                 | 105 : WJ-PN telegram 105                                        |

# **9**44

| Sub-Index | Item            | Description                                                                                                    |
|-----------|-----------------|----------------------------------------------------------------------------------------------------|
| -         | Name            | Fault message counter                                                                                                    |
|           | Data type       | UINT                                                                                                    |
|           | Access          | R                                                                                                    |
|           | Default setting | 0                                                                                                    |
|           | Detail          | This area displays the number of times that the fault buffer has been changed.  When the fault buffer is changed, this value is increased by 1.  When you write PNU952 0, the fault buffer is cleared and this value |
|           |                 | becomes 0.                                                                                                    |

# **9**47

| Sub-Index | Item            | Description                                                       |
|-----------|-----------------|-------------------------------------------------------------------|
| 0x00      | Name            | Fault number                                                      |
| -         | Data type       | ARRAY of UINT                                                     |
| 0x3F      | Access          | R                                                                 |
|           | Default setting | 1                                                                 |
|           | Detail          | This area displays the fault number list that occurred in WJ200 / |
|           |                 | WL200 and WJ-PN.                                                  |

# **●** 952

| Sub-Index | Item            | Description                                                           |
|-----------|-----------------|-----------------------------------------------------------------------|
| -         | Name            | Fault situation counter                                               |
|           | Data type       | UINT                                                                  |
|           | Access          | RW                                                                    |
|           | Default setting | 0                                                                     |
|           | Detail          | This area displays the number of fault situation since power on or    |
|           |                 | the last reset.                                                       |
|           |                 | Fault situation isn't the number of times that error occurred but the |
|           |                 | number of times that you have acknowledged errors. You can            |
|           |                 | acknowledge some errors. Therefore, this value differs from the       |
|           |                 | number of times that error occurred.                                  |
|           |                 | [Write]                                                               |
|           |                 | This parameter can be written only 0.                                 |
|           |                 | When you write this PNU 0, PNU944, PNU952 and PNU947 are              |
|           |                 | cleared.                                                              |

# **●** 953

| Sub-Index | Item            | Description                                      |
|-----------|-----------------|--------------------------------------------------|
| -         | Name            | Warning parameters                               |
|           | Data type       | V2                                               |
|           | Access          | R                                                |
|           | Default setting | 0                                                |
|           | Detail          | This area displays the warning of WJ200 / WL200. |
|           |                 | This parameter is same as d090 of WJ200 / WL200. |

## **954**

| Sub-Index | Item            | Description                                 |
|-----------|-----------------|---------------------------------------------|
| -         | Name            | Warning parameters                          |
|           | Data type       | V2                                          |
|           | Access          | R                                           |
|           | Default setting | 0                                           |
|           | Detail          | This area displays the warning of WJ-PN.    |
|           |                 | Please refer to "8.16 Warning" for details. |

## 964

| Sub-Index | Item            | Description                                                                       |
|-----------|-----------------|-----------------------------------------------------------------------------------|
|           | Name            | Drive Unit identification                                                         |
|           | Data type       | ARRAY of UINT                                                                     |
|           | Access          | R                                                                                 |
|           | Detail          | This area displays the information of WJ-PN.                                      |
| 0x00      | Name            | Manufacturer                                                                      |
|           | Default setting | 617                                                                               |
|           | Detail          | This area displays the vendor code.                                               |
| 0x01      | Name            | Drive Unit type                                                                   |
|           | Default setting | 0x0301                                                                            |
|           | Detail          | This area displays drive unit type code that is the device ID of WJ-PN            |
| 0x02      | Name            | Version (Software)                                                                |
|           | Default setting | This value depends on shipment time.                                              |
|           | Detail          | This area displays software version of WJ-PN.                                     |
|           |                 | When version is xx.yy, this parameter is xxyy (decimal).                          |
| 0x03      | Name            | Firmware date (year)                                                              |
|           | Default setting | This value depends on shipment time.                                              |
|           | Detail          | This area displays year (decimal) that firmware of WJ-PN was                      |
|           |                 | created.                                                                          |
| 0x04      | Name            | Firmware date (day/month)                                                         |
|           | Default setting | This value depends on shipment time.                                              |
|           | Detail          | This area displays day/month (ddmm : decimal) that firmware of WJ-PN was created. |

## 

| Sub-Index | Item            | Description                                                      |
|-----------|-----------------|------------------------------------------------------------------|
| -         | Name            | Telegram selection                                               |
|           | Data type       | STR (2 characters)                                               |
|           | Access          | R                                                                |
|           | Default setting | 0x032A                                                           |
|           | Detail          | This area displays profile number and profile version that WJ-PN |
|           |                 | supports.                                                        |
|           |                 | The 1st byte means profile number and PROFIdrive is 3.           |
|           |                 | The 2nd byte means profile version. This value is 42, because    |
|           |                 | WJ-PN supports PROFIdrive Ver.4.2.                               |
|           |                 | Therefore, this value is 0x032A.                                 |

# 

| Sub-Index | Item            | Description                                          |
|-----------|-----------------|------------------------------------------------------|
| -         | Name            | NameOfStation                                        |
|           | Data type       | STR (240 characters)                                 |
|           | Access          | R                                                    |
|           | Default setting | -                                                    |
|           | Detail          | This area displays the NameOfStation of this device. |

# 

| Sub-Index | Item            | Description                                       |
|-----------|-----------------|---------------------------------------------------|
| -         | Name            | IpOfStation                                       |
|           | Data type       | STR (4 characters)                                |
|           | Access          | R                                                 |
|           | Default setting | -                                                 |
|           | Detail          | This area displays the IP address of this device. |

## **●** 61002

| Sub-Index | Item            | Description                                        |
|-----------|-----------------|----------------------------------------------------|
| -         | Name            | MacOfStation                                       |
|           | Data type       | STR (6 characters)                                 |
|           | Access          | R                                                  |
|           | Default setting | This value depends on device.                      |
|           | Detail          | This area displays the MAC address of this device. |

## **•** 61003

| Sub-Index | Item            | Description                                                    |
|-----------|-----------------|----------------------------------------------------------------|
| -         | Name            | StandardGatewayOfStation                                       |
|           | Data type       | STR (4 characters)                                             |
|           | Access          | R                                                              |
|           | Default setting | -                                                              |
|           | Detail          | This area displays the default gateway address of this device. |

## **61004**

| Sub-Index | Item            | Description                                        |
|-----------|-----------------|----------------------------------------------------|
| -         | Name            | SubnetMaskOfStation                                |
|           | Data type       | STR (4 characters)                                 |
|           | Access          | R                                                  |
|           | Default setting | -                                                  |
|           | Detail          | This area displays the subnet mask of this device. |

## 8.13.4 PROFIdrive area

Inverter parameters are allocated to objects 1000 to 1037 and 2000 to 2037. 1000 to 1037 are 2-byte parameters and 2000 to 2037 are 4-byte parameters.

#### Index and sub-index calculation method

Index: 1000 + (Inverter register number / 254), 2000 + (Inverter register number / 254)

Sub-Index: 1 + (Inverter register number % 254),

Where

(Inverter register number / 254) is the Integer part after the inverter register number is divided by 254.

(Inverter register number % 254) is the remainder after the inverter register number is divided by 254.

Please refer to "Appendix object list" for details.

## 8.14 Fault

When WJ-PN detects a fault, WJ-PN stores the fault code into the fault buffer.

[The sequence to store the fault code into the fault buffer]

- The fault code is stored into PNU 947's subindex that hasn't still been stored from 0 to 7. When subindex 0 7 have already been stored to, subindex 7 is overwritten.
- PNU 944 is increased by 1.
- ZSW1 bit3 is changed to ON.

#### [The sequence to acknowledge the fault buffer]

- When STW1 bit 7 is changed from OFF to ON and is ON for 20ms or more, to acknowledge the fault buffer starts.
- The data of subindex 48 55 of PNU 947 are copied to subindex 56 63.
- The data of subindex 40 47 of PNU 947 are copied to subindex 48 55.
- The data of subindex 32 39 of PNU 947 are copied to subindex 40 47.
- The data of subindex 24 31 of PNU 947 are copied to subindex 32 39.
- The data of subindex 16 23 of PNU 947 are copied to subindex 24 31.
- The data of subindex 8 15 of PNU 947 are copied to subindex 16 23.
- The data of subindex 0 7 of PNU 947 are copied to subindex 8 15.
- 0 is stored into subindex 0 7 of PNU 947.
- PNU 952 is increased by 1.
- PNU 944 is increased by 1.
- If trip is occurred in WJ200 / WL200, trip reset is sent to WJ200 / WL200.
- ZSW1 bit3 is changed to OFF.

#### [The sequence to clear the fault buffer]

- When PNU952 is written 0, to clear the fault buffer starts.
- The data of all subindices of PNU 947 are cleared to 0.
- PNU 944 is changed to 0.

#### The fault codes are the following.

| Fault                                 | Fault code | Description                           |
|---------------------------------------|------------|---------------------------------------|
| Trip of WJ200 / WL200                 | Trip code  | Trip was occurred in WJ200 / WL200.   |
| Timeout error of PROFINET             | Trip code  | The timeout error was occurred on     |
|                                       | (63 : E63) | PROFINET.                             |
| The rotary switches error             | Trip code  | The rotary switches of WJ-PN couldn't |
|                                       | (65 : E65) | be read normally.                     |
| Communication error between WJ-PN and | 0xFF01     | Communication error was occurred      |
| WJ200 / WL200                         |            | between WJ-PN and WJ200 / WL200.      |
| The version error of WJ200 / WL200    | 0xFF02     | The version of WJ200 / WL200 that     |
|                                       |            | doesn't support WJ-PN                 |

Please refer to the PROFIdrive specification for details of the fault mechanism.

## 8.15 Warning

When WJ-PN detects warning, the warning code is stored to PNU 953 and PNU 954, and ZSW1 bit 7 is changed to ON.

The specification of PNU953 is same as d090 of WJ200 / WL200.

The specification that each bit of PNU954 becomes ON is the following.

| PNU 954 bit | Conditions                                                                     |
|-------------|--------------------------------------------------------------------------------|
| 0           | C005 ≠ 09 (2CH)                                                                |
| 1           | C006 ≠ 83 (HLD)                                                                |
| 2           | Any of C001 - C007 = 06 (JG)                                                   |
| 3           | The Modbus register No. that doesn't exist is assigned in P160 - P179.         |
| 4           | The 32bit length Modbus register No. isn't assigned in P160 - P179             |
|             | consecutively.                                                                 |
| 5           | F001 (The Modbus register No. = 0x0001 (upper), 0x0002 (lower)) is assigned in |
|             | P160 - P169.                                                                   |
| 6           | There are the settings of the output frequency in P160 - P169.                 |
|             | There can be only a setting.                                                   |
| 7           | $P170 = 0$ (ZSW1), but $P160 \neq 0$ (STW1)                                    |
| 8           | The sequence of upper and lower of the 32bit length Modbus register No. differ |
|             | in selected telegram.                                                          |

Please refer to Chapter 6 "Troubleshooting and Maintenance" of the WJ200 / WL200 instruction manual for "Warning codes" for the warning about PNU953.

Even if the warning about PNU954 occurs, the inverter can run.

# 9.1 Status indicator explanations and error handling

The 4 types of indicator lighting statuses are explained in the following table.

| Abbreviation | Name and status                       |
|--------------|---------------------------------------|
| On           | ON                                    |
| Off          | OFF                                   |
| Blinking     | Blinking ON (200 ms) and OFF (200 ms) |
| -            | Undefined                             |

| LINK /<br>ACT 1 | LINK /<br>ACT 2 | СОММ     | ERR      | Description                              | Remarks                                                                                                    |
|-----------------|-----------------|----------|----------|------------------------------------------|----------------------------------------------------------------------------------------------------|
| -               | -               | On       | Off      | Communicati<br>ng by the set<br>telegram | WJ-PN is communicating with PROFINET IO controller by the set telegram.                                                                                                    |
| Off             | Off             | Off      | Off      | Power supply error                       | Power is not being supplied correctly to the Communication Unit.  Check that power is being supplied correctly to the inverter (for example, check whether the wiring of the inverter main power supply is correct, if the power supply voltage has dropped, and the inverter is operating normally).  Check that the WJ-PN is mounted correctly onto the inverter.  Eliminate the cause of the error, and then turn the WJ200 / WL200 power supply off and on again. |
| On              | -               | Off      | -        | PROFINET IO controller not available     | <ul> <li>WJ-PN isn't connected to the PROFINET IO controller unit yet.</li> <li>Check that the PROFINET IO controller unit is operating correctly.</li> <li>Check that the communications cable is connected correctly to the connector or wired correctly.</li> </ul>                                                                                                    |
| -               | -               | Blinking | Off      | Parameter is being set                   | WJ-PN is being set parameter to from PROFINET IO controller.                                                                                                    |
| -               | -               | Blinking | -        | Flash LED                                | When you operate Flash LED with an engineering tool, COMM LED is blinking for 3 seconds with a frequency of 1Hz (500ms ON and 500ms OFF).                                                                                                    |
| -               | -               | Off      | Blinking | Error                                    | <ul> <li>WJ-PN detects disconnection of PROFINET.</li> <li>Check the power of PROFINET IO controller</li> <li>Check the cable connecting.</li> <li>Check the power of devices in the path.</li> </ul>                                                                                                    |
| -               | -               | -        | On       | Hardware<br>failure                      | WJ-PN detects hardware failure. Please replace the WJ-PN.                                                                                                    |

| LINK /<br>ACT 1 | LINK /<br>ACT 2 | СОММ | ERR | Description       | Remarks                                                                                          |
|-----------------|-----------------|------|-----|-------------------|--------------------------------------------------------------------------------------------------|
|                 |                 | On   | On  | During<br>startup | WJ-PN is during startup. WJ-PN can't communicate with PROFINET until WJ-PN has finished startup. |

## 9.2 Inverter errors

When the inverter is in a tripped state, the inverter output turns OFF (trips), and the inverter displays an error code.

The trip history monitor (d081 to d086) also displays the same error code as the inverter.

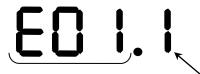

Error (trip) code Inverter's condition of trip detected

Please refer to Chapter 6 "Troubleshooting and Maintenance" of the WJ200 / WL200 instruction manual for "Error (trip) code" and "Inverter' s condition of trip detected."

In an inverter tripped state using the WJ-PN, is the following table.

| Display<br>and<br>indicators | Possible causes                                                                                                    | Remedy                                                                                                    |
|------------------------------|----------------------------------------------------------------------------------------------------|----------------------------------------------------------------------------------------------------|
|                              | The Inverter does not power up                                                                                                    | Follow the instructions provided in the WJ200 / WL200 user's manual to troubleshoot.                                                     |
| 0.00                         | The WJ-PN connector is damaged                                                                                                    | Replace the WJ-PN.                                                                                                    |
| (Other                       | The Inverter RS input is ON                                                                                                    | Switch the Inverter RS input OFF.                                                                                                    |
| than trip<br>indication)     | Mapping "operator control (31)", "force terminal mode (51)", "multi-speed frequency 1 (02)" to the input terminal. At least, the one of them turns ON. | Turn them OFF.                                                                                                    |
| F00 *                        | The WJ-PN encountered a fatal error during power up.                                                                                                   | Turn it OFF instantly. Then, check that the WJ-PN is mounted properly and restart the WJ-PN. If the problem persists, replace the WJ-PN. |
| E60.*<br>E69.*               | The WJ-PN connector is damaged                                                                                                    | Replace the WJ-PN.                                                                                                    |
| 209.                         | The WJ-PN is disconnected.                                                                                                    | Check that the WJ-PN is connected.                                                                                                    |
|                              | The WJ-PN encountered a fatal error during Operation.                                                                                                  | Check that the WJ-PN is mounted properly and restart the WJ-PN. If the problem persists, replace the WJ-PN.                              |
| E63.*                        | Communication error occurred between the PROFINET IO controller and the WJ-PN.                                                                         | Check the connection between the PROFINET IO controller and the WJ-PN.                                                                   |

NOTE: E60.\* and E69.\* are same error contents. E60.\* error indicates that are detected in the WJ-PN. E69.\* error indicates that are detected in the inverter.

# Chapter 9 Errors and Remedies

# Factor code list

| No trip factor                               | 0      | Fin temperature error                     | 21          |
|----------------------------------------------|--------|-------------------------------------------|-------------|
| Overcurrent protection during constant speed | 1      | CPU communication error                   | 22          |
| Overcurrent protection during deceleration   | 2      | Main circuit error                        | 25          |
| Overcurrent protection during acceleration   | 3      | Driver error                              | 30          |
| Overcurrent protection during stop           | 4      | Thermistor error                          | 35          |
| Overload protection                          | 5      | Break error addition                      | 36          |
| Braking resistor overload protection         | 6      | Emergency trip                            | 37          |
| Overvoltage protection                       | 7      | The low-speed range overload protection   | 38          |
| EEPROM error                                 | 8      | Operator bad connection                   | 40          |
| Under voltage protection                     | 9      | Easy sequence illegal instruction error   | 43          |
| Current Transformer error                    | 1<br>0 | Easy sequence nesting error               | 44          |
| CPU error                                    | 1      | Easy sequence execution instruction error | 45          |
| External trip                                | 1<br>2 | Easy sequence user trip 0 to 9            | 50 to<br>59 |
| USP error                                    | 1<br>3 | Option error 0 to 9                       | 60 to<br>69 |
| Grounding protection                         | 1<br>4 | Encoder disconnection                     | 80          |
| Incoming overvoltage protection              | 1<br>5 | Acceleration                              | 81          |
| Temperature detection error                  | 1<br>9 | Trip position control range               | 83          |

# Status code list

| During reset        | 0 | Operates at frequency = 0 | 5 |
|---------------------|---|---------------------------|---|
| During stop         | 1 | During startup            | 6 |
| During deceleration | 2 | DB active                 | 7 |
| At a constant speed | 3 | During overload limit     | 8 |
| During acceleration | 4 | -                         | - |

# 9.3 Hint of the action by the combination with the WJ200 / WL200

The inverter WJ200 / WL200 series has various items (parameters). Attention is necessary because driving movement of the PROFINET changes depending on the items (parameters). An example is shown below.

## 9.3.1 A002 (Run command source)

The behavior of WJ200 / WL200 is as follows when changed from OFF (shut off) to ON (enabled to drive) when WJ200 / WL200 is used with Dip-Switch in the position to activate functional safety.

If either GS1 signal or GS2 signal is turned to OFF (shut off), the condition of the output is continued to an interruption state.

It is to be known that approval by a third party for "STO" function is void even if the safety function is activated with the Dip-Switch in the position to select functional safety (STO) when WJ-PN is attached to WJ200 / WL200.

Please refer to [Functional Safety of WJ200 / WL200] in [Chapter 2.1 Outline of product].

| Contents                            | OFF(inverter output is forbidden)→ON(inverter output is allowed) |  |
|-------------------------------------|------------------------------------------------------------------|--|
| 01 (control circuit terminal block) | Driving restart                                                  |  |
| 02 (digital operator)               | stop (driving does not restart)                                  |  |
| 03 (Modbus)                         | Driving restart                                                  |  |
| 04 (option)                         | Driving restart                                                  |  |

## 9.3.2 C102 (reset select)

Select the action of the reset terminal (RS) of the inverter.

By setting of C102, PROFINET communication continuation presence changes by the input of the reset terminal (RS).

The action explanation is as follows.

| Contents | Description                                                                               |
|----------|-------------------------------------------------------------------------------------------|
|          | When the RS is turned ON, the inverter is restored from the trip state, and               |
|          | communication between the inverter and WJ-PN suspends, and PROFINET                       |
| 00       | communication suspends.                                                                   |
|          | (In normal state: the inverter output turns OFF                                           |
|          | In trip state: the inverter is restored from a trip state.)                               |
|          | When the RS is turned OFF, the inverter is restored from the trip state, and              |
|          | communication between the inverter and WJ-PN suspends, and PROFINET                       |
| 01       | communication suspends.                                                                   |
|          | (In normal state: the inverter output turns OFF                                           |
|          | In trip state: the inverter is restored from a trip state.)                               |
|          | When the RS is turned ON, the inverter is restored from the trip state, and               |
|          | communication between the inverter and WJ-PN suspends, and PROFINET                       |
| 02       | communication suspends.                                                                   |
|          | (In normal state: invalid (there is no change to the inverter)                            |
|          | In trip state: the inverter is restored from a trip state.)                               |
|          | When the RS is turned ON, the inverter is restored from the trip state, the communication |
| 03       | between WJ200 / WL200 and WJ-PN continues, the PROFINET communication                     |
|          | continues.                                                                                |
|          | (In normal state: invalid (there is no change to the inverter)                            |
|          | In trip state: the inverter is restored from a trip state.)                               |

## 9.3.3 Combination with EzSQ

Please be careful of the followings.

- Do not turn ON the logic input 5 (2CH) and the logic input 6 (HLD) with the EzSQ program.
- Do not assign jogging (JG) to the any logic inputs and turn ON its logic input.
- Do not write the parameter both via PROFINET and with EzSQ program at the same time. If you do so, the 1st write access is overwritten by the 2nd write access.

## 9.3.4 Combination with external 24 V DC power supply

The inverter control section can be powered with external 24V DC power supply. This will allow you to read and write parameters via PROFINET, but please be careful of the followings.

- Do not let inverter run.
- Do not turn off inverter immediately after you store to EEPROM of the inverter. The EEPROM error (E08) may occur in the inverter.

Please refer to the instruction manual of WJ200 / WL200 about externally power 24 V DC.

## 9.3.5 Control by frequency

You can control the inverter by not NSOLL\_A / NIST\_A but frequency. When you control the inverter by frequency, you need to set the followings.

- Either Telegram 104 or 105 is used.
- Modbus register No. 0x1F14 is set to any one of P161 P169.
- Modbus register No. 0x1001 and 0x1002 are set to any of P171 P179 consecutively.

For example, when you set the following, the output frequency setting is 2nd byte of the message data sent from the PROFINET IO controller to PROFINET IO device and the output frequency monitor is 2nd and 3rd byte of the message data sent from the PROFINET IO device to the PROFINET IO controller.

- Telegram 104
- P161 = 0x1F14
- -P171 = 0x1001, P172 = 0x1002

## 9.4 Hint of WJ-PN and PROFINET

## 9.4.1 The order of turning on the power of WJ-PN and the

### PROFINET IO controller

The order of turning on the power of PROFINET IO controllers and PROFINET IO devices isn't defined in PROFINET. When both of a PROFINET IO controller and WJ-PN are turned on the power and both of them are ready to PROFINET, they start to communicate of PROFINET. However, it may take some time that a PROFINET IO controller prepares PROFINET. Please refer to the instruction manual of the PROFINET IO controller for details.

## 9.4.2 Replacement of WJ-PN and WJ200 / WL200

When you replace WJ-PN and/or WJ200 / WL200, you need to set the device name (NameOfStation) rightly. If you don't set the right device name (NameOfStation), WJ-PN doesn't communicate.

When you replace WJ-PN, you need to set the device name (NameOfStation) the same setting of old WJ-PN with an engineering tool.

When you replace WJ200 / WL200, you need to set the inverter parameters the same setting of old WJ200 / WL200.

When you replace WJ-PN and WJ200 / WL200, you need to set both of them.

If WJ-PN doesn't start to communicate by PROFINET after the replacement, please confirm the PROFINET cable is connected right and turn off and on WJ-PN and WJ200 / WL200.

## 9.4.3 The initialization and the mode change of WJ200 / WL200

You can initialize and change the mode of WJ200 / WL200 even if WJ-PN is communicating. When you initialize or change the mode while WJ-PN communicates, WJ-PN keeps communicating by PROFINET. However, when you access the inverter parameters while WJ200 / WL200 is initializing, WJ-PN returns the error code 0x65 of PROFIdrive.

You can initialize and change the mode of WJ200 / WL200 via PROFINET.

## 9.4.4 Network protocol analyzer

You can collect and analyze PROFINET communication log using a network protocol analyzer. It is useful to investigate the unexpected phenomenon.

Recommended analyzers are the following.

| Product name               | Manufacturer       | Туре   |
|----------------------------|--------------------|--------|
| Wireshark (PC application) | The Wireshark team | -      |
| ET2000                     | Beckhoff           | ET2000 |

## 9.4.5 Technical support

To receive technical support for the Hitachi inverter you purchased, please be prepared to provide the following information.

| Contents                                                                             | Note                                                                                           |  |
|--------------------------------------------------------------------------------------|------------------------------------------------------------------------------------------------|--|
| The phenomenon and frequency                                                         | In as much detail as possible.                                                                 |  |
| Type of WJ200 / WL200                                                                | Please refer to "1.2.1 Required information for product inquiry" for detail.                   |  |
| MFG No. of WJ-PN and WJ200 / WL200                                                   |                                                                                                |  |
| Date of purchase WJ-PN and WJ200 / WL200                                             |                                                                                                |  |
| The setting of inverter parameters of WJ200 / WL200                                  | The csv file saved with ProDriveNext is desirable.                                             |  |
| The PROFINET network layout                                                          | Include the node address of all devices.                                                       |  |
| The PROFINET IO controller that you use                                              | Manufacturer, Type                                                                             |  |
| If there are other PROFINET IO devices, the information of these PROFINET IO devices | If these PROFINET IO devices aren't WJ-PN, Manufacturer, Type of these PROFINET IO devices.    |  |
| The communication log when the phenomenon occurred.                                  | It is the communication log file saved with the analyzer in "9.4.4 Network protocol analyzer". |  |

# 10.1 WJ-PN Specifications

|                                                                                                  | Item                        | Specification                                                                                                    |  |  |  |  |  |
|--------------------------------------------------------------------------------------------------|-----------------------------|----------------------------------------------------------------------------------------------------|--|--|--|--|--|
|                                                                                                  | Unit type                   | WJ200 / WL200 Series Option Board*1                                                                                                    |  |  |  |  |  |
|                                                                                                  | Model                       | WJ-PN                                                                                                    |  |  |  |  |  |
| Installation                                                                                     | Dimensions (W x H x D)      | 68 x 60 x 45[mm]                                                                                                    |  |  |  |  |  |
|                                                                                                  | Weight                      | WJ200 / WL200 Series Option Board*1 WJ-PN H x D) 68 x 60 x 45[mm] 170[g] (typical) operating -10 to 50[degree] (no icing or condensation)  In humidity 20 to 90[%], RH ture -20 to 65°C (no icing or condensation)  Ince 5.9[m/s²] (0.6[G]) at 10 to 55[Hz] Ince EMC and standards EM61800-3: 2004 / A1:2012 (2014/30/EU) File environment, Category C1°2 EN61800-5-1: 2007 (2014/35/EU) IP 20 PROFINET IO Ver2.32 PROFINET IO Device ISS B DCP, LLDP, SNMP I Only RT PROFIdrive Auto negotiation (100BASE-TX (IEEE802.3) only) 2 ports RJ45 (Port1 / 2) 3 (Host, Port 1 / 2) 100BX-TX supported (category 5e or higher) STP cable (straight or cross allowed)  distance Distance between nodes: 100[m] max 4.2 AC1 (Standard Drive) Standard telegram 1 WJ-PN telegram 103 (same as PPO3 of PROFIdriversion 2) WJ-PN telegram 104 (same as PPO4 of PROFIdriversion 2) WJ-PN telegram 105 (like PPO5 of PROFIdriversion 2) WJ-PN telegram 105 (like PPO5 of PROFIdriversion 2) Incomplete the supported of the PPO5 of PROFIdriversion 2) Incomplete the properties of the PPO5 of PROFIdriversion 2) Incomplete the properties of the PPO5 of PROFIdriversion 2) Incomplete the properties of the PPO5 of PROFIdriversion 2) Incomplete the properties of the PPO5 of PROFIdriversion 2) Incomplete the properties of the PPO5 of PROFIdriversion 2) Incomplete the properties of the PPO5 of PROFIdriversion 2) Incomplete the properties of the PPO5 of PROFIdriversion 2) Incomplete the properties of the PPO5 of PROFIdriversion 2 only jogging 1 is supported. |  |  |  |  |  |
|                                                                                                  | _                           | 10 . 50(1 . 1/ . 1                                                                                                    |  |  |  |  |  |
|                                                                                                  | temperature                 | -10 to 50[degree] (no icing or condensation)                                                                                                    |  |  |  |  |  |
|                                                                                                  | Ambient operating humidity  | 20 to 90[%], RH                                                                                                    |  |  |  |  |  |
|                                                                                                  | Storage temperature         | -20 to 65°C (no icing or condensation)                                                                                                    |  |  |  |  |  |
| Environment                                                                                      | Vibration resistance        | 5.9[m/s <sup>2</sup> ] (0.6[G]) at 10 to 55[Hz]                                                                                                    |  |  |  |  |  |
| Environment                                                                                      | Dielectric strength         | 500[V <sub>AC</sub> ] (between isolated circuits)                                                                                                    |  |  |  |  |  |
|                                                                                                  | Conformance to EMC and      | EN61800-3: 2004 / A1:2012 (2014/30/EU) First                                                                                                    |  |  |  |  |  |
|                                                                                                  | electrical safety standards | environment, Category C1*2                                                                                                    |  |  |  |  |  |
|                                                                                                  | electrical safety standards | EN61800-5-1: 2007 (2014/35/EU)                                                                                                    |  |  |  |  |  |
|                                                                                                  | Enclosure rating            | IP 20                                                                                                    |  |  |  |  |  |
|                                                                                                  | Communications protocol     | PROFINET IO Ver2.32                                                                                                    |  |  |  |  |  |
|                                                                                                  | Device type                 | PROFINET IO Device                                                                                                    |  |  |  |  |  |
|                                                                                                  | Conformance class           |                                                                                                    |  |  |  |  |  |
|                                                                                                  | Protocol                    | DCP, LLDP, SNMP                                                                                                    |  |  |  |  |  |
|                                                                                                  | Netload                     | I                                                                                                    |  |  |  |  |  |
|                                                                                                  | RT / IRT                    | only RT                                                                                                    |  |  |  |  |  |
| DDOEINET                                                                                         | Profile                     | PROFIdrive                                                                                                    |  |  |  |  |  |
| PROFINET<br>Interface                                                                            | Physical layer              | Auto negotiation                                                                                                    |  |  |  |  |  |
|                                                                                                  | Physical layer              | (100BASE-TX (IEEE802.3) only)                                                                                                    |  |  |  |  |  |
|                                                                                                  | port                        | 2 ports                                                                                                    |  |  |  |  |  |
|                                                                                                  | Connector                   | RJ45 (Port1 / 2)                                                                                                    |  |  |  |  |  |
|                                                                                                  | MAC address                 | 3 (Host, Port 1 / 2)                                                                                                    |  |  |  |  |  |
|                                                                                                  | Cable                       | 100BX-TX supported (category 5e or higher)                                                                                                    |  |  |  |  |  |
|                                                                                                  | Cable                       | STP cable (straight or cross allowed)                                                                                                    |  |  |  |  |  |
|                                                                                                  | Communications distance     | Distance between nodes: 100[m] max                                                                                                    |  |  |  |  |  |
|                                                                                                  | Version                     | 4.2                                                                                                    |  |  |  |  |  |
|                                                                                                  | Application class           | AC1 (Standard Drive)                                                                                                    |  |  |  |  |  |
|                                                                                                  |                             | Standard telegram 1                                                                                                    |  |  |  |  |  |
|                                                                                                  |                             | WJ-PN telegram 103 (same as PPO3 of PROFIdrive                                                                                                    |  |  |  |  |  |
|                                                                                                  |                             | version 2)                                                                                                    |  |  |  |  |  |
| DDOEIdrivo                                                                                       | Telegram                    | WJ-PN telegram 104 (same as PPO4 of PROFIdrive                                                                                                    |  |  |  |  |  |
| PROFIdrive                                                                                       |                             | version 2)                                                                                                    |  |  |  |  |  |
|                                                                                                  |                             | WJ-PN telegram 105 (like PPO5 of PROFIdrive                                                                                                    |  |  |  |  |  |
|                                                                                                  |                             | version 2)                                                                                                    |  |  |  |  |  |
|                                                                                                  | Configuring of telegram     | From P160 to P179 of WJ200 / WL200 parameters                                                                                                    |  |  |  |  |  |
|                                                                                                  | Operating mode              | Speed control mode                                                                                                    |  |  |  |  |  |
|                                                                                                  | Jogging                     | Only jogging 1 is supported.                                                                                                    |  |  |  |  |  |
| Notal: When WI-PN is attached to WI200 / WI 200 functional safety is not supported. Please refer |                             |                                                                                                    |  |  |  |  |  |

Note1: When WJ-PN is attached to WJ200 / WL200, functional safety is not supported. Please refer to "5.3 A system configuration of the PROFINET" for details.

Note2: C1 only when installed in a metal cabinet, otherwise C2.

# 10.2 Appearance and Dimensions

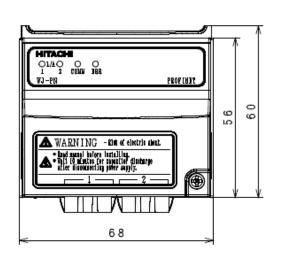

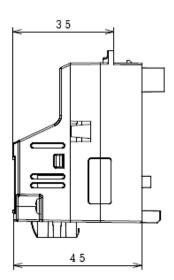

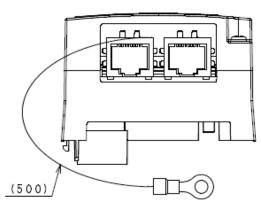

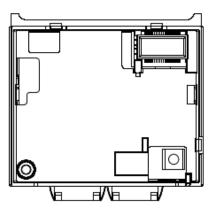

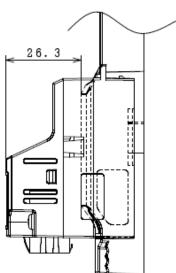

Unit [mm]

# Appendix object list

Inverter parameters are allocated to objects 1000 to 1037 and 2000 to 2037.

1000 to 1037 are 2-byte parameters and 2000 to 2037 are 4-byte parameters.

The data in the table means the following.

- The data prefixed with "0x" means hexadecimal. From 'A' to 'F' are used to represent values from 10 to 15.
- The negative data are represented by two's complement.
- The other data is decimal.

## Monitor mode: group d

| Index | Sub-<br>index | Register<br>number | Size<br>[bite] | Function code | Name                                                    | R/W | Description and range                                                                                                    | Resolution | WJ200<br>only |
|-------|---------------|--------------------|----------------|---------------|---------------------------------------------------------|-----|----------------------------------------------------------------------------------------------------|------------|---------------|
| 2016  | 0x22          | 0x1001             | 04<br>(UDINT)  | d001          | Output<br>frequency<br>monitor                          | R   | 0 to 40000                                                                                                    | 0.01[Hz]   |               |
| 1016  | 0x24          | 0x1003             | 02<br>(UINT)   | d002          | Output<br>current<br>monitor                            | R   | 0 to 65530                                                                                                    | 0.01[A]    |               |
| 1016  | 0x25          | 0x1004             | 02<br>(UINT)   | d003          | Rotation<br>direction<br>monitor                        | R   | 0: forward<br>1: stop<br>2: reverse                                                                                        | -          |               |
| 2016  | 0x26          | 0x1005             | 04<br>(UDINT)  | d004          | Process<br>variable<br>(PV), PID<br>feedback<br>monitor | R   | 0 to 1000000                                                                                                    | 0.1        |               |
| 1016  | 0x28          | 0x1007             | 02<br>(UINT)   | d005          | Intelligent<br>input<br>terminal<br>status              | R   | 2°: terminal 1<br>2¹: terminal 2<br>2²: terminal 3<br>2³: terminal 4<br>2⁴: terminal 5<br>2⁵: terminal 6<br>2°: terminal 7 | -          |               |
| 1016  | 0x29          | 0x1008             | 02<br>(UINT)   | d006          | Intelligent<br>output<br>terminal<br>status             | R   | 2°: terminal 11<br>2°: terminal 12<br>2°: relay                                                                            | -          |               |
| 2016  | 0x2A          | 0x1009             | 04<br>(UDINT)  | d007          | Scaled<br>output<br>frequency<br>monitor                | R   | 0 to 4000000                                                                                                    | 0.01       |               |
| 2016  | 0x2C          | 0x100B             | 04<br>(DINT)   | d008          | Actual<br>frequency<br>monitor                          | R   | -40000 to 40000                                                                                                    | 0.01[Hz]   | V             |
| 1016  | 0x2E          | 0x100D             | 02<br>(INT)    | d009          | Torque<br>command<br>monitor                            | R   | -200 to 200                                                                                                    | 1[%]       | V             |

# Appendix PROFINET Object List

| Index |      | Register<br>number | Size<br>[bite] | Function code | Name                                          | R/W | Description and range                          | Resolution | WJ200<br>only |
|-------|------|--------------------|----------------|---------------|-----------------------------------------------|-----|------------------------------------------------|------------|---------------|
| 1016  | 0x2F | 0x100E             | 02<br>(INT)    | d010          | Torque bias<br>monitor                        | R   | -200 to 200                                    | 1[%]       | V             |
| 1016  | 0x31 | 0x1010             | 02<br>(INT)    | d012          | Output<br>torque<br>monitor                   | R   | -200 to 200                                    | 1[%]       | V             |
| 1016  | 0x32 | 0x1011             | 02<br>(UINT)   | d013          | Output<br>voltage<br>monitor                  | R   | 0 to 6000                                      | 0.1[V]     |               |
| 1016  | 0x33 | 0x1012             | 02<br>(UINT)   | d014          | Input power<br>monitor                        | R   | 0 to 1000                                      | 0.1[kW]    |               |
| 2016  | 0x34 | 0x1013             | 04<br>(UDINT)  | d015          | Watt-hour<br>monitor                          | R   | 0 to 99990000                                  | 0.1[kW]    |               |
| 2016  | 0x36 | 0x1015             | 04<br>(UDINT)  | d016          | Elapsed<br>RUN time<br>monitor                | R   | 0 to 999000                                    | 1[h]       |               |
| 2016  | 0x38 | 0x1017             | 04<br>(UDINT)  | d017          | Elapsed<br>power-on<br>time<br>monitor        | R   | 0 to 999000                                    | 1[h]       |               |
| 1016  | 0x3A | 0x1019             | 02<br>(INT)    | d018          | Heat sink<br>temperature<br>monitor           |     | -200 to 1500                                   | 0.1[℃]     |               |
| 1016  | 0x3E | 0x101D             | 02<br>(UINT)   | d022          | Life check<br>monitor                         | R   | 2°: Capacitor on the main board                | Bit        |               |
| 2016  | 0x57 | 0x1036             | 04<br>(DINT)   | d029          | Position<br>setting<br>monitor                | R   | -268435455 to<br>268435455                     | 1          | ٧             |
| 2016  | 0x59 | 0x1038             | 04<br>(DINT)   | d030          | Position<br>feedback<br>monitor               | R   | -268435455 to<br>268435455                     | 1          | <b>\</b>      |
| 1016  | 0x78 | 0x1057             | 02<br>(UINT)   | d060          | Inverter<br>mode<br>monitor                   | R   | 0: IM CT mode<br>3: PM motor                   | -          | <b>&gt;</b>   |
| 1000  | 0x12 | 0x0011             | 02<br>(UINT)   | d080          | Trip<br>Counter                               | R   | 0 to 65530                                     | -          |               |
| 1000  | 0x13 | 0x0012             | 02<br>(UINT)   | d081          | Trip<br>information<br>1 (factor)             | R   | Please refer to section<br>9, factor code list | -          |               |
| 1000  | 0x14 | 0x0013             | 02<br>(UINT)   | d081          | Trip<br>information<br>1 (inverter<br>status) | R   | Please refer to section<br>9, status code list | -          |               |
| 2000  | 0x15 | 0x0014             | 04<br>(UDINT)  | d081          | Trip<br>information<br>1<br>(frequency)       | R   | Output frequency at<br>trip point              | 0.01[Hz]   |               |

# Appendix PROFINET Object List

| Index | Sub-<br>index | Register<br>number | Size<br>[bite] | Function code | Name                                          | R/W | Description and range                            | Resolution | WJ200<br>only |
|-------|---------------|--------------------|----------------|---------------|-----------------------------------------------|-----|--------------------------------------------------|------------|---------------|
| 1000  | 0x17          | 0x0016             | 02<br>(UINT)   | d081          | Trip<br>information<br>1 (current)            | R   | Motor current at trip<br>point                   | 0.01[A]    | ·             |
| 1000  | 0x18          | 0x0017             | 02<br>(UINT)   | d081          | Trip<br>information<br>1 (voltage)            | R   | DC bus voltage at trip<br>point                  | 0.1[V]     |               |
| 2000  | 0x19          | 0x0018             | 04<br>(UDINT)  | d081          | Trip<br>information<br>1 (running<br>time)    | R   | Cumulative inverter operation time at trip point | 1[h]       |               |
| 2000  | 0x1B          | 0x001A             | 04<br>(UDINT)  | d081          | Trip<br>information<br>1 (power-on<br>time)   | R   | Cumulative power-ON time at trip point           | 1[h]       |               |
| 1000  | 0x1D          | 0x001C             | 02<br>(UINT)   | d082          | Trip<br>information<br>2 (factor)             | R   | Please refer to section<br>9, factor code list   | -          |               |
| 1000  | 0x1E          | 0x001D             | 02<br>(UINT)   | d082          | Trip<br>information<br>2 (inverter<br>status) | IR  | Please refer to section<br>9, status code list   | -          |               |
| 2000  | 0x1F          | 0x001E             | 04<br>(UDINT)  | d082          | Trip<br>information<br>2<br>(frequency)       | R   | Output frequency at<br>trip point                | 0.01[Hz]   |               |
| 1000  | 0x21          | 0x0020             | 02<br>(UINT)   | d082          | Trip<br>information<br>2 (current)            | R   | Motor current at trip<br>point                   | 0.01[A]    |               |
| 1000  | 0x22          | 0x0021             | 02<br>(UINT)   | d082          | Trip<br>information<br>2 (voltage)            | R   | DC bus voltage at trip                           | 0.1[V]     |               |
| 2000  | 0x23          | 0x0022             | 04<br>(UDINT)  | d082          | Trip<br>information<br>2 (running<br>time)    | R   | Cumulative inverter operation time at trip point | 1[h]       |               |
| 2000  | 0x25          | 0x0024             | 04<br>(UDINT)  | d082          | Trip<br>information<br>2 (power-on<br>time)   | R   | Cumulative power-ON time at trip point           | 1[h]       |               |
| 1000  | 0x27          | 0x0026             | 02<br>(UINT)   | d083          | Trip<br>information<br>3 (factor)             | R   | Please refer to section<br>9, factor code list   | -          |               |
| 1000  | 0x28          | 0x0027             | 02<br>(UINT)   | d083          | Trip<br>information<br>3 (inverter<br>status) | R   | Please refer to section<br>9, status code list   | -          |               |

| Index |      | Register<br>number | Size<br>[bite] | Function code | Name                                          | R/W | Description and range                            | Resolution | WJ200<br>only |
|-------|------|--------------------|----------------|---------------|-----------------------------------------------|-----|--------------------------------------------------|------------|---------------|
| 2000  | 0x29 | 0x0028             | 04<br>(UDINT)  | d083          | Trip<br>information<br>3<br>(frequency)       | R   | Output frequency at<br>trip point                | 0.01[Hz]   |               |
| 1000  | 0x2B | 0x002A             | 02<br>(UINT)   | d083          | Trip<br>information<br>3 (current)            | R   | Motor current at trip<br>point                   | 0.01[A]    |               |
| 1000  | 0x2C | 0x002B             | 02<br>(UINT)   | d083          | Trip<br>information<br>3 (voltage)            | R   | DC bus voltage at trip<br>point                  | 0.1[V]     |               |
| 2000  | 0x2D | 0x002C             | 04<br>(UDINT)  | d083          | Trip<br>information<br>3 (running<br>time)    | R   | Cumulative inverter operation time at trip point | 1[h]       |               |
| 2000  | 0x2F | 0x002E             | 04<br>(UDINT)  | d083          | Trip<br>information<br>3 (power-on<br>time)   | R   | Cumulative power-ON time at trip point           | 1[h]       |               |
| 1000  | 0x31 | 0x0030             | 02<br>(UINT)   | d084          | Trip<br>information<br>4 (factor)             | R   | Please refer to section<br>9, factor code list   | -          |               |
| 1000  | 0x32 | 0x0031             | 02<br>(UINT)   | d084          | Trip<br>information<br>4 (inverter<br>status) | IR  | Please refer to section<br>9, status code list   | -          |               |
| 2000  | 0x33 | 0x0032             | 04<br>(UDINT)  | d084          | Trip<br>information<br>4<br>(frequency)       | R   | Output frequency at trip point                   | 0.01[Hz]   |               |
| 1000  | 0x35 | 0x0034             | 02<br>(UINT)   | d084          | Trip<br>information<br>4 (current)            | R   | Motor current at trip<br>point                   | 0.01[A]    |               |
| 1000  | 0x36 | 0x0035             | 02<br>(UINT)   | d084          | Trip<br>information<br>4 (voltage)            | R   | DC bus voltage at trip<br>point                  | 0.1[V]     |               |
| 2000  | 0x37 | 0x0036             | 04<br>(UDINT)  | d084          | Trip<br>information<br>4 (running<br>time)    | R   | Cumulative inverter operation time at trip point | 1[h]       |               |
| 2000  | 0x39 | 0x0038             | 04<br>(UDINT)  | d084          | Trip<br>information<br>4 (power-on<br>time)   | R   | Cumulative power-ON<br>time at trip point        | 1[h]       |               |
| 1000  | 0x3B | 0x003A             | 02<br>(UINT)   | d085          | Trip<br>information<br>5 (factor)             | R   | Please refer to section<br>9, factor code list   | -          |               |

| Index | Sub-<br>index | _      | Size<br>[bite] | Function code | Name                                          | R/W | Description and range                            | Resolution | WJ200<br>only |
|-------|---------------|--------|----------------|---------------|-----------------------------------------------|-----|--------------------------------------------------|------------|---------------|
| 1000  | 0x3C          | 0x003B | 02<br>(UINT)   | d085          | Trip<br>information<br>5 (inverter<br>status) | R   | Please refer to section<br>9, status code list   | -          |               |
| 2000  | 0x3D          | 0x003C | 04<br>(UDINT)  | d085          | Trip<br>information<br>5<br>(frequency)       | R   | Output frequency at trip point                   | 0.01[Hz]   |               |
| 1000  | 0x3F          | 0x003E | 02<br>(UINT)   | d085          | Trip<br>information<br>5 (current)            | R   | Motor current at trip point                      | 0.01[A]    |               |
| 1000  | 0x40          | 0x003F | 02<br>(UINT)   | d085          | Trip<br>information<br>5 (voltage)            | R   | DC bus voltage at trip point                     | 0.1[V]     |               |
| 2000  | 0x41          | 0x0040 | 04<br>(UDINT)  | d085          | Trip<br>information<br>5 (running<br>time)    | R   | Cumulative inverter operation time at trip point | 1[h]       |               |
| 2000  | 0x43          | 0x0042 | 04<br>(UDINT)  | d085          | Trip<br>information<br>5 (power-on<br>time)   | R   | Cumulative power-ON time at trip point           | 1[h]       |               |
| 1000  | 0x45          | 0x0044 | 02<br>(UINT)   | d086          | Trip<br>information<br>6 (factor)             | R   | Please refer to section<br>9, factor code list   | -          |               |
| 1000  | 0x46          | 0x0045 | 02<br>(UINT)   | d086          | Trip<br>information<br>6 (inverter<br>status) | R   | Please refer to section<br>9, status code list   | -          |               |
| 2000  | 0x47          | 0x0046 | 04<br>(UDINT)  | d086          | Trip information 6 (frequency)                | R   | Output frequency at trip point                   | 0.01[Hz]   |               |
| 1000  | 0x49          | 0x0048 | 02<br>(UINT)   | d086          | Trip<br>information<br>6 (current)            | R   | Motor current at trip<br>point                   | 0.01[A]    |               |
| 1000  | 0x4A          | 0x0049 | 02<br>(UINT)   | d086          | Trip<br>information<br>6 (voltage)            | R   | DC bus voltage at trip point                     | 0.1[V]     |               |
| 2000  | 0x4B          | 0x004A | 04<br>(UDINT)  | d086          | Trip<br>information<br>6 (running<br>time)    | R   | Cumulative inverter operation time at trip point | 1[h]       |               |

| Index | Sub-<br>index | Register<br>number | Size<br>[bite] | Function code | Name                                        | R/W | Description and range                                                                                                    | Resolution | WJ200<br>only |
|-------|---------------|--------------------|----------------|---------------|---------------------------------------------|-----|----------------------------------------------------------------------------------------------------|------------|---------------|
| 2000  | 0x4D          | 0x004B             | 04<br>(UDINT)  | d086          | Trip<br>information<br>6 (power-on<br>time) | R   | Cumulative power-ON<br>time at trip point                                                                                                    | 1[h]       |               |
| 1000  | 0x4F          | 0x004E             | 02<br>(UINT)   | d090          | Warning<br>monitor                          | R   | Warning code                                                                                                    | -          |               |
| 1009  | 0x13          | 0x0900             | 02<br>(UINT)   | -             | Writing to<br>the<br>EEPROM                 |     | O: recalculation the constant of the motor 1: stored the setting value to the EEPROM The others: recalculation the constant of the motor, stored the SEPROM value to the EEPROM | -          | -             |
| 1009  | 0x15          | 0x0902             | 02<br>(UINT)   | -             | Writing<br>mode<br>selection                | R/W | 0: writing enabled<br>1: writing disabled                                                                                                    |            | -             |
| 1016  | 0x47          | 0x1026             | 02<br>(UINT)   | d102          | DC bus<br>voltage<br>monitor                | R   | 0 to 10000                                                                                                    | 0.1[V]     |               |
| 1016  | 0x48          | 0x1027             | 02<br>(UINT)   | d103          | BRD load<br>ratio<br>monitor                | R   | 0 to 1000                                                                                                    | 0.1[%]     |               |
| 1016  | 0x49          | 0x1028             | 02<br>(UINT)   | d104          | Electronic<br>thermal<br>monitor            | R   | 0 to 1000                                                                                                    | 0.1[%]     |               |

## Function mode: group F

| Index |      | Register<br>number | Size<br>[bite] | Function code | Name                                   | R/W | Description and range             | Resolution | WJ200<br>only |
|-------|------|--------------------|----------------|---------------|----------------------------------------|-----|-----------------------------------|------------|---------------|
| 2000  | 0x02 | 0x0001             | 04<br>(UDINT)  | F001          | Output<br>frequency<br>setting         | R/W | 0 to the maximum frequency (A004) | 0.01[Hz]   |               |
| 2017  | 0x26 | 0x1103             | 04<br>(UDINT)  | F002          | (1) time                               | R/W | 1 to 360000                       | 0.01[s]    |               |
| 2017  | 0x28 | 0x1105             | 04<br>(UDINT)  | F003          | Deceleration (1) time                  | R/W | 1 to 360000                       | 0.01[s]    |               |
| 1017  | 0x2A | 0x1107             | 02<br>(UINT)   | F004          | Keypad Run<br>key routing              | R/W | 00: forward<br>01: reverse        | -          |               |
| 2033  | 0x46 | 0x2103             | 04<br>(UDINT)  | F202          | Acceleration<br>(1) time,<br>2nd motor | R/W | 1 to 360000                       | 0.01[s]    |               |

| Index  | Sub-  | Register | Size    | Function | Name         | R/W    | Description and | Resolution | WJ200 |
|--------|-------|----------|---------|----------|--------------|--------|-----------------|------------|-------|
| illuex | index | number   | [bite]  | code     | Name         | IT/ VV | range           | Nesolution | only  |
|        |       |          | 04      |          | Deceleration |        |                 |            |       |
| 2033   | 0x48  | 0x2105   | (UDINT) | F203     | (1) time,    | R/W    | 1 to 360000     | 0.01[s]    |       |
|        |       |          | (ODINT) |          | 2nd motor    |        |                 |            |       |

## Function mode: group A

| Index | Sub-<br>inde<br>x | Register<br>number | Size<br>[bite] | Functio<br>n<br>code | Name                                            | R/W | Description and range                                                                                                    | Resolutio<br>n | WJ200<br>only |
|-------|-------------------|--------------------|----------------|----------------------|-------------------------------------------------|-----|----------------------------------------------------------------------------------------------------|----------------|---------------|
| 1018  | 0x26              | 0x1201             | 02<br>(UINT)   | A001                 | Frequency<br>source                             | R/W | 00: volume 01: control terminal 02: function F001 setting 03: Modbus network input 04: option board 06: pulse train input 07: EzSQ 10: calculate function output                                   | -              |               |
| 1018  | 0x27              | 0x1202             | 02<br>(UINT)   | A002                 | Run<br>command<br>source                        |     | 00: control terminal 01: run key on the keypad, or digital operator 02: Modbus network input 03: option                                                                                            | -              |               |
| 1018  | 0x28              | 0x1203             | 02<br>(UINT)   | A003                 | Base<br>frequency                               | R/W | 300 to the maximum frequency (A004)                                                                                                    | 0.1[Hz]        |               |
| 1018  | 0x29              | 0x1204             | 02<br>(UINT)   | A004                 | Maximum frequency                               | R/W | 300 to 4000                                                                                                    | 0.1[Hz]        |               |
| 1018  | 0x2A              | 0x1205             | 02<br>(UINT)   | A005                 | [AT]<br>selection                               | R/W | O0: select between [O] and [OI] at [AT] (ON = OI, OFF = O) O2: select between [O] and external POT at [AT] (ON =POT, OFF = O) O3: select between [OI] and external POT at [AT] (ON =POT, OFF = OI) |                |               |
| 2018  | 0x30              | 0x120B             | 04<br>(UDINT)  | A011                 | [O] input<br>active range<br>start<br>frequency | R/W | ,                                                                                                    | 0.01[Hz]       |               |

| Index | Sub-<br>inde<br>x | Register<br>number | Size<br>[bite] | Functio<br>n<br>code | Name                                          | R/W | Description and range                                                                             | Resolutio<br>n | WJ200<br>only |
|-------|-------------------|--------------------|----------------|----------------------|-----------------------------------------------|-----|---------------------------------------------------------------------------------------------------|----------------|---------------|
| 2018  | 0x32              | 0x120D             | 04<br>(UDINT)  | A012                 | [O] input<br>active range<br>end<br>frequency | R/W | 0 to 40000                                                                                        | 0.01[Hz]       |               |
| 1018  | 0x34              | 0x120F             | 02<br>(UINT)   | A013                 | [O] input<br>active range<br>start voltage    |     | 0 to 100                                                                                          | 1[%]           |               |
| 1018  | 0x35              | 0x1210             | 02<br>(UINT)   | A014                 | [O] input<br>active range<br>end voltage      |     | 0 to 100                                                                                          | 1[%]           |               |
| 1018  | 0x36              | 0x1211             | 02<br>(UINT)   | A015                 | [O] input<br>start<br>frequency<br>enable     | R/W | 00: offset (A011<br>value)<br>01: 0[Hz]                                                           | -              |               |
| 1018  | 0x37              | 0x1212             | 02<br>(UINT)   | A016                 | Analog<br>input filter                        | R/W | 1 to 30: x 2[ms] filiter<br>31: 500[ms] fixed filter<br>with plus or minus<br>0.1[kHz] hysteresis | 1              |               |
| 1019  | 0x3A              | 0x1215             | 02<br>(UINT)   | A019                 | Multi-speed operation selection               | R/W | 00: binary operation<br>01: bit operation                                                         | -              |               |
| 2018  | 0x3B              | 0x1216             | 04<br>(UDINT)  | A020                 | Multi-speed<br>frequency 0                    | R/W | 0 or start frequency to<br>maximum frequency<br>(A004)                                            | 0.01[Hz]       |               |
| 2018  | 0x3<br>D          | 0x1218             | 04<br>(UDINT)  | A021                 | Multi-speed<br>frequency 1                    | R/W | 0 or start frequency to<br>the maximum<br>frequency (A004)                                        | 0.01[Hz]       |               |
| 2018  | 0x3F              | 0x121A             | 04<br>(UDINT)  | A022                 | Multi-speed<br>frequency 2                    | R/W | 0 or start frequency to<br>maximum frequency<br>(A004)                                            |                |               |
| 2018  | 0x41              | 0x121C             | 04<br>(UDINT)  | A023                 | Multi-speed<br>frequency 3                    | R/W | 0 or start frequency to<br>maximum frequency<br>(A004)                                            | 0.01[Hz]       |               |
| 2018  | 0x43              | 0x121E             | 04<br>(UDINT)  | A024                 | Multi-speed<br>frequency 4                    | R/W | 0 or start frequency to<br>maximum frequency<br>(A004)                                            | 0.01[Hz]       |               |
| 2018  | 0x45              | 0x1220             | 04<br>(UDINT)  | A025                 | Multi-speed<br>frequency 5                    | R/W | 0 or start frequency to<br>maximum frequency<br>(A004)                                            | 0.01[Hz]       |               |
| 2018  | 0x47              | 0x1222             | 04<br>(UDINT)  | A026                 | Multi-speed<br>frequency 6                    | R/W | 0 or start frequency to<br>maximum frequency<br>(A004)                                            | 0.01[Hz]       |               |
| 2018  | 0x49              | 0x1224             | 04<br>(UDINT)  | A027                 | Multi-speed<br>frequency 7                    | R/W | 0 or start frequency to<br>maximum frequency<br>(A004)                                            | 0.01[Hz]       |               |

| Index | Sub-<br>inde<br>x | Register<br>number | Size<br>[bite] | Functio<br>n<br>code | Name                           | R/W  | Description and range                                                                                                    | Resolutio<br>n | WJ200<br>only |
|-------|-------------------|--------------------|----------------|----------------------|--------------------------------|------|----------------------------------------------------------------------------------------------------|----------------|---------------|
| 2018  | 0x4B              | 0x1226             | 04<br>(UDINT)  | A028                 | Multi-speed<br>frequency 8     |      | 0 or start frequency to<br>maximum frequency<br>(A004)                                                                                                    | 0.01[Hz]       |               |
| 2018  | 0x4<br>D          | 0x1228             | 04<br>(UDINT)  | A029                 | Multi-speed<br>frequency 9     | R/W  | 0 or start frequency to<br>maximum frequency<br>(A004)                                                                                                    | 0.01[Hz]       |               |
| 2018  | 0x4F              | 0x122A             | 04<br>(UDINT)  | A030                 | Multi-speed<br>frequency<br>10 |      | O or start frequency to<br>maximum frequency<br>(A004)                                                                                                    | 0.01[Hz]       |               |
| 2018  | 0x51              | 0x122C             | 04<br>(UDINT)  | A031                 | Multi-speed<br>frequency<br>11 |      | O or start frequency to maximum frequency (A004)                                                                                                    | 0.01[Hz]       |               |
| 2018  | 0x53              | 0x122E             | 04<br>(UDINT)  | A032                 | Multi-speed<br>frequency<br>12 |      | O or start frequency to<br>maximum frequency<br>(A004)                                                                                                    | 0.01[Hz]       |               |
| 2018  | 0x55              | 0x1230             | 04<br>(UDINT)  | A033                 | Multi-speed<br>frequency<br>13 |      | 0 or start frequency to<br>maximum frequency<br>(A004)                                                                                                    | 0.01[Hz]       |               |
| 2018  | 0x57              | 0x1232             | 04<br>(UDINT)  | A034                 | Multi-speed<br>frequency<br>14 |      | O or start frequency to<br>maximum frequency<br>(A004)                                                                                                    | 0.01[Hz]       |               |
| 2018  | 0x59              | 0x1234             | 04<br>(UDINT)  | A035                 | Multi-speed<br>frequency<br>15 |      | 0 or start frequency to<br>maximum frequency<br>(A004)                                                                                                    | 0.01[Hz]       |               |
| 1018  | 0x5<br>D          | 0x1238             | 02<br>(UINT)   | A038                 | Jog<br>frequency               | 18/M | start frequency to<br>9.99                                                                                                    | 0.01[Hz]       |               |
| 1018  | 0x5E              | 0x1239             | 02<br>(UINT)   | A039                 | Jog stop<br>mode               | R/W  | 00: free-run stop (invalid during run) 01: controlled deceleration (invalid during run) 02: DC breaking to stop (invalid during run) 03: free-run stop (valid during run) 04: controlled deceleration (valid during run) 05: DC breaking to stop (valid during run) | -              |               |
| 1018  | 0×60              | 0x123B             | 02<br>(UINT)   | A041                 | Torque<br>boost select         | R/W  | 00: manual torque boost 01: automatic torque boost                                                                                                    | -              |               |

| Index | Sub-<br>inde<br>x | Register<br>number | Size<br>[bite] | Functio<br>n<br>code | Name                                                                 | R/W | Description and range                                                                       | Resolutio<br>n | WJ200<br>only |
|-------|-------------------|--------------------|----------------|----------------------|----------------------------------------------------------------------|-----|---------------------------------------------------------------------------------------------|----------------|---------------|
| 1018  | 0x61              | 0x123C             | 02<br>(UINT)   | A042                 | boost value                                                          | R/W | 0 to 200                                                                                    | 0.1[%]         |               |
| 1018  | 0x62              | 0x123D             | 02<br>(UINT)   | A043                 | Manual<br>torque<br>boost<br>frequency                               | R/W | 0 to 500                                                                                    | 0.1[%]         |               |
| 1018  | 0x63              | 0x123E             | 02<br>(UINT)   | A044                 | V/f<br>characterist<br>ic curve                                      | R/W | 00: constant torque<br>01: reduced torque<br>02: free V/f<br>03: sensorless vector<br>(SLV) | -              |               |
| 1018  | 0x64              | 0x123F             | 02<br>(UINT)   | A045                 | V/f gain                                                             | R/W | 20 to 100                                                                                   | 1[%]           |               |
| 1018  | 0x65              | 0x1240             | 02<br>(UINT)   | A046                 | Voltage<br>compensati<br>on gain for<br>automatic<br>torque<br>boost | R/W | 0 to 255                                                                                    | 1[%]           |               |
| 1018  | 0x66              | 0x1241             | 02<br>(UINT)   | A047                 | Slip<br>compensati<br>on gain for<br>automatic<br>torque<br>boost    | R/W | 0 to 255                                                                                    | 1[%]           |               |
| 1018  | 0x6A              | 0x1245             | 02<br>(UINT)   | A051                 | DC braking<br>enable                                                 | ,   | (A052)                                                                                      | -              |               |
| 1018  | 0x6B              | 0x1246             | 02<br>(UINT)   | A052                 | DC braking frequency                                                 | R/W | 0 to 6000                                                                                   | 0.01[Hz]       |               |
| 1018  | 0x6C              | 0x1247             | 02<br>(UINT)   | A053                 | DC braking wait time                                                 | R/W | 0 to 50                                                                                     | 0.1[s]         |               |
| 1018  | 0x6<br>D          | 0x1248             | 02<br>(UINT)   | A054                 | DC braking<br>force for<br>deceleratio<br>n                          |     | 0 to 100                                                                                    | 1[%]           |               |
| 1018  | 0x6E              | 0x1249             | 02<br>(UINT)   | A055                 | DC braking                                                           |     | 0 to 600                                                                                    | 0.1[s]         |               |

| Index | Sub-<br>inde<br>x | Register<br>number | Size<br>[bite] | Functio<br>n<br>code | Name                                                               | R/W | Description and range                                                      | Resolutio<br>n | WJ200<br>only |
|-------|-------------------|--------------------|----------------|----------------------|--------------------------------------------------------------------|-----|----------------------------------------------------------------------------|----------------|---------------|
| 1018  | 0x6F              | 0x124A             | 02<br>(UINT)   | A056                 | DC braking<br>/ edge or<br>level<br>detection<br>for [DB]<br>input | R/W | 00: edge detection<br>01: level detection                                  | -              |               |
| 1018  | 0x70              | 0x124B             | 02<br>(UINT)   | A057                 | start                                                              |     | 0 to 100                                                                   | 1[%]           |               |
| 1018  | 0x71              | 0x124C             | 02<br>(UINT)   | A058                 | DC braking<br>time at start                                        | R/W | 0 to 600                                                                   | 0.1[s]         |               |
| 1018  | 0x72              | 0x124D             | 02<br>(UINT)   | A059                 | Carrier<br>frequency<br>during DC<br>braking                       | R/W | 20 to 150                                                                  | 0.1[kHz]       |               |
| 2018  | 0x74              | 0x124F             | 04<br>(UDINT)  | A061                 | Frequency<br>upper limit                                           | R/W | 0 or frequency lower<br>limit (A062) to the<br>maximum frequency<br>(A004) | 0.01[Hz]       |               |
| 2018  | 0x76              | 0x1251             | 04<br>(UDINT)  | A062                 | Frequency<br>lower limit                                           | R/W | 0 or start frequency<br>(b082) to frequency<br>upper limit (A061)          | 0.01[Hz]       |               |
| 2018  | 0x78              | 0x1253             | 04<br>(UDINT)  | A063                 | Jump<br>frequency<br>(center) 1                                    | R/W | 0 to 40000                                                                 | 0.01[Hz]       |               |
| 1018  | 0x7A              | 0x1255             | 02<br>(UINT)   | A064                 | Jump<br>frequency<br>width<br>(hysteresis)<br>1                    | R/W | 0 to 1000                                                                  | 0.01[Hz]       |               |
| 2018  | 0x7B              | 0x1256             | 04<br>(UDINT)  | A065                 | Jump<br>frequency<br>(center) 2                                    | R/W | 0 to 40000                                                                 | 0.01[Hz]       |               |
| 1018  | 0x7<br>D          | 0x1258             | 02<br>(UINT)   | A066                 | Jump<br>frequency<br>width<br>(hysteresis)<br>2                    | R/W | 0 to 1000                                                                  | 0.01[Hz]       |               |
| 2018  | 0x7E              | 0x1259             | 04<br>(UDINT)  | A067                 | Jump<br>frequency<br>(center) 3                                    | R/W | 0 to 40000                                                                 | 0.01[Hz]       |               |

| Index | Sub-<br>inde<br>x | Register<br>number | Size<br>[bite] | Functio<br>n<br>code | Name                                            | R/W | Description and range                                                                                                    | Resolutio<br>n | WJ200<br>only |
|-------|-------------------|--------------------|----------------|----------------------|-------------------------------------------------|-----|----------------------------------------------------------------------------------------------------|----------------|---------------|
| 1018  | 0x80              | 0x125B             | 02<br>(UINT)   | A068                 | Jump<br>frequency<br>width<br>(hysteresis)<br>3 | R/W | 0 to 1000                                                                                                    | 0.01[Hz]       |               |
| 2018  | 0x81              | 0x125C             | 04<br>(UDINT)  | A069                 | Acceleratio<br>n hold<br>frequency              | R/W | 0 to 40000                                                                                                    | 0.01[Hz]       |               |
| 1018  | 0x83              | 0x125E             | 02<br>(UINT)   | A070                 | Acceleratio<br>n hold time                      | R/W | 0 to 600                                                                                                    | 0.1[s]         |               |
| 1018  | 0x84              | 0x125F             | 02<br>(UINT)   | A071                 | PID select                                      | R/W | 00: disable<br>01: enable<br>02: enable with<br>reverse output                                                                      | -              |               |
| 1018  | 0x85              | 0x1260             | 02<br>(UINT)   | A072                 | PID<br>proportiona<br>I gain                    | R/W | 2 to 2500                                                                                                    | 0.01           |               |
| 1018  | 0x86              | 0x1261             | 02<br>(UINT)   | A073                 | PID integral<br>time<br>constant                | R/W | 0 to 36000                                                                                                    | 0.1[s]         |               |
| 1018  | 0x87              | 0x1262             | 02<br>(UINT)   | A074                 | PID<br>derivative<br>time<br>constant           | R/W | 0 to 10000                                                                                                    | 0.0 1 [s]      |               |
| 1018  | 0x88              | 0x1263             | 02<br>(UINT)   | A075                 | PV scale conversion                             | R/W | 1 to 9999                                                                                                    | 0.01           |               |
| 1018  | 0x89              | 0x1264             | 02<br>(UINT)   | A076                 | PV source                                       | R/W | 00: [OI] terminal (current in) 01: [O] terminal (voltage in) 02: Modbus network 03: Pulse train input 10: Calculate function output | -              |               |
| 1018  | 0x8A              | 0x1265             | 02<br>(UINT)   | A077                 | Reverse PID action                              | R/W | 00: disabled<br>01: enabled                                                                                                    | -              |               |
| 1018  | 0x8B              | 0x1266             | 02<br>(UINT)   | A078                 | PID output<br>limit                             | R/W | 0 to 1000                                                                                                    | 0.1[%]         |               |
| 1018  | 0x8C              | 0x1267             | 02<br>(UINT)   | A079                 | PID feed<br>forward<br>selection                | R/W | 00: disable 01: [O] terminal (voltage in) 02: [OI] terminal (current in)                                                            | -              |               |

| Index | Sub-<br>inde<br>x | Register<br>number | Size<br>[bite] | Functio<br>n<br>code | Name                                                     | R/W | Description and range                                                            | Resolutio<br>n | WJ200<br>only |
|-------|-------------------|--------------------|----------------|----------------------|----------------------------------------------------------|-----|----------------------------------------------------------------------------------|----------------|---------------|
| 1018  | 0x8E              | 0x1269             | 02<br>(UINT)   | A081                 | AVR<br>function<br>select                                | R/W | 00: enabled<br>01: disabled<br>02: enabled except<br>during deceleration         | -              |               |
| 1018  | 0x8F              | 0x126A             | 02<br>(UINT)   | A082                 | AVR voltage<br>select                                    | R/W | 00: 200<br>01: 215<br>02: 220<br>03: 230<br>04: 240                              | -              |               |
| 1018  | 0x90              | 0x126B             | 02<br>(UINT)   | A083                 | AVR filter time constant                                 | R/W | 0 to 10000                                                                       | 0.001[s]       |               |
| 1018  | 0x91              | 0x126C             | 02<br>(UINT)   | A084                 | AVR<br>deceleratio<br>n gain                             | R/W | 50 to 200                                                                        | 1[%]           |               |
| 1018  | 0x92              | 0x126D             | 02<br>(UINT)   | A085                 | Energy-savi<br>ng<br>operation<br>mode                   | R/W | 00: normal operation<br>01: energy-saving<br>operation                           | -              |               |
| 1018  | 0x93              | 0x126E             | 02<br>(UINT)   | A086                 | Energy-savi<br>ng mode<br>tuning                         | R/W | 0 to 1000                                                                        | 0.1[%]         |               |
| 2018  | 0x99              | 0x1274             | 04<br>(UDINT)  | A092                 | Acceleratio<br>n time (2)                                | R/W | 1 to 360000                                                                      | 0.01[s]        |               |
| 2018  | 0x9B              | 0x1276             | 04<br>(UDINT)  | A093                 | Deceleratio<br>n time (2)                                | R/W | 1 to 360000                                                                      | 0.01[s]        |               |
| 1018  | 0x9<br>D          | 0x1278             | 02<br>(UINT)   | A094                 | Select<br>method to<br>switch to<br>Acc2/Dec2<br>profile | R/W | 00: 2CH input from the terminal 01: transition frequency 02: forward and reverse | -              |               |
| 2018  | 0x9E              | 0x1279             | 04<br>(UDINT)  | A095                 | Acc1 to Acc2 frequency transition point                  | R/W | 0 to 40000                                                                       | 0.01[Hz]       |               |
| 2018  | 0xA0              | 0x127B             | 04<br>(UDINT)  | A096                 | Dec1 to Dec2 frequency transition point                  | R/W | 0 to 40000                                                                       | 0.01[Hz]       |               |

| Index | Sub-<br>inde<br>x | Register<br>number | Size<br>[bite] | Functio<br>n<br>code | Name                                             | R/W | Description and range                                                                                                    | Resolutio<br>n | WJ200<br>only |
|-------|-------------------|--------------------|----------------|----------------------|--------------------------------------------------|-----|----------------------------------------------------------------------------------------------------|----------------|---------------|
| 1018  | 0xA2              | 0x127D             | 02<br>(UINT)   | A097                 | Acceleratio<br>n curve<br>selection              |     | 00: linear<br>01: S-curve<br>02: U-curve<br>03: inverse U-curve<br>04: EL S-curve                                                            | -              |               |
| 1018  | 0xA3              | 0x127E             | 02<br>(UINT)   | A098                 | Deceleratio<br>n curve<br>selection              |     | 00: linear<br>01: S-curve<br>02: U-curve<br>03: inverse U-curve<br>04: EL S-curve                                                            | -              |               |
| 2018  | 0xA6              | 0x1281             | 04<br>(UDINT)  | A101                 | [OI] input<br>active range<br>start<br>frequency | R/W | 0 to 40000                                                                                                    | 0.01[Hz]       |               |
| 2018  | 0xA8              | 0x1283             | 04<br>(UDINT)  | A102                 | [OI] input<br>active range<br>end<br>frequency   | R/W | 0 to 40000                                                                                                    | 0.01[Hz]       |               |
| 1018  | 0xAA              | 0x1285             | 02<br>(UINT)   | A103                 | [OI] input<br>active range<br>start<br>current   | R/W | 0 to 100                                                                                                    | 1[%]           |               |
| 1018  | 0xAB              | 0x1286             | 02<br>(UINT)   | A104                 | [OI] input<br>active range<br>end current        |     | 0 to 100                                                                                                    | 1[%]           |               |
| 1018  | 0xAC              | 0x1287             | 02<br>(UINT)   | A105                 | [OI] input<br>start<br>frequency<br>select       |     | 00: offset (A101<br>value)<br>01: 0[Hz]                                                                                                    | -              |               |
| 1018  | 0xCA              | 0x12A5             | 02<br>(UINT)   | A131                 | Acceleratio<br>n curve<br>constant               | R/W | 01 to 10                                                                                                    | -              |               |
| 1018  | 0xC<br>B          | 0x12A6             | 02<br>(UINT)   | A132                 | Deceleratio<br>n curve<br>constant               | R/W | 01 to 10                                                                                                    | -              |               |
| 1018  | 0xD<br>4          | 0x12AF             | 02<br>(UINT)   | A141                 | A input<br>select for<br>calculate<br>function   |     | 00: operator<br>01: volume<br>02: terminal [O] input<br>03: terminal [OI] input<br>04: Modbus network<br>05: option<br>07: pulse train input | -              |               |

| Index | Sub-<br>inde<br>x | Register<br>number | Size<br>[bite] | Functio<br>n<br>code | Name                                                  | R/W | Description and range                                                                                                    | Resolutio<br>n | WJ200<br>only |
|-------|-------------------|--------------------|----------------|----------------------|-------------------------------------------------------|-----|----------------------------------------------------------------------------------------------------|----------------|---------------|
| 1018  | 0xD<br>5          | 0x12B0             | 02<br>(UINT)   | A142                 | B input<br>select for<br>calculate<br>function        |     | 00: operator 01: volume 02: terminal [O] input 03: terminal [OI] input 04: Modbus network 05: option 07: pulse train input | -              |               |
| 1018  | 0xD<br>6          | 0x12B1             | 02<br>(UINT)   | A143                 | Calculation<br>symbol                                 | R/W | 00: ADD (A141 +<br>A142)<br>01: SUB (A141 -<br>A142)<br>02: MUL (A141 x<br>A142)                                           | -              |               |
| 12018 | 0xD<br>8          | 0x12B3             | 04<br>(UDINT)  | A145                 | ADD<br>frequency                                      | R/W | 0 to 40000                                                                                                    | 0.01[Hz]       |               |
| 11018 | 0xD<br>A          | 0x12B5             | 02<br>(UINT)   | A146                 | ADD<br>direction<br>select                            | R/W | 00: plus (output<br>frequency + A145)<br>01: minus (output<br>frequency - A145)                                            | -              |               |
| 1018  | 0xDE              | 0x12B9             | 02<br>(UINT)   | A150                 | Curvature of EL-S-curve at the start of acceleratio n | R/W | 0 to 50                                                                                                    | 1[%]           | >             |
| 1018  | 0xDF              | 0x12BA             | 02<br>(UINT)   | A151                 | Curvature of EL-S-curve at the end of acceleratio n   | R/W | 0 to 50                                                                                                    | 1[%]           | <b>&gt;</b>   |
| 1018  | 0×E0              | 0x12BB             | 02<br>(UINT)   | A152                 | Curvature of EL-S-curve at the start of deceleratio n | R/W | 0 to 50                                                                                                    | 1[%]           | ~             |

| Index | Sub-<br>inde<br>x | Register<br>number | Size<br>[bite] | Functio<br>n<br>code | Name                                                | R/W | Description and range                    | Resolutio<br>n | WJ200<br>only |
|-------|-------------------|--------------------|----------------|----------------------|-----------------------------------------------------|-----|------------------------------------------|----------------|---------------|
| 1018  | 0xE1              | 0x12BC             | 02<br>(UINT)   | A153                 | Curvature of EL-S-curve at the end of deceleratio n | R/W | 0 to 50                                  | 1[%]           | `             |
| 2018  | 0xE2              | 0x12BD             | 04<br>(UDINT)  | A154                 | Deceleratio<br>n hold<br>frequency                  | R/W | 0 to 40000                               | 0.01[Hz]       |               |
| 1018  | 0xE4              | 0x12BF             | 02<br>(UINT)   | A155                 | Deceleratio<br>n hold time                          | R/W | 0 to 600                                 | 0.1[s]         |               |
| 2018  | 0xE5              | 0x12C0             | 04<br>(UDINT)  | A156                 | PID sleep<br>function<br>action<br>threshold        | R/W | 0 to 40000                               | 0.01[Hz]       |               |
| 1018  | 0xE7              | 0x12C2             | 02<br>(UINT)   | A157                 | PID sleep<br>function<br>action delay<br>time       | R/W | 0 to 255                                 | 0.1[s]         |               |
| 2018  | OxEB              | 0x12C6             | 04<br>(UDINT)  | A161                 | [VR] input<br>active range<br>start<br>frequency    | R/W | 0 to 40000                               | 0.01[Hz]       |               |
| 2018  | 0xED              | 0x12C8             | 04<br>(UDINT)  | A162                 | [VR] input<br>active range<br>end<br>frequency      |     | 0 to 40000                               | 0.01[Hz]       |               |
| 1018  | 0xEF              | 0x12CA             | 02<br>(UINT)   | A163                 | [VR] input<br>active range<br>start %               |     | 0 to 100                                 | 1[%]           |               |
| 1018  | 0xF0              | 0x12CB             | 02<br>(UINT)   | A164                 | [VR] input<br>active range<br>end %                 |     | 0 to 100                                 | 1[%]           |               |
| 1018  | 0xF1              | 0x12CC             | 02<br>(UINT)   | A165                 | [VR] input<br>start<br>frequency<br>select          |     | 00: offset (A161<br>value)<br>01: 0 [Hz] | -              |               |

| Index | Sub-<br>inde<br>x | Register<br>number | Size<br>[bite] | Functio<br>n<br>code | Name                                                             | R/W | Description and range                                                                                                    | Resolutio<br>n | WJ200<br>only |
|-------|-------------------|--------------------|----------------|----------------------|------------------------------------------------------------------|-----|----------------------------------------------------------------------------------------------------|----------------|---------------|
| 1034  | 0x46              | 0x2201             | 02<br>(UINT)   | A201                 | Frequency<br>source, 2 <sup>nd</sup><br>motor                    | R/W | 00: volume 01: control terminal 02: function F001 setting 03: Modbus network input 04: option board 06: pulse train input 07: EzSQ 10: calculate function output | -              |               |
| 1034  | 0x47              | 0x2202             | 02<br>(UINT)   | A202                 | Run<br>command<br>source, 2 <sup>nd</sup><br>motor               | R/W | 00: control terminal 01: run key on the keypad, or digital operator 02: Modbus network input 03: option                                                          | -              |               |
| 1034  | 0x48              | 0x2203             | 02<br>(UINT)   | A203                 | Base<br>frequency,<br>2 <sup>nd</sup> motor                      | R/W | 300 to the 2nd maximum frequency (A204)                                                                                                    | 0.1[Hz]        |               |
| 1034  | 0x49              | 0x2204             | 02<br>(UINT)   | A204                 | Maximum<br>frequency,<br>2 <sup>nd</sup> motor                   | R/W | 300 to 4000                                                                                                    | 0.1[Hz]        |               |
| 2034  | 0x5B              | 0x2216             | 04<br>(UDINT)  | A220                 | Multi-speed<br>frequency<br>0,<br>2 <sup>nd</sup> motor          | R/W | 0 or start frequency to<br>the 2nd maximum<br>frequency (A204)                                                                                                   | 0.01[Hz]       |               |
| 1034  | 0x80              | 0x223B             | 02<br>(UINT)   | A241                 | Torque<br>boost<br>select, 2 <sup>nd</sup><br>motor              | R/W | 00: manual torque<br>boost<br>01: automatic torque<br>boost                                                                                                    | -              |               |
| 1034  | 0x81              | 0x223C             | 02<br>(UINT)   | A242                 | Manual<br>torque<br>boost value,<br>2 <sup>nd</sup> motor        | R/W | 0 to 200                                                                                                    | 0.1[%]         |               |
| 1034  | 0x82              | 0x223D             | 02<br>(UINT)   | A243                 | Manual<br>torque<br>boost<br>frequency,<br>2 <sup>nd</sup> motor | R/W | 0 to 500                                                                                                    | 0.1[%]         |               |

| Index | Sub-<br>inde<br>x | Register<br>number | Size<br>[bite] | Functio<br>n<br>code | Name                                                                                           | R/W | Description and range                                                                       | Resolutio<br>n | WJ200<br>only |
|-------|-------------------|--------------------|----------------|----------------------|------------------------------------------------------------------------------------------------|-----|---------------------------------------------------------------------------------------------|----------------|---------------|
| 1034  | 0x83              | 0x223E             | 02<br>(UINT)   | A244                 | V/f<br>characterist<br>ic curve,<br>2 <sup>nd</sup> motor                                      |     | 00: constant torque<br>01: reduced torque<br>02: free V/f<br>03: sensorless vector<br>(SLV) | -              |               |
| 1034  | 0x84              | 0x223F             | 02<br>(UINT)   | A245                 | V/f gain, 2 <sup>nd</sup><br>motor                                                             | R/W | 20 to 100                                                                                   | 1[%]           |               |
| 1034  | 0x85              | 0x2240             | 02<br>(UINT)   | A246                 | Voltage<br>compensati<br>on gain for<br>automatic<br>torque<br>boost, 2 <sup>nd</sup><br>motor | R/W | 0 to 255                                                                                    | 1[%]           |               |
| 1034  | 0x86              | 0x2241             | 02<br>(UINT)   | A247                 | Slip<br>compensati<br>on gain for<br>automatic<br>torque<br>boost, 2 <sup>nd</sup><br>motor    | R/W | 0 to 255                                                                                    | 1[%]           |               |
| 2034  | 0x94              | 0x224F             | 04<br>(UDINT)  | A261                 | Frequency<br>upper limit,<br>2nd motor                                                         | R/W | O or frequency lower<br>limit (A062) to the 2nd<br>maximum frequency<br>(A204)              | 0.01[Hz]       |               |
| 2034  | 0x96              | 0x2251             | 04<br>(UDINT)  | A262                 | Frequency<br>lower limit,<br>2nd motor                                                         | R/W | O or start frequency<br>(B082) to frequency<br>upper limit 2nd motor<br>(A261)              | 0.01[Hz]       |               |
| 1034  | 0xAE              | 0x2269             | 02<br>(UINT)   | A281                 | AVR<br>function<br>select,<br>2 <sup>nd</sup> motor                                            | R/W | 00: enabled<br>01: disabled<br>02: enabled except<br>during deceleration                    | -              |               |
| 1034  | 0×AF              | 0x226A             | 02<br>(UINT)   | A282                 | AVR voltage<br>select,<br>2 <sup>nd</sup> motor                                                | R/W | 00: 200<br>01: 215<br>02: 220<br>03: 230<br>04: 240                                         | -              |               |
| 2034  | 0xB4              | 0x226F             | 04<br>(UDINT)  | A292                 | Acceleratio<br>n time (2),<br>2 <sup>nd</sup> motor                                            | R/W | 1 to 360000                                                                                 | 0.01[s]        |               |
| 2034  | 0xB6              | 0x2271             | 04<br>(UDINT)  | A293                 | Deceleratio<br>n time (2),<br>2 <sup>nd</sup> motor                                            | R/W | 1 to 360000                                                                                 | 0.01[s]        |               |

| Index | Sub-<br>inde<br>x | Register<br>number | Size<br>[bite] | Functio<br>n<br>code | Name                                                                               | R/W | Description and range                                                            | Resolutio<br>n | WJ200<br>only |
|-------|-------------------|--------------------|----------------|----------------------|------------------------------------------------------------------------------------|-----|----------------------------------------------------------------------------------|----------------|---------------|
| 1034  | 0xB8              | 0x2273             | 02<br>(UINT)   | A294                 | Select<br>method to<br>switch to<br>Acc2/Dec2<br>profile, 2 <sup>nd</sup><br>motor | R/W | 00: 2CH input from the terminal 01: transition frequency 02: forward and reverse | -              |               |
| 2034  | 0xB9              | 0x2274             | 04<br>(UDINT)  | A295                 | Acc1 to Acc2 frequency transition point, 2 <sup>nd</sup> motor                     | R/W | 0 to 40000                                                                       | 0.01[Hz]       |               |
| 2034  | 0xBB              | 0x2276             | 04<br>(UDINT)  | A296                 | Dec1 to Dec2 frequency transition point, 2 <sup>nd</sup> motor                     | R/W | 0 to 40000                                                                       | 0.01[Hz]       |               |

## Function mode: group b

| Index | Sub-<br>inde<br>x | Register<br>number | Size<br>[bite] | Functio<br>n<br>code | Name                                                               | R/W | Description and range                                                                                                    | Resolutio<br>n | WJ200<br>only |
|-------|-------------------|--------------------|----------------|----------------------|--------------------------------------------------------------------|-----|----------------------------------------------------------------------------------------------------|----------------|---------------|
| 1019  | 0x28              | 0x1301             | 02<br>(UINT)   | b001                 | Restart<br>mode on<br>power<br>failure /<br>under-volta<br>ge trip | R/W | 00: alarm output after trip, no automatic restart. 01: restart at 0[Hz] 02: resume operation after frequency matching. 03: resume previous frequency after frequency matching, then decelerate to stop and display trip information 04: resume operation after active frequency matching | -              |               |
| 1019  | 0x29              | 0x1302             | 02<br>(UINT)   | b002                 | Allowable<br>under-volta<br>ge power<br>failure time               | R/W | 3 to 250                                                                                                    | 0.1[s]         |               |

| Index | Sub-<br>inde<br>x | Register<br>number | Size<br>[bite] | Functio<br>n<br>code | Name                                                             | R/W  | Description and range                                                                                                    | Resolutio<br>n | WJ200<br>only |
|-------|-------------------|--------------------|----------------|----------------------|------------------------------------------------------------------|------|----------------------------------------------------------------------------------------------------|----------------|---------------|
| 1019  | 0x2A              | 0x1303             | 02<br>(UINT)   | b003                 | Retry wait<br>time before<br>motor<br>restart                    | R/W  | 3 to 1000                                                                                                    | 0.1[s]         |               |
| 1019  | 0x2B              | 0x1304             | 02<br>(UINT)   | b004                 | Instantaneo us power failure / under-volta ge trip alarm enable  | R/W  | 00: disabled<br>01: enabled<br>02: disabled during<br>stop and decelerates<br>to a stop                                                                                                    | -              |               |
| 1019  | 0x2C              | 0x1305             | 02<br>(UINT)   | b005                 | Number of restarts on power failure / under-volta ge trip events | 1R/W | 00: restart 16 times<br>01: always restart                                                                                                    | -              |               |
| 2019  | 0x2E              | 0x1307             | 04<br>(UDINT)  | b007                 | Restart<br>frequency<br>threshold                                | R/W  | 0 to 40000                                                                                                    | 0.01[Hz]       |               |
| 1019  | 0x30              | 0x1309             | 02<br>(UINT)   | b008                 | Restart<br>mode on<br>over voltage<br>/ over<br>current trip     | R/W  | 00: alarm output after trip, no automatic restart. 01: restart at 0[Hz] 02: resume operation after frequency matching. 03: resume previous frequency after frequency after frequency matching, then decelerate to stop and display trip information 04: resume operation after active frequency matching | -              |               |
| 1019  | 0x32              | 0x130B             | 02<br>(UINT)   | b010                 | Number of retry on over voltage / over current trip              | R/W  | -                                                                                                    | 1[times]       |               |

| Index | Sub-<br>inde<br>x | Register<br>number | Size<br>[bite] | Functio<br>n<br>code | Name                                                            | R/W | Description and range                                         | Resolutio<br>n | WJ200<br>only |
|-------|-------------------|--------------------|----------------|----------------------|-----------------------------------------------------------------|-----|---------------------------------------------------------------|----------------|---------------|
| 1019  | 0x33              | 0x130C             | 02<br>(UINT)   | b011                 | Retry wait<br>time on<br>over voltage<br>/ over<br>current trip |     | 3 to 1000                                                     | 0.1[s]         |               |
| 1019  | 0x34              | 0x130D             | 02<br>(UINT)   | b012                 | Level of<br>electronic<br>thermal                               |     | 200 to 1000                                                   | 0.1[%]         |               |
| 1019  | 0x35              | 0x130E             | 02<br>(UINT)   | b013                 | Electronic<br>thermal<br>characterist<br>ic                     |     | 00: reduced torque<br>01: constant torque<br>02: free setting | -              |               |
| 1019  | 0x37              | 0x1310             | 02<br>(UINT)   | b015                 | Free setting electronic thermal frequency 1                     |     | 0 to 400                                                      | 1[Hz]          |               |
| 1019  | 0x38              | 0x1311             | 02<br>(UINT)   | b016                 | Free setting electronic thermal current 1                       |     | 0 to 1000                                                     | 0.1[%]         |               |
| 1019  | 0x39              | 0x1312             | 02<br>(UINT)   | b017                 | Free setting electronic thermal frequency 2                     |     | 0 to 400                                                      | 1[Hz]          |               |
| 1019  | 0x3A              | 0x1313             | 02<br>(UINT)   | b018                 | Free setting electronic thermal current 2                       | R/W | 0 to 1000                                                     | 0.1[%]         |               |
| 1019  | 0x3B              | 0x1314             | 02<br>(UINT)   | b019                 | Free setting electronic thermal frequency 3                     |     | 0 to 400                                                      | 1[Hz]          |               |
| 1019  | 0x3C              | 0x1315             | 02<br>(UINT)   | b020                 | Free setting<br>electronic<br>thermal<br>current 3              | R/W | 0 to 1000                                                     | 0.1[%]         |               |

| Index | Sub-<br>inde<br>x | Register<br>number | Size<br>[bite] | Functio<br>n<br>code | Name                                                  | R/W | Description and range                                                                                                    | Resolutio<br>n | WJ200<br>only |
|-------|-------------------|--------------------|----------------|----------------------|-------------------------------------------------------|-----|----------------------------------------------------------------------------------------------------|----------------|---------------|
| 1019  | 0x3<br>D          | 0x1316             | 02<br>(UINT)   | b021                 | Overload<br>restriction<br>operation<br>mode          | R/W | 00: disabled 01: enabled for acceleration and constant speed 02: enabled for constant speed only 03: enabled for acceleration and constant speed, increase speed at regeneration | 1              |               |
| 1019  | 0x3E              | 0x1317             | 02<br>(UINT)   | b022                 | Overload restriction level                            | R/W | 200 to 2000                                                                                                    | 0.1[%]         |               |
| 1019  | 0x3F              | 0x1318             | 02<br>(UINT)   | b023                 | Deceleratio<br>n rate at<br>overload<br>restriction   | R/W | 1 to 30000                                                                                                    | 0.1[s]         |               |
| 1019  | 0x40              | 0x1319             | 02<br>(UINT)   | b024                 | Overload<br>restriction<br>operation<br>mode 2        | R/W | 00: disabled 01: enabled for acceleration and constant speed 02: enabled for constant speed only 03: enabled for acceleration and constant speed, increase speed at regeneration | -              |               |
| 1019  | 0x41              | 0x131A             | 02<br>(UINT)   | b025                 | Overload<br>restriction<br>level 2                    | R/W | 200 to 2000                                                                                                    | 0.1[%]         |               |
| 1019  | 0x42              | 0x131B             | 02<br>(UINT)   | b026                 | Deceleratio<br>n rate 2 at<br>overload<br>restriction | R/W | 1 to 30000                                                                                                    | 0.1[s]         |               |
| 1019  | 0x43              | 0x131C             | 02<br>(UINT)   | b027                 | OC<br>suppression<br>selection                        | R/W | 00: disabled<br>01: enabled                                                                                                    | -              |               |
| 1019  | 0x44              | 0x131D             | 02<br>(UINT)   | b028                 | Current<br>level of<br>active freq.<br>matching       | R/W | 200 to 2000                                                                                                    | 0.1[%]         |               |

| Index | Sub-<br>inde<br>x | Register<br>number | Size<br>[bite] | Functio<br>n<br>code | Name                                                 | R/W | Description and range                                                                                                    | Resolutio<br>n | WJ200<br>only |
|-------|-------------------|--------------------|----------------|----------------------|------------------------------------------------------|-----|----------------------------------------------------------------------------------------------------|----------------|---------------|
| 1019  | 0x45              | 0x131E             | 02<br>(UINT)   | b029                 | Deceleratio<br>n rate of<br>active freq.<br>matching | R/W | 1 to 30000                                                                                                    | 0.1[s]         |               |
| 1019  | 0x46              | 0x131F             | 02<br>(UINT)   | b030                 | Start freq.<br>of active<br>freq.<br>matching        | R/W | 00: frequency at previous shutoff 01: start from the maximum frequency 02: start from set frequency                                                                                                    | -              |               |
| 1019  | 0x47              | 0x1320             | 02<br>(UINT)   | b031                 | Software<br>lock mode<br>selection                   | R/W | 00: all parameters except b031 are locked when [SFT] terminal is ON 01: all parameters except b031 and output frequency F001 are locked when [SFT] terminal is ON 02: all parameters except b031 are locked 03: all parameters except b031 and output frequency F001 are locked 10: high level access including b031 | ı              |               |
| 1019  | 0x49              | 0x1322             | 02<br>(UINT)   | b033                 | parameter                                            | R/W | 5 to 20                                                                                                    | -              |               |
| 2019  | 0x4A              | 0x1323             | 04<br>(UDINT)  | b034                 | Run/power<br>ON warning<br>time                      | R/W | 0 to 65535                                                                                                    | 10[h]          |               |
| 1019  | 0x4C              | 0x1325             | 02<br>(UINT)   | b035                 | restriction                                          | R/W | 00: no restriction 01: reverse rotation is restricted 02: forward rotation is restricted                                                                                                    | -              |               |
| 1019  | 0x4<br>D          | 0x1326             | 02<br>(UINT)   | b036                 | Reduced<br>voltage start<br>selection                | R/W | 0 to 255                                                                                                    | 1              |               |

| Index | Sub-<br>inde<br>x | Register<br>number | Size<br>[bite] | Functio<br>n<br>code | Name                                           | R/W | Description and range                                                                                                    | Resolutio<br>n | WJ200<br>only |
|-------|-------------------|--------------------|----------------|----------------------|------------------------------------------------|-----|----------------------------------------------------------------------------------------------------|----------------|---------------|
| 1019  | 0x4E              | 0x1327             | 02<br>(UINT)   | b037                 | Function<br>code<br>display<br>restriction     | R/W | 00: full display 01: function-specific display 02: user setting (and B037) 03: data comparison display 04: basic display 05: monitor display only | -              |               |
| 1019  | 0x4F              | 0x1328             | 02<br>(UINT)   | b038                 | Initial<br>display<br>selection                | R/W | 000: intial display<br>selction by SET key<br>001 to 060: d001 to<br>d060<br>201: F001                                                            | -              |               |
| 1019  | 0x50              | 0x1329             | 02<br>(UINT)   | b039                 | Automatic<br>user<br>parameter<br>registration | R/W | 00: disabled<br>01: enabled                                                                                                    | -              |               |
| 1019  | 0x51              | 0x132A             | 02<br>(UINT)   | b040                 | Torque limit selection                         | R/W | 00: quadrant-specific setting mode 01: terminal-switching mode 02: analog voltage input mode [O] 03: option board                                 | -              | <b>&gt;</b>   |
| 1019  | 0x52              | 0x132B             | 02<br>(UINT)   | b041                 | Torque limit<br>1<br>(fwd/power<br>)           | R/W |                                                                                                    | 1[%]           | <b>&gt;</b>   |
| 1019  | 0x53              | 0x132C             | 02<br>(UINT)   | b042                 | Torque limit<br>2<br>(rev/regen.)              |     | 0 to 200 / 255 (no)                                                                                                    | 1[%]           | <b>&gt;</b>   |
| 1019  | 0x54              | 0x132D             | 02<br>(UINT)   | b043                 | (rev/power)                                    | R/W | 0 to 200 / 255(no)                                                                                                    | 1[%]           | V             |
| 1019  | 0x55              | 0x132E             | 02<br>(UINT)   | b044                 | Torque limit<br>4<br>(fwd/regen.<br>)          | R/W | 0 to 200 / 255(no)                                                                                                    | 1[%]           | <b>,</b>      |
| 1019  | 0x56              | 0x132F             | 02<br>(UINT)   | b045                 | selection                                      | R/W | 00: disabled<br>01: enabled                                                                                                    | -              | <b>~</b>      |
| 1019  | 0x57              | 0x1330             | 02<br>(UINT)   | b046                 | Reverse run<br>protection                      | R/W | 00: disabled<br>01: enabled                                                                                                    | _              | <b>~</b>      |

| Index | Sub-<br>inde<br>x | Register<br>number |               | Functio<br>n<br>code | Name                                                      | R/W | Description and range                                                                                                    | Resolutio<br>n | WJ200<br>only |
|-------|-------------------|--------------------|---------------|----------------------|-----------------------------------------------------------|-----|----------------------------------------------------------------------------------------------------|----------------|---------------|
| 1019  | 0x5A              | 0x1333             | 02<br>(UINT)  | b049                 | Dual Rating<br>Selection                                  | R/W | Do not use this object.                                                                                                    | -              | ~             |
| 1019  | 0x5B              | 0x1334             | 02<br>(UINT)  | b050                 | Controlled<br>deceleratio<br>n on power<br>loss           | R/W | 00: disabled 01: enabled (decelerates to a stop) 02: enabled (decelerates to a stop) with DC bus voltage controlled) 03: enabled (decelerates to a stop) with DC bus voltage controlled, then restart) | -              |               |
| 1019  | 0x5C              | 0x1335             | 02<br>(UINT)  | b051                 | DC bus<br>voltage<br>trigger level<br>of ctrl.<br>decel.  | R/W | 0 to 10000                                                                                                    | 0.1[V]         |               |
| 1019  | 0x5<br>D          | 0x1336             | 02<br>(UINT)  | b052                 | Over-voltag<br>e threshold<br>of ctrl.<br>decel.          | R/W | 0 to 10000                                                                                                    | 0.1[V]         |               |
| 2019  | 0x5E              | 0x1337             | 04<br>(UDINT) | b053                 | Deceleratio<br>n time of<br>ctrl. decel.                  | R/W | 1 to 360000                                                                                                    | 0.01[s]        |               |
| 1019  | 0x60              | 0x1339             | 02<br>(UINT)  | b054                 | Initial freq.<br>drop of ctrl.<br>decel.                  | R/W | 0 to 1000                                                                                                    | 0.01[Hz]       |               |
| 1019  | 0x66              | 0x133F             | 02<br>(UINT)  | b060                 | Maximum-li<br>mit level of<br>window<br>comparator<br>(O) |     | 0 to 100<br>(minimum-limit level:<br>b061 + b062 * 2)[%]                                                                                                    | 1[%]           |               |
| 1019  | 0x67              | 0x1340             | 02<br>(UINT)  | b061                 | Minimum-li<br>mit level of<br>window<br>comparator<br>(O) |     | 0 to 100<br>(maximum-limit level:<br>b060 - b062 * 2)[%]                                                                                                    | 1[%]           |               |
| 1019  | 0x68              | 0x1341             | 02<br>(UINT)  | b062                 | Hysteresis<br>width of<br>window<br>comparator<br>(O)     |     | 0 to 10<br>(maximum-limit level:<br>(b061 - b062) / 2)[%]                                                                                                    | 1[%]           |               |

| Index | Sub-<br>inde<br>x | Register<br>number | Size<br>[bite] | Functio<br>n<br>code | Name                                                       | R/W | Description and range                                     | Resolutio<br>n | WJ200<br>only |
|-------|-------------------|--------------------|----------------|----------------------|------------------------------------------------------------|-----|-----------------------------------------------------------|----------------|---------------|
| 1019  | 0x69              | 0x1342             | 02<br>(UINT)   | b063                 | Maximum-li<br>mit level of<br>window<br>comparator<br>(OI) |     | 0 to 100<br>(minimum-limit level:<br>b064 + b066 * 2)[%]  | 1[%]           |               |
| 1019  | 0x6A              | 0x1343             | 02<br>(UINT)   | b064                 | Minimum-li<br>mit level of<br>window<br>comparator<br>(OI) |     | 0 to 100<br>(maximum-limit level:<br>b063 - b066 * 2)[%]  | 1[%]           |               |
| 1019  | 0x6B              | 0x1344             | 02<br>(UINT)   | b065                 | Hysteresis<br>width of<br>window<br>comparator<br>(OI)     |     | 0 to 10<br>(maximum-limit level:<br>(b063 - b064) / 2)[%] | 1[%]           |               |
| 1019  | 0x70              | 0x1349             | 02<br>(UINT)   | b070                 | Operation<br>level at O<br>disconnecti<br>on               | R/W | 0 to 100 / 255(no)                                        | 1[%]           |               |
| 1019  | 0x71              | 0x134A             | 02<br>(UINT)   | b071                 | Operation<br>level at OI<br>disconnecti<br>on              | R/W | 0 to 100 / 255(no)                                        | 1[%]           |               |
| 1019  | 0x75              | 0x134E             | 02<br>(UINT)   | b075                 | Ambient<br>temperatur<br>e setting                         | R/W | -10 to 50                                                 | 1[°C]          |               |
| 1019  | 0x78              | 0x1351             | 02<br>(UINT)   | b078                 | Watt-hour<br>clearance                                     |     | 00: OFF<br>01: ON (press STR<br>then clear)               | -              |               |
| 1019  | 0x79              | 0x1352             | 02<br>(UINT)   | b079                 | Watt-hour<br>display gain                                  | R/W | 1 to 1000                                                 | 1              |               |
| 1019  | 0x7C              | 0x1355             | 02<br>(UINT)   | b082                 | Start<br>frequency                                         | R/W | 10 to 999                                                 | 0.01[Hz]       |               |
| 1019  | 0x7<br>D          | 0x1356             | 02<br>(UINT)   | b083                 | Carrier<br>frequency                                       | R/W | 20 to 150                                                 | 0.1[kHz]       |               |

| Index | Sub-<br>inde<br>x | Register<br>number | Size<br>[bite] | Functio<br>n<br>code | Name                                                          | R/W    | Description and range                                                                                                    | Resolutio<br>n | WJ200<br>only |
|-------|-------------------|--------------------|----------------|----------------------|---------------------------------------------------------------|--------|----------------------------------------------------------------------------------------------------|----------------|---------------|
| 1019  | 0x7E              | 0x1357             | 02<br>(UINT)   | b084                 | Initializatio<br>n mode<br>(parameters<br>or trip<br>history) | R/W    | 00: initialization disabled 01: clears trip history 02: initializes all parameters 03: clears trip history and initialize all parameters 04: clears tip history and initializes all parameters and EZSQ program | -              |               |
| 1019  | 0x7F              | 0x1358             | 02<br>(UINT)   | b085                 | Country for initialization                                    | IR / W | 00: mode 0<br>01: mode 1                                                                                                    | -              |               |
| 1019  | 0x80              | 0x1359             | 02<br>(UINT)   | b086                 | Frequency scaling conversion factor                           | R/W    | 1 to 9999                                                                                                    | 0.01           |               |
| 1019  | 0x81              | 0x135A             | 02<br>(UINT)   | b087                 | STOP key<br>enable                                            | R/W    | 00: enabled<br>01: disabled<br>02: enabled only reset                                                                                                    | -              |               |
| 1019  | 0x82              | 0x135B             | 02<br>(UINT)   | b088                 | Restart<br>mode after<br>FRS                                  | R/W    | 00: restart from 0[Hz] 01: restart form frequency detected from real speed of motor (frequency matching) 02: restart from frequency detected from real speed of motor (active frequency matching)               |                |               |
| 1019  | 0x83              | 0x135C             | 02<br>(UINT)   | b089                 | Automatic<br>carrier<br>frequency<br>reduction                | R/W    | 00: disabled 01: enabled, depending on the output current 02: enabled, depending on the heat-sink temperature                                                                                                   | -              |               |
| 1019  | 0x84              | 0x135D             | 02<br>(UINT)   | b090                 | Dynamic<br>braking<br>usage ratio                             | R/W    | 0 to 1000                                                                                                    | 0.1[%]         |               |

| Index | Sub-<br>inde<br>x | Register<br>number | Size<br>[bite] | Functio<br>n<br>code | Name                                                | R/W | Description and range                                                                                                    | Resolutio<br>n | WJ200<br>only |
|-------|-------------------|--------------------|----------------|----------------------|-----------------------------------------------------|-----|----------------------------------------------------------------------------------------------------|----------------|---------------|
| 1019  | 0x85              | 0x135E             | 02<br>(UINT)   | b091                 | Stop mode<br>selection                              |     | stop)                                                                                                    | -              |               |
| 1019  | 0x86              | 0x135F             | 02<br>(UINT)   | b092                 | Cooling fan<br>control                              | R/W | disabled                                                                                                    | -              |               |
| 1019  | 0x87              | 0x1360             | 02<br>(UINT)   | b093                 | Clear<br>elapsed<br>time of<br>cooling fan          | R/W | disabled                                                                                                    | -              |               |
| 1019  | 0x88              | 0x1361             | 02<br>(UINT)   | b094                 | Initializatio<br>n target<br>data                   | R/W | 00: all parameters 01: all parameters except in/output terminals and communication. 02: only registered parameters in U**** 03: all parameters except registered parameters in U*** and b037 | -              |               |
| 1019  | 0x89              | 0x1362             | 02<br>(UINT)   | b095                 | Dynamic<br>braking<br>control<br>(BRD)<br>selection | R/W | 00: disabled<br>01: enable during run<br>only<br>02: enable always                                                                                                    | -              |               |
| 1019  | 0x8A              | 0x1363             | 02<br>(UINT)   | b096                 | BRD<br>activation<br>level                          | R/W | 330 to 380                                                                                                    | 1[V]           |               |
| 1019  | 0x8B              | 0x1364             | 02<br>(UINT)   | b097                 | BRD<br>resistor<br>value                            | R/W | Minimum resistance[ohm] to 600.0[ohm]                                                                                                    | 0.1[ohm]       |               |
| 1019  | 0x8E              | 0x1367             | 02<br>(UINT)   | b100                 | Free V/F setting, freq.1                            | R/W | 0 to free V/F setting, frequency 2 (b102)                                                                                                    | 1[Hz]          |               |
| 1019  | 0x8F              | 0x1368             | 02<br>(UINT)   | b101                 | Free V/F<br>setting,<br>voltage.1                   | R/W | 0 to 8000                                                                                                    | 0.1[V]         |               |
| 1019  | 0x90              | 0x1369             | 02<br>(UINT)   | b102                 | Free V/F<br>setting,<br>freq.2                      | R/W | 0 to free V/F setting, frequency 3 (b104)                                                                                                    | 1[Hz]          |               |
| 1019  | 0x91              | 0x136A             | 02<br>(UINT)   | b103                 | Free V/F<br>setting,<br>voltage.2                   | R/W | 0 to 8000                                                                                                    | 0.1[V]         |               |

| Index | Sub-<br>inde<br>x | Register<br>number | Size<br>[bite] | Functio<br>n<br>code | Name                                       | R/W | Description and range                        | Resolutio<br>n | WJ200<br>only |
|-------|-------------------|--------------------|----------------|----------------------|--------------------------------------------|-----|----------------------------------------------|----------------|---------------|
| 1019  | 0x92              | 0x136B             | 02<br>(UINT)   | b104                 | Free V/F setting, freq.3                   | R/W | 0 to free V/F setting,<br>frequency 4 (b106) | 1[Hz]          |               |
| 1019  | 0x93              | 0x136C             | 02<br>(UINT)   | b105                 | Free V/F setting, voltage.3                | R/W | 0 to 8000                                    | 0.1[V]         |               |
| 1019  | 0x94              | 0x136D             | 02<br>(UINT)   | b106                 | Free V/F setting, freq.4                   | R/W | 0 to free V/F setting,<br>frequency 5 (b108) | 1[Hz]          |               |
| 1019  | 0x95              | 0x136E             | 02<br>(UINT)   | b107                 | Free V/F setting, voltage.4                | R/W | 0 to 8000                                    | 0.1[V]         |               |
| 1019  | 0x96              | 0x136F             | 02<br>(UINT)   | b108                 | Free V/F setting, freq.5                   | R/W | 0 to free V/F setting, frequency 6 (b110)    | 1[Hz]          |               |
| 1019  | 0x97              | 0x1370             | 02<br>(UINT)   | b109                 | Free V/F setting, voltage.5                | R/W | 0 to 8000                                    | 0.1[V]         |               |
| 1019  | 0x98              | 0x1371             | 02<br>(UINT)   | b110                 | Free V/F setting, freq.6                   | R/W | 0 to free V/F setting,<br>frequency 7 (b112) | 1[Hz]          |               |
| 1019  | 0x99              | 0x1372             | 02<br>(UINT)   | b111                 | Free V/F setting, voltage.6                | R/W | 0 to 8000                                    | 0.1[V]         |               |
| 1019  | 0x9A              | 0x1373             | 02<br>(UINT)   | b112                 | Free V/F setting, freq.7                   | R/W | 0 to 400                                     | 1[Hz]          |               |
| 1019  | 0x9B              | 0x1374             | 02<br>(UINT)   | b113                 | Free V/F setting, voltage.7                | R/W | 0 to 8000                                    | 0.1[V]         |               |
| 1019  | 0xA2              | 0x137B             | 02<br>(UINT)   | b120                 | Brake<br>control<br>enable                 | R/W | 00: disabled<br>01: enabled                  | -              |               |
| 1019  | 0xA3              | 0x137C             | 02<br>(UINT)   | b121                 | Release                                    | R/W | 0 to 500                                     | 0.01[s]        |               |
| 1019  | 0xA4              | 0x137D             | 02<br>(UINT)   | b122                 | Brake Wait<br>Time for<br>Acceleratio<br>n | R/W | 0 to 500                                     | 0.01[s]        |               |
| 1019  | 0xA5              | 0x137E             | 02<br>(UINT)   | b123                 | Brake Wait<br>Time for<br>Stopping         | R/W | 0 to 500                                     | 0.01[s]        |               |

| Index | Sub-<br>inde<br>x | Register<br>number | Size<br>[bite] | Functio<br>n<br>code | Name                                                     | R/W | Description and range                                           | Resolutio<br>n | WJ200<br>only |
|-------|-------------------|--------------------|----------------|----------------------|----------------------------------------------------------|-----|-----------------------------------------------------------------|----------------|---------------|
| 1019  | 0xA6              | 0x137F             | 02<br>(UINT)   | b124                 | Brake Wait<br>Time for<br>Confirmatio<br>n               | R/W | 0 to 500                                                        | 0.01[s]        |               |
| 1019  | 0xA7              | 0x1380             | 02<br>(UINT)   | b125                 | Brake<br>release<br>freq.                                | R/W | 0 to 400                                                        | 0.01[Hz]       |               |
| 1019  | 0xA8              | 0x1381             | 02<br>(UINT)   | b126                 | Brake<br>release<br>current                              | R/W | 0 to 2000                                                       | 0.1[%]         |               |
| 1019  | 0xA9              | 0x1382             | 02<br>(UINT)   | b127                 | Braking freq. setting                                    | R/W | 0 to 40000                                                      | 0.01[Hz]       |               |
| 1019  | 0xAC              | 0x1385             | 02<br>(UINT)   | b130                 | Deceleratio<br>n<br>overvoltage<br>suppression<br>enable | R/W | 00: disabled<br>01: enabled<br>02: enabled with<br>acceleration | -              |               |
| 1019  | 0xA<br>D          | 0x1386             | 02<br>(UINT)   | b131                 | Decel.<br>overvolt.<br>suppress<br>level                 | R/W | 330 to 390                                                      | 1[V]           |               |
| 1019  | 0xAE              | 0x1387             | 02<br>(UINT)   | b132                 | Decel.<br>overvolt.<br>suppress<br>const.                | R/W | 10 to 3000                                                      | 0.01[s]        |               |
| 1019  | 0xAF              | 0x1388             | 02<br>(UINT)   | b133                 | Decel.<br>overvolt.<br>suppress<br>proportiona<br>I gain | R/W | 0 to 500                                                        | 0.01           |               |
| 1019  | 0xB0              | 0x1389             | 02<br>(UINT)   | b134                 | Decel.<br>overvolt.<br>suppress<br>integral<br>time      | R/W | 0 to 1500                                                       | 0.1[s]         |               |
| 1019  | 0xBB              | 0x1394             | 02<br>(UINT)   | b145                 | GS input<br>mode                                         | R/W | 00: no trip (hardware shutoff only)<br>01: trip                 | -              |               |
| 1019  | 0xC0              | 0x1399             | 02<br>(UINT)   | b150                 | Display<br>ex.operator<br>connected                      | R/W | 1 to 0x60<br>(d001 to d060)                                     | -              |               |
| 1019  | 0xCA              | 0x13A3             | 02<br>(UINT)   | b160                 | 1st<br>parameter<br>of Dual<br>Monitor                   | R/W | 1 to 0x30<br>(d001 to d030)                                     | -              |               |

| Index | Sub-<br>inde<br>x | Register<br>number | Size<br>[bite] | Functio<br>n<br>code | Name                                                                  | R/W | Description and range                                                                                     | Resolutio<br>n | WJ200<br>only |
|-------|-------------------|--------------------|----------------|----------------------|-----------------------------------------------------------------------|-----|----------------------------------------------------------------------------------------------------|----------------|---------------|
| 1019  | 0xC<br>B          | 0x13A4             | 02<br>(UINT)   | b161                 | 2nd<br>parameter<br>of Dual<br>Monitor                                | R/W | 1 to 0x30<br>(d001 to d030)                                                                               | -              |               |
| 1019  | 0xC<br>D          | 0x13A5             | 02<br>(UINT)   | b163                 | Frequency<br>set in<br>monitoring                                     | R/W | 00: disabled<br>01: enabled                                                                               | -              |               |
| 1019  | 0xCE              | 0x13A6             | 02<br>(UINT)   | b164                 | Automatic<br>return to<br>the initial<br>display                      | R/W | 00: disabled<br>01: enabled                                                                               | -              |               |
| 1019  | 0xCF              | 0x13A7             | 02<br>(UINT)   | b165                 | Ex. operator<br>com. loss<br>action                                   | R/W | 00: trip 01: trip after deceleration to a stop 02: ignored 03: coasting (FRS) 04: decelerations to a trip | -              |               |
| 1019  | 0xD<br>0          | 0x13A8             | 02<br>(UINT)   | b166                 | Data<br>Read/Write<br>select                                          | R/W | 00: read/write OK<br>01: protected                                                                        | -              |               |
| 1019  | 0xD<br>5          | 0x13A9             | 02<br>(UINT)   | b171                 | Inverter<br>mode<br>selection                                         |     | 00: no function 01: standard induction motor 03: permanent magnetic motor                                 | -              | <b>&gt;</b>   |
| 1019  | 0xDE              | 0x13AE             | 02<br>(UINT)   | b180                 | Initializatio<br>n trigger                                            | R/W | 00: disabled<br>01: enabled                                                                               | -              |               |
| 1035  | 0x53              | 0x230C             | 02<br>(UINT)   | b212                 | Level of<br>electronic<br>thermal,<br>2 <sup>nd</sup> motor           |     | 200 to 1000                                                                                               | 0.1[%]         |               |
| 1035  | 0x54              | 0x230D             | 02<br>(UINT)   | b213                 | Electronic<br>thermal<br>characterist<br>ic, 2 <sup>nd</sup><br>motor | R/W | 00: reduced torque<br>01: constant torque<br>02: free setting                                             | -              |               |

| Index | Sub-<br>inde<br>x | Register<br>number | Size<br>[bite] | Functio<br>n<br>code | Name                                                                          | R/W | Description and range                                                                                                    | Resolutio<br>n | WJ200<br>only |
|-------|-------------------|--------------------|----------------|----------------------|-------------------------------------------------------------------------------|-----|----------------------------------------------------------------------------------------------------|----------------|---------------|
| 1035  | 0x5<br>D          | 0x2316             | 02<br>(UINT)   | b221                 | Overload<br>restriction<br>operation<br>mode, 2 <sup>nd</sup><br>motor        |     | 00: disabled 01: enabled for acceleration and constant speed 02: enabled for constant speed only 03: enabled for acceleration and constant speed, increase speed at regeneration | -              |               |
| 1035  | 0x5E              | 0x2317             | 02<br>(UINT)   | b222                 | Overload<br>restriction<br>level,<br>2 <sup>nd</sup> motor                    | R/W | 200 to 2000                                                                                                    | 0.1[%]         |               |
| 1035  | 0x5F              | 0x2318             | 02<br>(UINT)   | b223                 | Deceleratio<br>n rate at<br>overload<br>restriction,<br>2 <sup>nd</sup> motor |     | 1 to 30000                                                                                                    | 0.1[s]         |               |

## Function mode: group C

| Index | Sub-<br>inde<br>x | Register<br>number | Size<br>[bite] | Functio<br>n<br>code | Name              |     | R/W | Description and range             | Resolutio<br>n | WJ200<br>only |
|-------|-------------------|--------------------|----------------|----------------------|-------------------|-----|-----|-----------------------------------|----------------|---------------|
| 1020  | 0x2A              | 0x1401             | 02<br>(UINT)   | C001                 | Input<br>function | [1] | R/W | 00: Forward Run/Stop<br>(FW)      | -              |               |
| 1020  | 0x2B              | 0x1402             | 02<br>(UINT)   | C002                 | Idilotion         |     | R/W | (' ' ' /                          | -              |               |
| 1020  | 0x2C              | 0x1403             | 02<br>(UINT)   | C003                 |                   |     | R/W |                                   | -              |               |
| 1020  | 0x2<br>D          | 0x1404             | 02<br>(UINT)   | C004                 |                   |     | R/W |                                   | -              |               |
| 1020  | 0x2E              | 0x1405             | 02<br>(UINT)   | C005                 | Idilotion         |     | R/W |                                   | -              |               |
| 1020  | 0x2F              | 0x1406             | 02<br>(UINT)   | C006                 | Input<br>function | [6] | R/W | 05: Multi-speed select<br>4 (CF4) | -              |               |
| 1020  | 0x30              | 0x1407             | 02<br>(UINT)   | C007                 |                   |     | R/W | 06: Jogging (JG) 07: External DC  |                |               |

| Index | Sub-<br>inde | Register | Size   | Functio<br>n | Name | R/W | Description and range                   | Resolutio | WJ200 |
|-------|--------------|----------|--------|--------------|------|-----|-----------------------------------------|-----------|-------|
|       | Х            | number   | [bite] | code         |      |     |                                         | n         | only  |
|       |              |          |        |              |      |     | deceleration (2CH)                      |           |       |
|       |              |          |        |              |      |     | 11: free-run stop (FRS)                 |           |       |
|       |              |          |        |              |      |     | 12: External trip (EXT)                 |           |       |
|       |              |          |        |              |      |     | 13: unattended start                    |           |       |
|       |              |          |        |              |      |     | protection (USP)                        |           |       |
|       |              |          |        |              |      |     | 14: commercial power                    |           |       |
|       |              |          |        |              |      |     | source switchover                       |           |       |
|       |              |          |        |              |      |     | (CS)                                    |           |       |
|       |              |          |        |              |      |     | 15: software lock(SFT)                  |           |       |
|       |              |          |        |              |      |     | 16: analog input                        |           |       |
|       |              |          |        |              |      |     | voltage/current select                  |           |       |
|       |              |          |        |              |      |     | (AT)                                    |           |       |
|       |              |          |        |              |      |     | 18: reset inverter (RS)                 |           |       |
|       |              |          |        |              |      |     | 19: PTC thermistor                      |           |       |
|       |              |          |        |              |      |     | thermal protection ,                    |           |       |
|       |              |          |        |              |      |     | C005 only (PTC)                         |           |       |
|       |              |          |        |              |      |     | 20: start, 3-wire                       |           |       |
|       |              |          |        |              |      |     | interface (STA)                         |           |       |
|       |              |          |        |              |      |     | 21: stop, 3-wire                        |           |       |
|       |              |          |        |              |      |     | interface (STP)                         |           |       |
|       |              |          |        |              |      |     | 22: FWD, REV, 3-wire                    |           |       |
|       |              |          |        |              |      |     | interface (F/R)<br>23: PID disable(PID) |           |       |
|       |              |          |        |              |      |     | 24: PID reset (PIDC)                    |           |       |
|       |              |          |        |              |      |     | 27: remote control up                   |           |       |
|       |              |          |        |              |      |     | function (UP)                           |           |       |
|       |              |          |        |              |      |     | 28: remote control                      |           |       |
|       |              |          |        |              |      |     | down function                           |           |       |
|       |              |          |        |              |      |     | (DOWN)                                  |           |       |
|       |              |          |        |              |      |     | 29: remote control                      |           |       |
|       |              |          |        |              |      |     | data clearing (UDC)                     |           |       |
|       |              |          |        |              |      |     | 31: operator control                    |           |       |
|       |              |          |        |              |      |     | (OPE)                                   |           |       |
|       |              |          |        |              |      |     | 32: multi-speed                         |           |       |
|       |              |          |        |              |      |     | select, bit operation                   |           |       |
|       |              |          |        |              |      |     | bit 1 (SF1)                             |           |       |
|       |              |          |        |              |      |     | 33: multi-speed                         |           |       |
|       |              |          |        |              |      |     | select, bit operation                   |           |       |
|       |              |          |        |              |      |     | bit 2 (SF2)                             |           |       |
|       |              |          |        |              |      |     | 34: multi-speed                         |           |       |
|       |              |          |        |              |      |     | select, bit operation                   |           |       |
|       |              |          |        |              |      |     | bit 3(SF3)                              |           |       |
|       |              |          |        |              |      |     | 35: multi-speed                         |           |       |
|       |              |          |        |              |      |     | select, bit operation                   |           |       |
|       |              |          |        |              |      |     | bit 4(SF4)                              |           |       |
|       |              |          |        |              |      |     | 36: multi-speed                         |           |       |

| Index | Sub-<br>inde | Register | Size   | Functio<br>n | Name | R/W | Description and range                     | Resolutio | WJ200 |
|-------|--------------|----------|--------|--------------|------|-----|-------------------------------------------|-----------|-------|
|       | х            | number   | [bite] | code         |      |     |                                           | n         | only  |
|       |              |          |        |              |      |     | select, bit operation                     |           |       |
|       |              |          |        |              |      |     | bit 5(SF5)                                |           |       |
|       |              |          |        |              |      |     | 37: multi-speed                           |           |       |
|       |              |          |        |              |      |     | select, bit operation                     |           |       |
|       |              |          |        |              |      |     | bit 6(SF6)                                |           |       |
|       |              |          |        |              |      |     | 38: multi-speed                           |           |       |
|       |              |          |        |              |      |     | select, bit operation                     |           |       |
|       |              |          |        |              |      |     | bit 7(SF7)                                |           |       |
|       |              |          |        |              |      |     | 39: overload                              |           |       |
|       |              |          |        |              |      |     | restriction source                        |           |       |
|       |              |          |        |              |      |     | changeover (OLR)                          |           |       |
|       |              |          |        |              |      |     | 40: torque limit                          |           |       |
|       |              |          |        |              |      |     | selection (TL)                            |           |       |
|       |              |          |        |              |      |     | 41: torque limit switch                   |           |       |
|       |              |          |        |              |      |     | 1 (TQR1)                                  |           |       |
|       |              |          |        |              |      |     | 42: torque limit switch                   |           |       |
|       |              |          |        |              |      |     | 2 (TQR2)                                  |           |       |
|       |              |          |        |              |      |     | 44: brake                                 |           |       |
|       |              |          |        |              |      |     | confirmation (BOK)                        |           |       |
|       |              |          |        |              |      |     | 46: LAD cancellation                      |           |       |
|       |              |          |        |              |      |     | (LAC)                                     |           |       |
|       |              |          |        |              |      |     | 47: pulse counter                         |           |       |
|       |              |          |        |              |      |     | clear (PCLR)                              |           |       |
|       |              |          |        |              |      |     | 50: ADD frequency                         |           |       |
|       |              |          |        |              |      |     | enable (A145) (ADD)<br>51: force terminal |           |       |
|       |              |          |        |              |      |     | mode (F-TM)                               |           |       |
|       |              |          |        |              |      |     |                                           |           |       |
|       |              |          |        |              |      |     | command input (ATR)                       |           |       |
|       |              |          |        |              |      |     | 53: clear watt-hour                       |           |       |
|       |              |          |        |              |      |     | data (KHC)                                |           |       |
|       |              |          |        |              |      |     | 56: general purpose                       |           |       |
|       |              |          |        |              |      |     | input 1 (MI1)                             |           |       |
|       |              |          |        |              |      |     | 57: general purpose                       |           |       |
|       |              |          |        |              |      |     | input 2 (MI2)                             |           |       |
|       |              |          |        |              |      |     | 58: general purpose                       |           |       |
|       |              |          |        |              |      |     | input 3 (MI3)                             |           |       |
|       |              |          |        |              |      |     | 59: general purpose                       |           |       |
|       |              |          |        |              |      |     | input 4 (MI4)                             |           |       |
|       |              |          |        |              |      |     | 60: general purpose                       |           |       |
|       |              |          |        |              |      |     | input 5 (MI5)                             |           |       |
|       |              |          |        |              |      |     | 61: general purpose                       |           |       |
|       |              |          |        |              |      |     | input 6 (MI6)                             |           |       |
|       |              |          |        |              |      |     | 62: general purpose                       |           |       |
|       |              |          |        |              |      |     | input 7 (MI7)                             |           |       |
|       |              |          |        |              |      |     | 65: analog command                        |           |       |

| Index | Sub-<br>inde<br>x | Register<br>number | Size<br>[bite] | Functio<br>n<br>code | Name                      | R/W    | Description and range                                                                                                    | Resolutio<br>n | WJ200<br>only |
|-------|-------------------|--------------------|----------------|----------------------|---------------------------|--------|----------------------------------------------------------------------------------------------------|----------------|---------------|
|       |                   |                    |                |                      |                           |        | hold (AHD) 66: multistage-position switch 1 (CP1) 67: multistage-position switch 2 (CP2) 68: multistage-position switch 3 (CP3) 69: limit signal of homing (ORL) 70: trigger signal of homing (ORG) 73: speed/position changeover (SPD) 77: GS1 input (GS1) 78: GS2 input (GS2) 81: start EzCOM (485) 82: executing EzSQ program (PRG) 83: retain output frequency (HLD) 84: permission of Run command (ROK) 85: rotation direction detection, C007 only (EB) 86: display limitation (DISP) no: no function (NO) |                |               |
| 1020  | 0x34              | 0x140B             | 02<br>(UINT)   | C011                 | Input [1]<br>active state | R/W    | 00: NO<br>01: NC                                                                                                    | -              |               |
| 1020  | 0x35              | 0x140C             | 02<br>(UINT)   | C012                 | active state              | K/ VV  | OT: NC                                                                                                    | -              |               |
| 1020  | 0x36              | 0x140D             | 02<br>(UINT)   | C013                 |                           | R/W    |                                                                                                    | -              |               |
| 1020  | 0x37              | 0x140E             | 02<br>(UINT)   | C014                 | Input [4]<br>active state | R/W    | 00: NO<br>01: NC                                                                                                    | -              |               |
| 1020  | 0x38              | 0x140F             | 02<br>(UINT)   | C015                 | Input [5]<br>active state | IR / W | 00: NO<br>01: NC                                                                                                    | -              |               |
| 1020  | 0x39              | 0x1410             | 02<br>(UINT)   | C016                 | Input [6]<br>active state | R/W    | 00: NO<br>01: NC                                                                                                    | -              |               |
| 1020  | 0x3A              | 0x1411             | 02<br>(UINT)   | C017                 | Input [7]<br>active state | R/W    | 00: NO<br>01: NC                                                                                                    | -              |               |

| Index | Sub-<br>inde<br>x | Register<br>number | Size<br>[bite] | Functio<br>n<br>code | Name                    |     | Description and range                                                                                                    | Resolutio<br>n | WJ200<br>only |
|-------|-------------------|--------------------|----------------|----------------------|-------------------------|-----|----------------------------------------------------------------------------------------------------|----------------|---------------|
| 1020  | 0x3E              | 0x1415             | 02<br>(UINT)   | C021                 | Output [11]<br>function |     | 00: Run signal (RUN)<br>01: frequency arrival                                                                                                    | -              |               |
| 1020  | 0x3F              | 0x1416             | 02<br>(UINT)   | C022                 | Output [12]<br>function | R/W | type 1-constant speed<br>(FA1)                                                                                                    | -              |               |
| 1020  | 0x43              | 0x141A             | 02<br>(UINT)   | C026                 | Alarm relay<br>function | R/W | 02: frequency arrival type 2-over frequency (FA2) 03: overload advancr notice signal 1 (OL) 04: output deviation for PID signal (OD) 05: alarm signal (AL) 06: frequency arrival type 3-set frequency (FA3) 07: over/under torque signal (OTQ) 09: undervoltage (UV) 10: torque limit signal (TRQ) 11: Run time expired (RNT) 12: power ON time expired (ONT) 13: thermal warning (THM) 19: brake release signal (BRK) 20: brake error signal (BER) 21: 0[Hz] speed detection signal (ZS) 22: speed deviation excessive (DSE) 23: positioning completion (POK) 24: frequency arrival type 4-over frequency (FAT4) 25: frequency arrival type 5-set frequency (FAT5) 26: overload advance notice signal 2 (OL2) 27: analog voltage input disconnect |                |               |

| Index | Sub-<br>inde | Register | Size   | Functio<br>n | Name | R/W | Description and range      | Resolutio | WJ200 |
|-------|--------------|----------|--------|--------------|------|-----|----------------------------|-----------|-------|
|       | Х            | number   | [bite] | code         |      |     |                            | n         | only  |
|       |              |          |        |              |      |     | detection (ODc)            |           |       |
|       |              |          |        |              |      |     | 28: analog current         |           |       |
|       |              |          |        |              |      |     | input disconnect           |           |       |
|       |              |          |        |              |      |     | detection (OIDc)           |           |       |
|       |              |          |        |              |      |     | 31: PID second stage       |           |       |
|       |              |          |        |              |      |     | output (FBV)               |           |       |
|       |              |          |        |              |      |     | 32: network                |           |       |
|       |              |          |        |              |      |     | disconnect detection       |           |       |
|       |              |          |        |              |      |     | (NDc)                      |           |       |
|       |              |          |        |              |      |     | 33: logic output           |           |       |
|       |              |          |        |              |      |     | function 1 (LOG1)          |           |       |
|       |              |          |        |              |      |     | 34: logic output           |           |       |
|       |              |          |        |              |      |     | function 2(LOG2)           |           |       |
|       |              |          |        |              |      |     | 35: logic output           |           |       |
|       |              |          |        |              |      |     | function 3(LOG3)           |           |       |
|       |              |          |        |              |      |     | 39: capacitor life         |           |       |
|       |              |          |        |              |      |     | warning signal (WAC)       |           |       |
|       |              |          |        |              |      |     | 40: cooling fan            |           |       |
|       |              |          |        |              |      |     | warning signal (WAF)       |           |       |
|       |              |          |        |              |      |     | 41: starting contact       |           |       |
|       |              |          |        |              |      |     | signal (FR)                |           |       |
|       |              |          |        |              |      |     | 42: heat sink overheat     |           |       |
|       |              |          |        |              |      |     | warning (OHF)              |           |       |
|       |              |          |        |              |      |     | 43: low load detection     |           |       |
|       |              |          |        |              |      |     | (LOC)                      |           |       |
|       |              |          |        |              |      |     | 44: general output 1       |           |       |
|       |              |          |        |              |      |     | (MO1)                      |           |       |
|       |              |          |        |              |      |     | 45: general output 2       |           |       |
|       |              |          |        |              |      |     | (MO2)                      |           |       |
|       |              |          |        |              |      |     | 46: general output 3       |           |       |
|       |              |          |        |              |      |     | (MO3)                      |           |       |
|       |              |          |        |              |      |     | 50: inverter ready         |           |       |
|       |              |          |        |              |      |     | signal (IRDY)              |           |       |
|       |              |          |        |              |      |     | 51: forward rotation       |           |       |
|       |              |          |        |              |      |     | (FWR)                      |           |       |
|       |              |          |        |              |      |     | 52: reverse rotation (RVR) |           |       |
|       |              |          |        |              |      |     | 53: major failure          |           |       |
|       |              |          |        |              |      |     | signal (MJA)               |           |       |
|       |              |          |        |              |      |     | 54: window                 |           |       |
|       |              |          |        |              |      |     | comparator for analog      |           |       |
|       |              |          |        |              |      |     | voltage input (WCO)        |           |       |
|       |              |          |        |              |      |     | 55: window                 |           |       |
|       |              |          |        |              |      |     | comparator for analog      |           |       |
|       |              |          |        |              |      |     | current input (WCOI)       |           |       |
|       |              |          |        |              |      |     | 58: frequency              |           |       |
|       |              |          |        |              |      |     | po: trequency              |           |       |

| Index | Sub-<br>inde<br>x | Register<br>number | Size<br>[bite] | Functio<br>n<br>code | Name                                                       | R/W | Description and range                                                                                                    | Resolutio<br>n | WJ200<br>only |
|-------|-------------------|--------------------|----------------|----------------------|------------------------------------------------------------|-----|----------------------------------------------------------------------------------------------------|----------------|---------------|
|       |                   |                    |                |                      |                                                            |     | command source (FREF) 59: Run command source (REF) 60: 2 <sup>nd</sup> motor selection (SETM) 62: STO (Safe Torque OFF) performance monitor (output [11] only)(EDM) 63: option card output (OPO) no: no function (NO)                                                                                                    |                |               |
| 1020  | 0x44              | 0x141B             | 02<br>(UINT)   | C027                 | [EO] terminal selection (pulse/PW M output)                | R/W | O0: output frequency (PWM) O1: output current (PWM) O2: output torque (PWM) O3: output frequency (pulse train) O4: output voltage (PWM) O5: input power (PWM) O6: electronic thermal load ratio (PWM) O7: LAD frequency (PWM) O8: output current (pulse train) 10: heat sink temperature (PWM) 12: general output (PWM) 15: pulse train input monitor 16: option (PWM) |                |               |
| 1020  | 0x45              | 0x141C             | 02<br>(UINT)   | C028                 | [AM] terminal selection (analog voltage output 0 to 10[V]) | R/W | 00: output frequency 01: output current 02: output torque 04: output voltage 05: input power 06: electronic thermal                                                                                                    | -              |               |

| Index | Sub-<br>inde<br>x | Register<br>number | Size<br>[bite] | Functio<br>n<br>code | Name                                                    | R/W   | Description and range                                                                                                    | Resolutio<br>n | WJ200<br>only |
|-------|-------------------|--------------------|----------------|----------------------|---------------------------------------------------------|-------|----------------------------------------------------------------------------------------------------|----------------|---------------|
|       |                   |                    |                |                      |                                                         |       | <ul><li>07: LAD frequency</li><li>10: heat sink temperature</li><li>11: output torque (with code)</li><li>13: general output</li><li>16: option</li></ul> |                |               |
| 1020  | 0x47              | 0x141E             | 02<br>(UINT)   | C030                 | Digital<br>current<br>monitor<br>reference<br>value     | R/W   | 200 to 2000                                                                                                    | 0.1[%]         |               |
| 1020  | 0x48              | 0x141F             | 02<br>(UINT)   | C031                 | Output [11]<br>active state                             | R/W   | 00: NO<br>01: NC                                                                                                    | -              |               |
| 1020  | 0x49              | 0x1420             | 02<br>(UINT)   | C032                 | Output [12] active state                                | K/ VV | 00: NO<br>01: NC                                                                                                    | -              |               |
| 1020  | 0x4<br>D          | 0x1424             | 02<br>(UINT)   | C036                 | Alarm relay active state                                | R/W   | 00: NO<br>01: NC                                                                                                    | -              |               |
| 1020  | 0x4F              | 0x1426             | 02<br>(UINT)   | C038                 | Output<br>mode of low<br>current<br>detection           | R/W   | <ul><li>00: during acceleration, deceleration and constant speed</li><li>01: during constant speed only</li></ul>                                         | -              |               |
| 1020  | 0x50              | 0x1427             | 02<br>(UINT)   | C039                 | Low current<br>detection<br>level                       |       | 0 to 2000                                                                                                    | 0.1[%]         |               |
| 1020  | 0x51              | 0x1428             | 02<br>(UINT)   | C040                 | Output<br>mode of<br>overload<br>warning                |       | 00: during acceleration, deceleration and constant speed 01: during constant speed only                                                                   | -              |               |
| 1020  | 0x52              | 0x1429             | 20<br>(UINT)   | C041                 | Overload<br>warning<br>level                            | R/W   | 0 to 2000                                                                                                    | 0.1[%]         |               |
| 2020  | 0x53              | 0x142A             | 04<br>(UDINT)  | C042                 | Frequency<br>arrival<br>setting for<br>acceleratio<br>n | R/W   | 0 to 40000                                                                                                    | 0.01[Hz]       |               |
| 2020  | 0x55              | 0x142C             | 04<br>(UDINT)  | C043                 | Frequency<br>arrival<br>setting for<br>deceleratio      | R/W   | 0 to 40000                                                                                                    | 0.01[Hz]       |               |

| Index | Sub-<br>inde<br>x | Register<br>number | Size<br>[bite] | Functio<br>n<br>code | Name                                                            | R/W | Description and range               | Resolutio<br>n | WJ200<br>only |
|-------|-------------------|--------------------|----------------|----------------------|-----------------------------------------------------------------|-----|-------------------------------------|----------------|---------------|
| 1020  | 0x57              | 0x142E             | 02<br>(UINT)   | C044                 | n<br>PID<br>deviation<br>level                                  | R/W | 0 to 1000                           | 0.1[%]         |               |
| 2020  | 0x58              | 0x142F             | 04<br>(UDINT)  | C045                 | Frequency<br>arrival<br>setting 2 for<br>acceleratio<br>n       | R/W | 0 to 40000                          | 0.01[Hz]       |               |
| 2020  | 0x5A              | 0x1431             | 04<br>(UDINT)  | C046                 | Frequency<br>arrival<br>setting 2 for<br>deceleratio<br>n       | R/W | 0 to 40000                          | 0.01[Hz]       |               |
| 1020  | 0x5C              | 0x1433             | 02<br>(UINT)   | C047                 | Pulse train input/outpu t scale conversion                      | R/W | 0 to 100                            | -              | <b>\</b>      |
| 1020  | 0x61              | 0x1438             | 02<br>(UINT)   | C052                 | PID FBV<br>output<br>high limit                                 | R/W | 0 to 1000                           | 0.1[%]         |               |
| 1020  | 0x62              | 0x1439             | 02<br>(UINT)   | C053                 | PID FBV<br>output<br>low limit                                  | R/W | 0 to 1000                           | 0.1[%]         |               |
| 1020  | 0x63              | 0x143A             | 02<br>(UINT)   | C054                 | Over-torque<br>/under-torq<br>ue selection                      |     | 00: over-torque<br>01: under-torque | -              | ~             |
| 1020  | 0x64              | 0x143B             | 02<br>(UINT)   | C055                 | Over/under<br>-torque<br>level<br>(Forward<br>powering<br>mode) | R/W | 0 to 200                            | 1[%]           | ~             |
| 1020  | 0x65              | 0x143C             | 02<br>(UINT)   | C056                 | Over/under<br>-torque<br>level<br>(Reverse<br>regen.<br>mode)   | R/W | 0 to 200                            | 1[%]           | ~             |
| 1020  | 0x66              | 0x143D             | 02<br>(UINT)   | C057                 | Over/under<br>-torque                                           | R/W | 0 to 200                            | 1[%]           | V             |

| Index | Sub-<br>inde<br>x | Register<br>number | Size<br>[bite] | Functio<br>n<br>code | Name                                                          | R/W | Description and range                                                                                             | Resolutio<br>n | WJ200<br>only |
|-------|-------------------|--------------------|----------------|----------------------|---------------------------------------------------------------|-----|----------------------------------------------------------------------------------------------------|----------------|---------------|
| 1020  | 0x67              | 0x143E             | 02<br>(UINT)   | C058                 | Over/under<br>-torque<br>level<br>(Forward<br>regen.<br>mode) | R/W | 0 to 200                                                                                                    | 1[%]           | •             |
| 1020  | 0x68              | 0x143F             | 02<br>(UINT)   | C059                 | Signal<br>output<br>mode of<br>Over/under<br>-torque          | R/W | <ul><li>00: during acceleration, deceleration and constant speed</li><li>01: during constant speed only</li></ul> | -              | •             |
| 1020  | 0x6A              | 0x1441             | 02<br>(UINT)   | C061                 | Electronic<br>thermal<br>warning<br>level                     | R/W | 0 to 100                                                                                                    | 1[%]           |               |
| 1020  | 0x6C              | 0x1443             | 02<br>(UINT)   | C063                 | Zero speed<br>detection<br>level                              | R/W | 0 to 10000                                                                                                    | 0.01[Hz]       |               |
| 1020  | 0x6<br>D          | 0x1444             | 02<br>(UINT)   | C064                 | Heat sink<br>overheat<br>warning                              | R/W | 0 to 110                                                                                                    | 1[°C]          |               |
| 1020  | 0x74              | 0x144B             | 02<br>(UINT)   | C071                 | Communica<br>tion speed                                       | R/W | 03: 2400[bps] 04: 4800[bps] 05: 9600[bps] 06: 19200[bps] 07: 38400[bps] 08: 57600[bps] 09: 76800[bps]             | -              |               |
| 1020  | 0x75              | 0x144C             | 02<br>(UINT)   | C072                 | Modbus<br>address                                             | R/W | 1 to 247                                                                                                    | 1              |               |
| 1020  | 0x77              | 0x144E             | 02<br>(UINT)   | C074                 | Communica<br>tion parity                                      | R/W | 00: no parity<br>01: even parity<br>02: odd parity                                                                | -              |               |
| 1020  | 0x78              | 0x144F             | 02<br>(UINT)   | C075                 | Communica<br>tion stop bit                                    | R/W | 01: 1[bit]<br>02: 2[bit]                                                                                          | -              |               |
|       |                   | 0x1450             | 02<br>(UINT)   | C076                 | select                                                        | R/W | 00: trip 01: deceleration to a stop and trip 02: disabled 03: free run stop 04: deceleration to a stop            | -              |               |
| 1020  | 0x7A              | 0x1451             | 02             | C077                 | Communica                                                     | R/W | 0 to 9999                                                                                                    | 0.01[s]        |               |

| Index | Sub-<br>inde<br>x | Register<br>number | Size<br>[bite] | Functio<br>n<br>code | Name                                    | R/W | Description and range                                                                                                    | Resolutio<br>n | WJ200<br>only |
|-------|-------------------|--------------------|----------------|----------------------|-----------------------------------------|-----|----------------------------------------------------------------------------------------------------|----------------|---------------|
|       |                   |                    | (UINT)         |                      | tion error<br>time-out                  |     |                                                                                                    |                |               |
| 1020  | 0x7B              | 0x1452             | 02<br>(UINT)   | C078                 | Communica<br>tion wait<br>time          | R/W | 0 to 1000                                                                                                    | 1[ms]          |               |
| 1020  | 0x7E              | 0x1455             | 02<br>(UINT)   | C081                 | calibration                             |     | 0 to 2000                                                                                                    | 0.1[%]         |               |
| 1020  | 0x7F              | 0x1456             | 02<br>(UINT)   | C082                 | OI input<br>span<br>calibration         |     | 0 to 2000                                                                                                    | 0.1[%]         |               |
| 1020  | 0x82              | 0x1459             | 02<br>(UINT)   | C085                 | Thermistor input (PTC) span calibration | R/W | 0 to 2000                                                                                                    | 0.1[%]         |               |
| 1020  | 0x88              | 0x145F             | 02<br>(UINT)   | C091                 | Debug<br>mode<br>enable                 | R/W | 00: disabled<br>01: enabled                                                                                                    | 1              |               |
| 1020  | 0x8<br>D          | 0x1464             | 02<br>(UINT)   | C096                 | Communica<br>tion<br>selection          | R/W | 00: Modbus-RTU 01: EzCOM 02: EzCOM (administrator)                                                                                                    | -              |               |
| 1020  | 0x8F              | 0x1466             | 02<br>(UINT)   | C098                 | EzCOM<br>start<br>address of<br>master  | R/W | 1 to 8                                                                                                    | 1              |               |
| 1020  | 0x90              | 0x1467             | 02<br>(UINT)   | C099                 | EzCOM end address of master             | R/W | 1 to 8                                                                                                    | 1              |               |
| 1020  | 0x91              | 0x1468             | 02<br>(UINT)   | C100                 | EzCOM<br>starting<br>trigger            | R/W | 00: input terminal<br>01: always                                                                                                    | -              |               |
| 1020  | 0x92              | 0x1469             | 02<br>(UINT)   | C101                 | Up/Down<br>memory<br>mode<br>selection  | R/W | 00: clear last frequency 01: keep last frequency adjusted by UP/DOWN                                                                                        | -              |               |
| 1020  | 0x93              | 0x146A             | 02<br>(UINT)   | C102                 | Reset<br>selection                      | R/W | 00: cancel trip state at input signal ON transition, stops inverter if in Run Mode 01: cancel trip state at signal OFF transition, stops inverter if in Run | -              |               |

| Index | Sub-<br>inde | Register<br>number | Size<br>[bite] | Functio<br>n<br>code | Name                           | R/W | Description and range                                                                                                    | Resolutio<br>n | WJ200<br>only |
|-------|--------------|--------------------|----------------|----------------------|--------------------------------|-----|----------------------------------------------------------------------------------------------------|----------------|---------------|
|       |              |                    |                |                      |                                |     | Mode 02: cancel trip state at input ON transition, no effect if in Run Mode 03: clear the memories only related to trip status |                |               |
| 1020  | 0x94         | 0x146B             | 02<br>(UINT)   | C103                 | Restart<br>mode after<br>reset |     | 00: start with 0 Hz 01: start with frequency matching 02: start with active frequency matching                                 | -              |               |
| 1020  | 0x95         | 0x146C             | 02<br>(UINT)   | C104                 | UP/DWN<br>clear mode           | R/W | 00: 0[Hz] 01: original setting (in the EEPROM memory at power on)                                                              | -              |               |
| 1020  | 0x96         | 0x146D             | 02<br>(UINT)   | C105                 | FM gain adjustment             | R/W | 50 to 200                                                                                                    | 1[%]           |               |
| 1020  | 0x97         | 0x146E             | 02<br>(UINT)   | C106                 | AM gain adjustment             | R/W | 50 to 200                                                                                                    | 1[%]           |               |
| 1020  | 0x9A         | 0x1471             | 02<br>(UINT)   | C109                 | AM bias adjustment             | R/W | 0 to 100                                                                                                    | 1[%]           |               |
| 1020  | 0x9C         | 0x1473             | 02<br>(UINT)   | C111                 | level 2                        |     | 0 to 2000                                                                                                    | 0.1[%]         |               |
| 1020  | 0xAF         | 0x1486             | 02<br>(UINT)   | C130                 | Output [11]<br>on delay        | R/W | 0 to 1000                                                                                                    | 0.1[s]         |               |
| 1020  | 0xB0         | 0x1487             | 02<br>(UINT)   | C131                 | Output [11]<br>off delay       |     | 0 to 1000                                                                                                    | 0.1[s]         |               |
| 1020  | 0xB1         | 0x1488             | 02<br>(UINT)   | C132                 | Output [12]<br>on delay        | R/W | 0 to 1000                                                                                                    | 0.1[s]         |               |
| 1020  | 0xB2         | 0x1489             | 02<br>(UINT)   | C133                 | Output [12]<br>off delay       | R/W | 0 to 1000                                                                                                    | 0.1[s]         |               |
| 1020  | 0xB9         | 0x1490             | 02<br>(UINT)   | C140                 | Relay                          | R/W | 0 to 1000                                                                                                    | 0.1[s]         |               |
| 1020  | 0xBA         | 0x1491             | 02<br>(UINT)   | C141                 | Relay                          | R/W | 0 to 1000                                                                                                    | 0.1[s]         |               |
| 1020  | 0xBB         | 0x1492             | 02<br>(UINT)   | C142                 | Logic<br>output 1<br>operand A |     | All the programmable functions available for logic (discrete) outputs except LOG1 to LOG3, OPO, no                             | -              |               |

| Index | Sub-<br>inde<br>x | Register<br>number | Size<br>[bite] | Functio<br>n<br>code | Name                           | R/W | Description and range                                                                              | Resolutio<br>n | WJ200<br>only |
|-------|-------------------|--------------------|----------------|----------------------|--------------------------------|-----|----------------------------------------------------------------------------------------------------|----------------|---------------|
| 1020  | 0xB<br>C          | 0x1493             | 02<br>(UINT)   | C143                 | Logic<br>output 1<br>operand B | R/W | All the programmable functions available for logic (discrete) outputs except LOG1 to LOG3, OPO, no |                |               |
| 1020  | 0xB<br>D          | 0x1494             | 02<br>(UINT)   | C144                 | Logic<br>output 1<br>operator  |     | 00: AND<br>01: OR<br>02: XOR                                                                       | -              |               |
| 1020  | 0xBE              | 0x1495             | 02<br>(UINT)   | C145                 | Logic<br>output 2<br>operand A | R/W | All the programmable functions available for logic (discrete) outputs except LOG1 to LOG3, OPO, no | -              |               |
| 1020  | 0xBF              | 0x1496             | 02<br>(UINT)   | C146                 | Logic<br>output 2<br>operand B | R/W | All the programmable functions available for logic (discrete) outputs except LOG1 to LOG3, OPO, no | -              |               |
| 1020  | 0xC0              | 0x1497             | 02<br>(UINT)   | C147                 | Logic<br>output 2<br>operator  | R/W | 00: AND<br>01: OR<br>02: XOR                                                                       | -              |               |
| 1020  | 0xC1              | 0x1498             | 02<br>(UINT)   | C148                 | Logic<br>output 3<br>operand A | R/W | All the programmable functions available for logic (discrete) outputs except LOG1 to LOG3, OPO, no | -              |               |
| 1020  | 0xC2              | 0x1499             | 02<br>(UINT)   | C149                 | Logic<br>output 3<br>operand B |     | All the programmable functions available for logic (discrete) outputs except LOG1 to LOG3, OPO, no | 1              |               |
| 1020  | 0xC3              | 0x149A             | 02<br>(UINT)   | C150                 | Logic<br>output 3<br>operator  | R/W | 00: AND<br>01: OR<br>02: XOR                                                                       | -              |               |
| 1020  | 0xC<br>D          | 0x14A4             | 02<br>(UINT)   | C160                 | Input [1]<br>response<br>time  | R/W | 0 to 200                                                                                           | 1              |               |
| 1020  | 0xCE              | 0x14A5             | 02<br>(UINT)   | C161                 | Input [2]<br>response<br>time  |     | 0 to 200                                                                                           | 1              |               |
| 1020  | 0xCF              | 0x14A6             | 02<br>(UINT)   | C162                 | Input [3]<br>response<br>time  |     | 0 to 200                                                                                           | 1              |               |
| 1020  | 0xD               | 0x14A7             | 02             | C163                 | Input [4]                      | R/W | 0 to 200                                                                                           | 1              |               |

| Index | Sub-<br>inde<br>x | Register<br>number | Size<br>[bite] | Functio<br>n<br>code | Name                                                       | R/W | Description and range | Resolutio<br>n | WJ200<br>only |
|-------|-------------------|--------------------|----------------|----------------------|------------------------------------------------------------|-----|-----------------------|----------------|---------------|
|       | 0                 |                    | (UINT)         |                      | response<br>time                                           |     |                       |                |               |
| 1020  | 0xD<br>1          | 0x14A8             | 02<br>(UINT)   | C164                 | Input [5]<br>response<br>time                              | R/W | 0 to 200              | 1              |               |
| 1020  | 0xD<br>2          | 0x14A9             | 02<br>(UINT)   | C165                 | Input [6]<br>response<br>time                              | R/W | 0 to 200              | 1              |               |
| 1020  | 0xD<br>3          | 0x14AA             | 02<br>(UINT)   | C166                 | Input [7]<br>response<br>time                              | R/W | 0 to 200              | 1              |               |
| 1020  | 0xD<br>6          | 0x14AB             | 02<br>(UINT)   | C169                 | Multistage<br>speed/posit<br>ion<br>determinati<br>on time | R/W | 0 to 200              | 1              |               |
| 1036  | 0x72              | 0x2429             | 02<br>(UINT)   | C241                 | Overload<br>warning<br>level, 2 <sup>nd</sup><br>motor     | R/W | 0 to 2000             | 0.1[%]         |               |

## Function mode: group H

| Index | Sub-<br>inde<br>x | Register<br>number | Size<br>[bite] | Functio<br>n<br>code | Name                           | R/W | Description and range                                                    | Resolutio<br>n | WJ200<br>only |
|-------|-------------------|--------------------|----------------|----------------------|--------------------------------|-----|--------------------------------------------------------------------------|----------------|---------------|
| 1021  | 0x2C              | 0x1501             | 02<br>(UINT)   | Н001                 | Auto-tuning selection          |     | 00: disabled 01: enabled with motor stop 02: enabled with motor rotation | -              | <b>,</b>      |
| 1021  | 0x2<br>D          | 0x1502             | 02<br>(UINT)   | H002                 | Motor<br>constant<br>selection | l ' | 00: Hitachi standard<br>motor<br>02: auto-tuning data                    | -              | ~             |

| Index | Sub-<br>inde<br>x | Register<br>number | Size<br>[bite] | Functio<br>n<br>code | Name                                         | R/W | Description and range                                                                                                    | Resolutio<br>n  | WJ200<br>only |
|-------|-------------------|--------------------|----------------|----------------------|----------------------------------------------|-----|----------------------------------------------------------------------------------------------------|-----------------|---------------|
| 1021  | 0x2E              | 0x1503             | 02<br>(UINT)   | H003                 | Motor<br>capacity                            | R/W | 00: 0.1[kW] 01: 0.2[kW] 02: 0.4[kW] 03: 0.55[kW] 04: 0.75[kW] 05: 1.1[kW] 06: 1.5[kW] 07: 2.2[kW] 08: 3.0[kW] 09: 3.7[kW] 10: 4.0[kW] 11: 5.5[kW] 12: 7.5[kW] 13: 11.0[kW] 14: 15.0[kW] | -               |               |
| 1021  | 0x2F              | 0x1504             | 02<br>(UINT)   | H004                 | Motor poles<br>setting                       | R/W | 00: 2[P]<br>01: 4[P]<br>02: 6[P]<br>03: 8[P]<br>04: 10[P]                                                                                                    | -               |               |
| 1021  | 0x31              | 0x1506             | 02<br>(UINT)   | H005                 | Motor<br>speed<br>response<br>constant       | R/W | 1 to 1000                                                                                                    | 1[%]            | V             |
| 1021  | 0x32              | 0x1507             | 02<br>(UINT)   | H006                 | Motor<br>stabilization<br>constant           | R/W | 0 to 255                                                                                                    | 1               |               |
| 1021  | 0x41              | 0x1516             | 02<br>(UINT)   | H020                 | Motor<br>constant R1                         | R/W | 1 to 65535                                                                                                    | 0.001[Ω]        | •             |
| 1021  | 0x43              | 0x1518             | 02<br>(UINT)   | H021                 | Motor<br>constant R2                         | R/W | 1 to 65535                                                                                                    | 0.001[Ω]        | •             |
| 1021  | 0x45              | 0x151A             | 02<br>(UINT)   | H022                 | Motor<br>constant L                          | R/W | 1 to 65535                                                                                                    | 0.01[mH]        | •             |
| 1021  | 0x47              | 0x151C             | 02<br>(UINT)   | H023                 | Motor<br>constant IO                         | R/W | 1 to 65535                                                                                                    | 0.01[A]         | •             |
| 2021  | 0x48              | 0x151D             | 04<br>(UDINT)  | H024                 | Motor<br>constant J                          | R/W | 1 to 9999000                                                                                                    | 0.001<br>[kgm²] | ~             |
| 1021  | 0x50              | 0x1525             | 02<br>(UINT)   | H030                 | Motor<br>constant R1<br>(Auto tuned<br>data) | R/W | 1 to 65535                                                                                                    | 0.001[oh<br>m]  | V             |

| Index | Sub-<br>inde<br>x | Register<br>number | Size<br>[bite] | Functio<br>n<br>code | Name                                                             | R/W     | Description and range                                | Resolutio<br>n  | WJ200<br>only |
|-------|-------------------|--------------------|----------------|----------------------|------------------------------------------------------------------|---------|------------------------------------------------------|-----------------|---------------|
| 1021  | 0x52              | 0x1527             | 02<br>(UINT)   | H031                 | Motor<br>constant R2<br>(Auto tuned<br>data)                     | R/W     | 1 to 65535                                           | 0.001[oh<br>m]  | <b>,</b>      |
| 1021  | 0x54              | 0x152B             | 02<br>(UINT)   | H032                 | Motor<br>constant L<br>(Auto tuned<br>data)                      | R/W     | 1 to 65535                                           | 0.01[mH]        | <b>,</b>      |
| 1021  | 0x56              | 0x152B             | 02<br>(UINT)   | Н033                 | Motor<br>constant 10<br>(Auto tuned<br>data)                     | R/W     | 1 to 65535                                           | 0.01[A]         | <b>,</b>      |
| 2021  | 0x57              | 0x152C             | 04<br>(UDINT)  | H034                 | Motor<br>constant J<br>(Auto tuned<br>data)                      | R/W     | 1 to 9999000                                         | 0.001<br>[kgm²] | <b>,</b>      |
| 1021  | 0x68              | 0x153D             | 02<br>(UINT)   | H050                 | Slip<br>compensati<br>on P gain<br>for V/f<br>control with<br>FB | 1 R / M | 0 to 10000                                           | 0.01            | V             |
| 1021  | 0x69              | 0x153E             | 02<br>(UINT)   | H051                 | Slip<br>compensati<br>on I gain for<br>V/f control<br>with FB    |         | 0 to 10000                                           | 1               | ~             |
| 1021  | 0x9C              | 0x1571             | 02<br>(UINT)   | H102                 | PM motor<br>code<br>setting                                      |         | 00: Hitachi standard<br>motor<br>02: auto tuned data | -               | ~             |

| Index | Sub-<br>inde<br>x | Register<br>number | Size<br>[bite] | Functio<br>n<br>code | Name                       | R/W | Description and range                                                                                                    | Resolutio<br>n | WJ200<br>only |
|-------|-------------------|--------------------|----------------|----------------------|----------------------------|-----|----------------------------------------------------------------------------------------------------|----------------|---------------|
| 1021  | 0x9<br>D          | 0x1572             | 02<br>(UINT)   | H103                 | PM motor<br>capacity       | R/W | 00: 0.1[kW] 01: 0.2[kW] 02: 0.4[kW] 03: 0.55[kW] 04: 0.75[kW] 05: 1.1[kW] 06: 1.5[kW] 07: 2.2[kW] 08: 3.0[kW] 09: 3.7[kW] 10: 4.0[kW] 11: 5.5[kW] 12: 7.5[kW] 13: 11.0[kW] 14: 15.0[kW]                                                     | -              | •             |
| 1021  | 0x9E              | 0x1573             | 02<br>(UINT)   | H104                 | PM motor<br>pole setting   | R/W | 00: 2[P] 01: 4[P] 02: 6[P] 03: 8[P] 04: 10[P] 05: 12[P] 06: 14[P] 07: 16[P] 08: 18[P] 09: 20[P] 10: 22[P] 11: 24[P] 12: 26[P] 13: 28[P] 14: 30[P] 15: 32[P] 16: 34[P] 17: 36[P] 18: 38[P] 19: 40[P] 20: 42[P] 21: 44[P] 22: 46[P] 23: 48[P] | -              | •             |
| 1021  | 0x9F              | 0x1574             | 02<br>(UINT)   | H105                 | PM Rated<br>Current        |     | 0 to 1000                                                                                                    | 0.1[%]         | •             |
| 1021  | 0xA0              | 0x1575             | 02<br>(UINT)   | H106                 | PM const R<br>(Resistance) | R/W | 1 to 65535                                                                                                    | 0.001[oh<br>m] | ~             |

| Index | Sub-<br>inde<br>x | Register<br>number | Size<br>[bite] | Functio<br>n<br>code | Name                                                 | R/W | Description and range       | Resolutio<br>n                | WJ200<br>only |
|-------|-------------------|--------------------|----------------|----------------------|------------------------------------------------------|-----|-----------------------------|-------------------------------|---------------|
| 1021  | 0xA1              | 0x1576             | 02<br>(UINT)   | H107                 | PM const<br>Ld (d-axis<br>inductance)                | R/W | 1 to 65535                  | 0.01[mH]                      | V             |
| 1021  | 0xA2              | 0x1577             | 02<br>(UINT)   | H108                 | PM const<br>Lq (q-axis<br>inductance)                | R/W | 1 to 65535                  | 0.01[mH]                      | <b>'</b>      |
| 1021  | 0xA3              | 0x1578             | 02<br>(UINT)   | H109                 | PM const<br>Ke<br>(Induction<br>voltage<br>constant) | R/W | 1 to 65535                  | 0.0001<br>[Vpeak/<br>(rad/s)] | ~             |
| 2021  | 0xA4              | 0x1579             | 04<br>(UDINT)  | H110                 | PM const J<br>(Moment of<br>inertia)                 | R/W | 1 to 9999000                | 0.001<br>[kgm²]               | <i>'</i>      |
| 1021  | 0xA6              | 0x157B             | 02<br>(UINT)   | H111                 | PM const R<br>(Resistance,<br>Auto)                  | R/W | 1 to 65535                  | 0.001[Ω]                      | ~             |
| 1021  | 0xA7              | 0x157C             | 02<br>(UINT)   | H112                 | PM const<br>Ld<br>(d-axis<br>inductance,<br>Auto)    | R/W | 1 to 65535                  | 0.01[mH]                      | ~             |
| 1021  | 0xA8              | 0x157D             | 02<br>(UINT)   | H113                 | PM const<br>Lq (q-axis<br>inductance,<br>Auto)       | R/W | 1 to 65535                  | 0.01[mH]                      | <b>,</b>      |
| 1021  | 0xAC              | 0x1581             | 02<br>(UINT)   | H116                 | Response                                             |     | 1 to 1000                   | 1[%]                          | ~             |
| 1021  | 0xA<br>D          | 0x1582             | 02<br>(UINT)   | H117                 |                                                      |     | 2000 to 10000               | 0.01[%]                       | ~             |
| 1021  | 0xAE              | 0x1583             | 02<br>(UINT)   | H118                 | PM Starting<br>Time                                  | R/W | 1 to 6000                   | 0.01[s]                       | ~             |
| 1021  | 0xAF              | 0x1584             | 02<br>(UINT)   | H119                 | PM<br>Stabilizatio<br>n Constant                     | R/W | 0 to 120                    | 1[%]                          | v             |
| 1021  | 0xB1              | 0x1586             | 02<br>(UINT)   | H121                 | PM<br>Minimum<br>Frequency                           | R/W | 0 to 255                    | 0.1[%]                        | v             |
| 1021  | 0xB2              | 0x1587             | 02<br>(UINT)   | H122                 | PM<br>No-Load<br>Current                             | R/W | 0 to 10000                  | 0.01[%]                       | V             |
| 1021  | 0xB3              | 0x1588             | 02<br>(UINT)   | H123                 | PM Starting<br>Method<br>Select                      | R/W | 00: disabled<br>01: enabled | -                             | ~             |

| Index | Sub-<br>inde<br>x | Register<br>number | Size<br>[bite] | Functio<br>n<br>code | Name                                                                   | R/W | Description and range                                                                                                    | Resolutio<br>n | WJ200<br>only                         |
|-------|-------------------|--------------------|----------------|----------------------|------------------------------------------------------------------------|-----|----------------------------------------------------------------------------------------------------|----------------|---------------------------------------|
| 1021  | 0xB5              | 0x158A             | 02<br>(UINT)   | H131                 | PM Initial<br>Magnet<br>Position<br>Estimation<br>OV Wait<br>Times     |     | 0 to 255                                                                                                    | 1              | ~                                     |
| 1021  | 0xB6              | 0x158B             | 02<br>(UINT)   | H132                 | PM Initial<br>Magnet<br>Position<br>Estimation<br>Detect Wait<br>Times | R/W | 0 to 255                                                                                                    | 1              | <b>&gt;</b>                           |
| 1021  | 0xB7              | 0x158C             | 02<br>(UINT)   | H133                 | PM Initial<br>Magnet<br>Position<br>Estimation<br>Detect<br>Times      | R/W | 0 to 255                                                                                                    | 1              | V                                     |
| 1021  | 0xB8              | 0x158D             | 02<br>(UINT)   | H134                 | PM Initial<br>Magnet<br>Position<br>Estimation<br>Voltage<br>Gain      | R/W | 0 to 255                                                                                                    | 1              | ~                                     |
| 1037  | 0x4<br>D          | 0x2502             | 02<br>(UINT)   | H202                 | Motor<br>constant<br>selection,<br>2 <sup>nd</sup> motor               |     | 00: Hitachi standard<br>motor<br>02: auto tuned data                                                                                                    | -              | \ \ \ \ \ \ \ \ \ \ \ \ \ \ \ \ \ \ \ |
| 1037  | 0x4E              | 0x2503             | 02<br>(UINT)   | H203                 | Motor<br>capacity,<br>2 <sup>nd</sup> motor                            | R/W | 00: 0.1[kW] 01: 0.2[kW] 02: 0.4[kW] 03: 0.55[kW] 04: 0.75[kW] 05: 1.1[kW] 06: 1.5[kW] 07: 2.2[kW] 08: 3.0[kW] 09: 3.7[kW] 10: 4.0[kW] 11: 5.5[kW] 12: 7.5[kW] 13: 11.0[kW] 14: 15.0[kW] | -              |                                       |

| Index | Sub-<br>inde<br>x | Register<br>number | Size<br>[bite] | Functio<br>n<br>code | Name                                                                    | R/W | Description and range                                     | Resolutio<br>n  | WJ200<br>only |
|-------|-------------------|--------------------|----------------|----------------------|-------------------------------------------------------------------------|-----|-----------------------------------------------------------|-----------------|---------------|
| 1037  | 0x4F              | 0x2504             | 02<br>(UINT)   | H204                 | Motor poles<br>setting, 2 <sup>nd</sup><br>motor                        | R/W | 00: 2[P]<br>01: 4[P]<br>02: 6[P]<br>03: 8[P]<br>04: 10[P] | -               |               |
| 1037  | 0x51              | 0x2506             | 02<br>(UINT)   | H205                 | Motor<br>speed<br>response<br>constant,<br>2 <sup>nd</sup> motor        | R/W | 1 to 1000                                                 | 1[%]            | ,             |
| 1037  | 0x52              | 0x2507             | 02<br>(UINT)   | H206                 | Motor<br>stabilization<br>constant,<br>2 <sup>nd</sup> motor            | R/W | 0 to 255                                                  | 1               |               |
| 1037  | 0x61              | 0x2516             | 02<br>(UINT)   | H220                 | Motor<br>constant<br>R1, 2 <sup>nd</sup><br>motor<br>(Hitachi<br>motor) | R/W | 1 to 65535                                                | 0.001[oh<br>m]  | V             |
| 1037  | 0x63              | 0x2518             | 02<br>(UINT)   | H221                 | Motor<br>constant<br>R2, 2nd<br>motor<br>(Hitachi<br>motor)             | R/W | 1 to 65535                                                | 0.001[oh<br>m]  | V             |
| 1037  | 0x65              | 0x251A             | 02<br>(UINT)   | H222                 | Motor<br>constant L,<br>2nd motor<br>(Hitachi<br>motor)                 | R/W | 1 to 65535                                                | 0.01[mH]        | •             |
| 1037  | 0x67              | 0x251C             | 02<br>(UINT)   | H223                 | Motor<br>constant 10,<br>2nd motor<br>(Hitachi<br>motor)                | R/W | 1 to 65535                                                | 0.01[A]         | •             |
| 2037  | 0x68              | 0x251D             | 04<br>(UDINT)  | H224                 | Motor<br>constant J,<br>2nd motor<br>(Hitachi<br>motor)                 | R/W | 1 to 9999000                                              | 0.001<br>[kgm²] | V             |

| Index | Sub-<br>inde<br>x | Register<br>number | Size<br>[bite] | Functio<br>n<br>code | Name                                                       | R/W | Description and range | Resolutio<br>n  | WJ200<br>only |
|-------|-------------------|--------------------|----------------|----------------------|------------------------------------------------------------|-----|-----------------------|-----------------|---------------|
| 1037  | 0x70              | 0x2525             | 02<br>(UINT)   | H230                 | Motor<br>constant<br>R1, 2nd<br>motor (Auto<br>tuned data) | R/W | 1 to 65535            | 0.001[oh<br>m]  | v             |
| 1037  | 0x72              | 0x2527             | 02<br>(UINT)   | H231                 | Motor<br>constant<br>R2, 2nd<br>motor (Auto<br>tuned data) | R/W | 1 to 65535            | 0.001[oh<br>m]  | v             |
| 1037  | 0x74              | 0x2529             | 02<br>(UINT)   | H232                 | Motor<br>constant L,<br>2nd motor<br>(Auto tuned<br>data)  | R/W | 1 to 65535            | 0.01[mH]        | V             |
| 1037  | 0x76              | 0x252B             | 02<br>(UINT)   | H233                 | Motor<br>constant 10,<br>2nd motor<br>(Auto tuned<br>data) | R/W | 1 to 65535            | 0.01[A]         | •             |
| 2037  | 0x77              | 0x252C             | 04<br>(UDINT)  | H234                 | Motor<br>constant J,<br>2nd motor<br>(Auto tuned<br>data)  |     | 1 to 9999000          | 0.001<br>[kgm²] | •             |

# Function mode: group P

| Index | Sub-<br>inde<br>x | Register<br>number | Size<br>[bite] | Functio<br>n<br>code | Name                                            | R/W | Description and range                                                                                   | Resolutio<br>n | WJ200<br>only |
|-------|-------------------|--------------------|----------------|----------------------|-------------------------------------------------|-----|----------------------------------------------------------------------------------------------------|----------------|---------------|
| 1022  | 0x2E              | 0x1601             | 02<br>(UINT)   | P001                 | Reaction<br>when<br>option card<br>error occurs | R/W | 00: tripping 01: ignore the error (inverter continues operation)                                        | -              |               |
| 1022  | 0x30              | 0x1603             | 02<br>(UINT)   | P003                 | [EA]<br>terminal<br>selection                   | R/W | 00: speed reference (included PID) 01: for control with encoder feedback 02: extended terminal for EzSQ | -              | <b>~</b>      |

| Index | Sub-<br>inde<br>x | Register<br>number | Size<br>[bite] | Functio<br>n<br>code | Name                                                      | R/W | Description and range                                                                                                    | Resolutio<br>n | WJ200<br>only |
|-------|-------------------|--------------------|----------------|----------------------|-----------------------------------------------------------|-----|----------------------------------------------------------------------------------------------------|----------------|---------------|
| 1022  | 0x31              | 0x1604             | 02<br>(UINT)   | P004                 | Pulse train<br>input mode<br>selection<br>for<br>feedback | R/W | 00: Single-phase pulse [EA] 01: 2-phase pulse (90 degrees difference) 1 ([EA] and [EB]) 02: 2-phase pulse (90 degrees difference) 2 ([EA] and [EB]) 03: Single-phase pulse [EA] and direction signal [EB] | -              | `             |
| 1022  | 0x38              | 0x160B             | 02<br>(UINT)   | P011                 | Encoder<br>pulse<br>setting                               | R/W | 32 to 1024                                                                                                    | 1              | <b>'</b>      |
| 1022  | 0x39              | 0x160C             | 02<br>(UINT)   | P012                 | Simple<br>positioning<br>selection                        | R/W | <ul><li>00: simple positioning deactivated</li><li>02: simple positioning activated</li></ul>                                                                                                    | -              | <b>&gt;</b>   |
| 1022  | 0x3C              | 0x160F             | 02<br>(UINT)   | P015                 | Creep<br>Speed                                            | R/W | Start frequency (b082) to 1000                                                                                                    | 0.01[Hz]       | ~             |
| 1022  | 0x47              | 0x161A             | 02<br>(UINT)   | P026                 | Over-speed<br>error<br>detection<br>level                 | R/W | 0 to 1500                                                                                                    | 0.1[%]         | <b>&gt;</b>   |
| 1022  | 0x48              | 0x161B             | 02<br>(UINT)   | P027                 | Speed<br>deviation<br>error<br>detection<br>level         | R/W | 0 to 12000                                                                                                    | 0.01[Hz]       | <b>,</b>      |
| 1022  | 0x4C              | 0x161F             | 02<br>(UINT)   | P031                 | Deceleratio<br>n time Input<br>Type                       | R/W | 00: operator<br>03: EzSQ                                                                                                    | -              |               |
| 1022  | 0x4E              | 0x1621             | 02<br>(UINT)   | P033                 | selection                                                 | R/W | 00: analog voltage input [O] 01: analog voltage input [OI] 03: operator 06: option                                                                                                    | -              | v             |
| 1022  | 0x4F              | 0x1622             | 02<br>(UINT)   | P034                 | Torque<br>command<br>level input                          | R/W | 0 to 200                                                                                                    | 1[%]           | ~             |

| Index | Sub-<br>inde<br>x | Register<br>number | Size<br>[bite] | Functio<br>n<br>code | Name                                                             | R/W    | Description and range                                                                                                    | Resolutio<br>n | WJ200<br>only |
|-------|-------------------|--------------------|----------------|----------------------|------------------------------------------------------------------|--------|----------------------------------------------------------------------------------------------------|----------------|---------------|
| 1022  | 0x51              | 0x1624             | 02<br>(UINT)   | P036                 | Torque bias<br>mode<br>selection                                 |        | 00: no bias<br>01: operator<br>05: option                                                                                                    | -              | ~             |
| 1022  | 0x52              | 0x1625             | 02<br>(UINT)   | P037                 | Torque bias<br>value<br>setting                                  |        | -200 to 200                                                                                                    | 1[%]           | v             |
| 1022  | 0x53              | 0x1626             | 02<br>(UINT)   | P038                 | Torque bias<br>polar<br>selection                                | R /\\/ | <ul><li>00: according to the sign</li><li>01: according to the rotation direction</li></ul>                                                                     | -              | V             |
| 1022  | 0x55              | 0x1628             | 02<br>(UINT)   | P039                 | Speed limit<br>of Torque<br>control<br>(Forward<br>rotation)     |        | 0 to 12000                                                                                                    | 0.01[Hz]       | ~             |
| 1022  | 0x57              | 0x162A             | 02<br>(UINT)   | P040                 | Speed limit<br>of Torque<br>control<br>(Forward<br>rotation)     | R/W    | 0 to 12000                                                                                                    | 0.01[Hz]       | ~             |
| 1022  | 0x58              | 0x162B             | 02<br>(UINT)   | P041                 | Speed /<br>Torque<br>control<br>switching<br>time                | R/W    | 0 to 1000                                                                                                    | 1[ms]          | <b>&gt;</b>   |
| 1022  | 0x5B              | 0x162E             | 02<br>(UINT)   | P044                 | Communica<br>tion<br>watchdog<br>timer<br>(for option)           | R/W    | 0 to 9999                                                                                                    | 0.01[s]        |               |
| 1022  | 0x5C              | 0x162F             | 02<br>(UINT)   | P045                 | Inverter<br>action on<br>communica<br>tion error<br>(for option) | R/W    | 00: tripping 01: tripping after decelerating and stopping the motor 02: ignoring errors 03: stopping after free running 04: decelerating and stopping the motor | -              |               |

| Index | Sub-<br>inde<br>x | Register<br>number | Size<br>[bite] | Functio<br>n<br>code | Name                                                     | R/W | Description and range                                                                                                    | Resolutio<br>n | WJ200<br>only |
|-------|-------------------|--------------------|----------------|----------------------|----------------------------------------------------------|-----|----------------------------------------------------------------------------------------------------|----------------|---------------|
| 1022  | 0x60              | 0x1633             | 02<br>(UINT)   | P049                 | Motor poles<br>setting for<br>RPM                        | R/W | 00: 01: 2[P] 02: 4[P] 03: 6[P] 04: 8[P] 05: 10[P] 06: 12[P] 07: 14[P] 08: 16[P] 09: 18[P] 10: 20[P] 11: 22[P] 12: 24[P] 13: 26[P] 14: 28[P] 15: 30[P] 16: 32[P] 17: 34[P] 18: 36[P] 19: 38[P] 20: 40[P] 21: 42[P] 22: 44[P] 23: 46[P] 24: 48[P] | _              |               |
| 1022  | 0x66              | 0x1639             | 02<br>(UINT)   | P055                 | Pulse train<br>input<br>frequency<br>scale<br>setting    | R/W | 10 to 320                                                                                                    | 0.1[kHz]       | <b>,</b>      |
| 1022  | 0x67              | 0x163A             | 02<br>(UINT)   | P056                 | Pulse train input frequency filter time constant setting | R/W | 1 to 200                                                                                                    | 0.01[s]        | •             |
| 1022  | 0x68              | 0x163B             | 02<br>(UINT)   | P057                 | Pulse train input bias setting                           | R/W | -100 to 100                                                                                                    | 1[%]           | V             |
| 1022  | 0x69              | 0x163C             | 02<br>(UINT)   | P058                 | Limitation<br>of the pulse<br>train input<br>setting     | R/W | 0 to 100                                                                                                    | 1[%]           | <b>&gt;</b>   |
| 2022  | 0x6B              | 0x163E             | 04<br>(DINT)   | P060                 | Multistage position 0                                    | R/W | Position range<br>(reverse: P073) to                                                                                                    | 1              | ~             |

| Index | Sub-<br>inde<br>x | Register<br>number | Size<br>[bite] | Functio<br>n<br>code | Name                                 | R/W | Description and range                                                         | Resolutio<br>n | WJ200<br>only |
|-------|-------------------|--------------------|----------------|----------------------|--------------------------------------|-----|-------------------------------------------------------------------------------|----------------|---------------|
| 2022  | 0x6<br>D          | 0x1640             | 04<br>(DINT)   | P061                 | Multistage<br>position 1             | R/W | position range<br>(reverse)                                                   | 1              | •             |
| 2022  | 0x6F              | 0x1642             | 04<br>(DINT)   | P062                 | Multistage<br>position 2             | R/W |                                                                               | 1              | •             |
| 2022  | 0x71              | 0x1644             | 04<br>(DINT)   | P063                 | Multistage<br>position 3             | R/W |                                                                               | 1              | •             |
| 2022  | 0x73              | 0x1646             | 04<br>(DINT)   | P064                 | Multistage<br>position 4             | R/W |                                                                               | 1              | •             |
| 2022  | 0x75              | 0x1648             | 04<br>(DINT)   | P065                 | Multistage<br>position 5             | R/W |                                                                               | 1              | •             |
| 2022  | 0x77              | 0x164A             | 04<br>(DINT)   | P066                 | Multistage position 6                | R/W |                                                                               | 1              | ~             |
| 2022  | 0x79              | 0x164C             | 04<br>(DINT)   | P067                 | Multistage<br>position 7             | R/W |                                                                               | 1              | •             |
| 1022  | 0x7B              | 0x164E             | 02<br>(UINT)   | P068                 | Homing<br>mode<br>selection          | R/W | 00: low speed mode<br>01: high speed mode                                     | -              | V             |
| 1022  | 0x7C              | 0x164F             | 02<br>(UINT)   | P069                 | Homing<br>direction                  | R/W | <ul><li>00: forward rotation mode</li><li>01: reverse rotation mode</li></ul> | -              | <b>,</b>      |
| 1022  | 0x7<br>D          | 0x1650             | 02<br>(UINT)   | P070                 | Low speed<br>homing<br>frequency     | R/W | 0 to 1000                                                                     | 0.01[Hz]       | <b>'</b>      |
| 1022  | 0x7E              | 0x1651             | 02<br>(UINT)   | P071                 | High speed<br>homing<br>frequency    |     | 0 to 40000                                                                    | 0.01[Hz]       | V             |
| 2022  | 0x7F              | 0x1652             | 04<br>(DINT)   | P072                 | Position<br>range<br>(forward)       | R/W | 0 to 268435455                                                                | 1              | V             |
| 2022  | 0x81              | 0x1654             | 04<br>(DINT)   | P073                 | Position<br>range<br>(reverse)       | R/W | -268435455 to 0                                                               | 1              | V             |
| 1022  | 0x84              | 0x1657             | 02<br>(UINT)   | P075                 | Positioning<br>mode<br>selection     | R/W | 00: with limitation<br>01: no limitation                                      | -              | V             |
| 1022  | 0x86              | 0x1659             | 02<br>(UINT)   | P077                 | Encoder<br>disconnecti<br>on timeout | R/W | 0 to 100                                                                      | 0.1[s]         | V             |
| 1022  | 0xBB              | 0x168E             | 02<br>(UINT)   | P140                 | EzCOM<br>number of<br>data           | R/W | 1 to 5                                                                        | -              |               |
| 1022  | 0xB<br>C          | 0x168F             | 02<br>(UINT)   | P141                 | EzCOM<br>destination<br>1 adderss    | R/W | 1 to 247                                                                      | -              |               |

| Index | Sub-<br>inde<br>x | Register<br>number | Size<br>[bite] | Functio<br>n<br>code | Name                               | R/W | Description and range | Resolutio<br>n | WJ200<br>only |
|-------|-------------------|--------------------|----------------|----------------------|------------------------------------|-----|-----------------------|----------------|---------------|
| 1022  | 0xB<br>D          | 0x1690             | 02<br>(UINT)   | P142                 | EzCOM<br>destination<br>1 register | R/W | 0x0000 to 0xFFFF      | -              |               |
| 1022  | 0xBE              | 0x1691             | 02<br>(UINT)   | P143                 | EzCOM<br>source 1<br>register      | R/W | 0x0000 to 0xFFFF      | -              |               |
| 1022  | 0xBF              | 0x1692             | 02<br>(UINT)   | P144                 | EzCOM<br>destination<br>2 adderss  | R/W | 1 to 247              | -              |               |
| 1022  | 0xC0              | 0x1693             | 02<br>(UINT)   | P145                 | EzCOM<br>destination<br>2 register | R/W | 0x0000 to 0xFFFF      | -              |               |
| 1022  | 0xC1              | 0x1694             | 02<br>(UINT)   | P146                 | EzCOM<br>source 2<br>register      | R/W | 0x0000 to 0xFFFF      | -              |               |
| 1022  | 0xC2              | 0x1695             | 02<br>(UINT)   | P147                 | EzCOM<br>destination<br>3 adderss  | R/W | 1 to 247              | -              |               |
| 1022  | 0xC3              | 0x1696             | 02<br>(UINT)   | P148                 | EzCOM<br>destination<br>3 register | R/W | 0x0000 to 0xFFFF      | -              |               |
| 1022  | 0xC4              | 0x1697             | 02<br>(UINT)   | P149                 | EzCOM<br>source 3<br>register      | R/W | 0x0000 to 0xFFFF      | -              |               |
| 1022  | 0xC5              | 0x1698             | 02<br>(UINT)   | P150                 | EzCOM<br>destination<br>4 adderss  | R/W | 1 to 247              | -              |               |
| 1022  | 0xC6              | 0x1699             | 02<br>(UINT)   | P151                 | EzCOM<br>destination<br>4 register | R/W | 0x0000 to 0xFFFF      | -              |               |
| 1022  | 0xC7              | 0x169A             | 02<br>(UINT)   | P152                 | EzCOM<br>source 4<br>register      | R/W | 0x0000 to 0xFFFF      | -              |               |
| 1022  | 0xC8              | 0x169B             | 02<br>(UINT)   | P153                 | EzCOM<br>destination<br>5 adderss  | R/W | 1 to 247              | -              |               |
| 1022  | 0xC9              | 0x169C             | 02<br>(UINT)   | P154                 | EzCOM<br>destination<br>5 register | R/W | 0x0000 to 0xFFFF      | -              |               |
| 1022  | 0xCA              | 0x169D             | 02<br>(UINT)   | P155                 | EzCOM<br>source 5<br>register      | R/W | 0x0000 to 0xFFFF      | -              |               |

| Index | Sub-<br>inde<br>x | Register<br>number | Size<br>[bite] | Functio<br>n<br>code | Name                                           | R/W | Description and range | Resolutio<br>n | WJ200<br>only |
|-------|-------------------|--------------------|----------------|----------------------|------------------------------------------------|-----|-----------------------|----------------|---------------|
| 1022  | 0xCF              | 0x16A2             | 02<br>(UINT)   | P160                 | Option I/F command register to write 1         | R/W | 0x0000 to 0xFFFF      | -              |               |
| 1022  | 0xD<br>0          | 0x16A3             | 02<br>(UINT)   | P161                 | Option I/F command register to write 2         | R/W | 0x0000 to 0xFFFF      | -              |               |
| 1022  | 0xD<br>1          | 0x16A4             | 02<br>(UINT)   | P162                 | Option I/F command register to write 3         | R/W | 0x0000 to 0xFFFF      | -              |               |
| 1022  | 0xD<br>2          | 0x16A5             | 02<br>(UINT)   | P163                 | Option I/F command register to write 4         | R/W | 0x0000 to 0xFFFF      | -              |               |
| 1022  | 0xD<br>3          | 0x16A6             | 02<br>(UINT)   | P164                 | Option I/F command register to write 5         | R/W | 0x0000 to 0xFFFF      | -              |               |
| 1022  | 0xD<br>4          | 0x16A7             | 02<br>(UINT)   | P165                 | Option I/F command register to write 6         | R/W | 0x0000 to 0xFFFF      | -              |               |
| 1022  | 0xD<br>5          | 0x16A8             | 02<br>(UINT)   | P166                 | Option I/F command register to write 7         | R/W | 0x0000 to 0xFFFF      | -              |               |
| 1022  | 0xD<br>6          | 0x16A9             | 02<br>(UINT)   | P167                 | Option I/F command register to write 8         | R/W | 0x0000 to 0xFFFF      | -              |               |
| 1022  | 0xD<br>7          | 0x16AA             | 02<br>(UINT)   | P168                 | Option I/F command register to write 9         | R/W | 0x0000 to 0xFFFF      | -              |               |
| 1022  | 0xD<br>8          | 0x16AB             | 02<br>(UINT)   | P169                 | Option I/F command register to write 10        | R/W | 0x0000 to 0xFFFF      | -              |               |
| 1022  | 0xD<br>9          | 0x16AC             | 02<br>(UINT)   | P170                 | Option I/F<br>command<br>register to<br>read 1 | R/W | 0x0000 to 0xFFFF      | -              |               |

| Index | Sub-<br>inde<br>x | Register<br>number | Size<br>[bite] | Functio<br>n<br>code | Name                                            | R/W | Description and range | Resolutio<br>n | WJ200<br>only |
|-------|-------------------|--------------------|----------------|----------------------|-------------------------------------------------|-----|-----------------------|----------------|---------------|
| 1022  | 0xD<br>A          | 0x16AD             | 02<br>(UINT)   | P171                 | Option I/F<br>command<br>register to<br>read 2  |     | 0x0000 to 0xFFFF      | -              |               |
| 1022  | 0xD<br>B          | 0x16AE             | 02<br>(UINT)   | P172                 | Option I/F command register to read 3           | R/W | 0x0000 to 0xFFFF      | -              |               |
| 1022  | 0xD<br>C          | 0x16AF             | 02<br>(UINT)   | P173                 | Option I/F<br>command<br>register to<br>read 4  | R/W | 0x0000 to 0xFFFF      | -              |               |
| 1022  | 0xD<br>D          | 0x16B0             | 02<br>(UINT)   | P174                 | Option I/F<br>command<br>register to<br>read 5  | R/W | 0x0000 to 0xFFFF      | -              |               |
| 1022  | 0xDE              | 0x16B1             | 02<br>(UINT)   | P175                 | Option I/F command register to read 6           | R/W | 0x0000 to 0xFFFF      | -              |               |
| 1022  | 0xDF              | 0x16B2             | 02<br>(UINT)   | P176                 | Option I/F command register to read 7           | R/W | 0x0000 to 0xFFFF      | -              |               |
| 1022  | 0xE0              | 0x16B3             | 02<br>(UINT)   | P177                 | Option I/F<br>command<br>register to<br>read 8  | R/W | 0x0000 to 0xFFFF      | -              |               |
| 1022  | 0xE1              | 0x16B4             | 02<br>(UINT)   | P178                 | Option I/F<br>command<br>register to<br>read 9  | R/W | 0x0000 to 0xFFFF      | -              |               |
| 1022  | 0xE2              | 0x16B5             | 02<br>(UINT)   | P179                 | Option I/F<br>command<br>register to<br>read 10 | R/W | 0x0000 to 0xFFFF      | -              |               |

# Operator display omitted:

| Index | Sub-<br>inde<br>x | Register | Size<br>[bite] | Functio<br>n<br>code | Name                 | R/W | Description and range | Resolutio<br>n | WJ200<br>only |
|-------|-------------------|----------|----------------|----------------------|----------------------|-----|-----------------------|----------------|---------------|
| 1000  | 0x04              | 0x0003   | 02             | -                    | Inverter<br>status A | R   | 00 to 09              | -              |               |

| Index | Sub-<br>inde<br>x | Register | Size<br>[bite] | Functio<br>n<br>code | Name                 | R/W | Description and range | Resolutio<br>n | WJ200<br>only |
|-------|-------------------|----------|----------------|----------------------|----------------------|-----|-----------------------|----------------|---------------|
| 1000  | 0x05              | 0x0004   | 02<br>(UINT)   | -                    | Inverter<br>status B | R   | 00 to 02              | -              |               |
| 1000  | 0x06              | 0x0005   | 02<br>(UINT)   | -                    | Inverter<br>status C | R   | 00 to 10              | -              |               |
| 1000  | 0x07              | 0x0006   | 02<br>(UINT)   | -                    | PID<br>feedback      | R/W | 0 to 10000            | -              |               |

# Optional interface:

| Index | Sub-<br>inde<br>x | l Register | Size<br>[bite] | Functio<br>n<br>code | Name                           | R/W | Description and range | Resolutio<br>n | WJ200<br>Only |
|-------|-------------------|------------|----------------|----------------------|--------------------------------|-----|-----------------------|----------------|---------------|
| 1030  | 0x3E              | 0x1E01     | 02<br>(UINT)   | -                    | Coil data 1                    | R   | 0x0000 to 0xFFFF      | -              |               |
| 1030  | 0x3F              | 0x1E02     | 02<br>(UINT)   | -                    | Coil data 2                    | R   | 0x0000 to 0xFFFF      | -              |               |
| 1030  | 0x40              | 0x1E03     | 02<br>(UINT)   | _                    | Coil data 3                    | R   | 0x0000 to 0xFFFF      | -              |               |
| 1030  | 0x41              | 0x1E04     | 02<br>(UINT)   | -                    | Coil data 4                    | R   | 0x0000 to 0xFFFF      | -              |               |
| 1030  | 0x42              | 0x1E05     | 02<br>(UINT)   | _                    | Coil data 5                    | R   | 0x0000 to 0xFFFF      | -              |               |
| 1031  | 0x40              | 0x1F01     | 02<br>(UINT)   | _                    | Coil data 0                    | R/W | 0x0000 to 0xFFFF      | -              |               |
| 1031  | 0x52              | 0x1F13     | 02<br>(UINT)   | -                    | Setting<br>output<br>terminals | R/W | 0x0000 to 0xFFFF      | -              |               |

#### PROFIdrive area

| Index | Sub-<br>index | Size<br>[bite] | Name                 | R/W | Description and range          | Default<br>setting |
|-------|---------------|----------------|----------------------|-----|--------------------------------|--------------------|
| 915   | 0             | UINT           | Selection switch for | R   | 0x0000 : STW1                  | 0x0000             |
|       |               |                | DO IO Data in the    |     | The other :Modbus register No. |                    |
|       |               |                | setpoint telegram    |     | of WJ200 / WL200               |                    |
|       | 1             | UINT           | Selection switch for | R   | 0x0000 : NSOLL_A               | 0x0000             |
|       |               |                | DO IO Data in the    |     | The other :Modbus register No. |                    |
|       |               |                | setpoint telegram    |     | of WJ200 / WL200               |                    |
|       | 2             | UINT           | Selection switch for | R   | 0x0000 : Unused                | 0x0000             |
|       | -             |                | DO IO Data in the    |     | The other :Modbus register No. |                    |
|       | 9             |                | setpoint telegram    |     | of WJ200 / WL200               |                    |

| Index | Sub-<br>index     | Size<br>[bite] | Name                                                         | R/W | Description and range                                                                                       | Default<br>setting                |
|-------|-------------------|----------------|--------------------------------------------------------------|-----|----------------------------------------------------------------------------------------------------|-----------------------------------|
| 916   | 0                 | UINT           | Selection switch for DO IO Data in the actual value telegram |     | 0x0000 : STW1 The other :Modbus register No. of WJ200 / WL200                                               | 0x0000                            |
|       | 1                 | UINT           | Selection switch for DO IO Data in the actual value telegram |     | 0x0000 : NSOLL_A<br>The other :Modbus register No.<br>of WJ200 / WL200                                      | 0x0000                            |
|       | 2<br>-<br>9       | UINT           | Selection switch for DO IO Data in the actual value telegram |     | 0x0000 : Unused<br>The other :Modbus register No.<br>of WJ200 / WL200                                       | 0x0000                            |
| 922   |                   | UINT           | Telegram selection                                           | R   | 1 : Standard telegram 1<br>103 : WJ-PN telegram 103<br>104 : WJ-PN telegram 104<br>105 : WJ-PN telegram 105 | 1                                 |
| 944   |                   | UINT           | Fault message counter                                        | R   | The number of times that fault buffer is changes.                                                           | 0                                 |
| 947   | 0x00<br>-<br>0x3F | UINT           | Fault number                                                 | R   | Fault number list that occurred in WJ200 / WL200 and WJ-PN.                                                 | 1                                 |
| 952   |                   | UINT           | Fault situation counter                                      | RW  | The number of fault situation since power on or the last reset. This parameter can be written only 0.       |                                   |
| 953   |                   | UINT           | Warning parameters                                           | R   | Warning of WJ200 / WL200                                                                                    | 0                                 |
| 954   |                   | UINT           | Warning parameters                                           |     | Warning of WJ-PN                                                                                            | 0                                 |
| 964   |                   |                | Drive Unit                                                   |     | The information of WJ-PN                                                                                    | -                                 |
|       | 0x00              | UINT           | Manufacturer                                                 | R   | PROFINET vendor code                                                                                        | 617                               |
|       | 0x01              | UINT           | Drive Unit type                                              | R   | Drive unit type code of WJ-PN is 0X0EFD.                                                                    | 0x0301                            |
|       | 0x02              | UINT           | Version (Software)                                           | R   | When version is xx.yy, this parameter is xxyy (decimal).                                                    | depends<br>on<br>shipment<br>time |
|       | 0x03              | UINT           | Firmware date (year)                                         | R   | Year (decimal) that firmware of WJ-PN was created.                                                          | depends<br>on<br>shipment<br>time |
|       | 0x04              | UINT           | Firmware date (day/month)                                    | R   | Day/month (ddmm : decimal) that firmware of WJ-PN was created.                                              | depends<br>on<br>shipment<br>time |

| Index | Sub-<br>index     | Size<br>[bite]            | Name                         | R/W | Description and range                                   | Default<br>setting   |
|-------|-------------------|---------------------------|------------------------------|-----|---------------------------------------------------------|----------------------|
| 965   |                   | STR<br>(2<br>characters)) | Telegram selection           | R   | Profile number and profile version that WJ-PN supports. | 0x32A                |
| 61000 | 0x00<br>~<br>0xEF | STR                       | NameOfStation                | R   | NameOfStation                                           | -                    |
| 61001 | ~                 | STR<br>(2<br>characters)  | IpOfStation                  | R   | IP address                                              | -                    |
| 61002 | ~                 | STR<br>(6<br>characters)  | MacOfStation                 | R   | MAC address                                             | depends<br>on device |
| 61003 | ~                 | STR<br>(4<br>characters)  | StandardGatewayOf<br>Station | R   | Default gateway                                         | -                    |
| 61004 | ~                 | STR<br>(4<br>characters)  | SubnetMaskOfStatio<br>n      | R   | Subnet mask                                             | -                    |